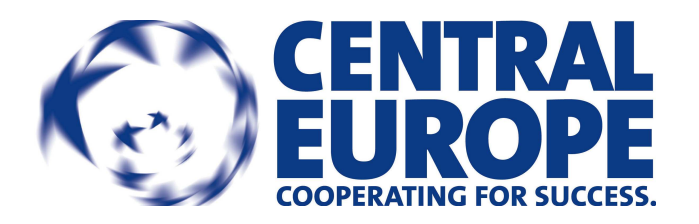

UNIA EUROPEJSKA

Europejski Fundusz Rozwoju Regionalnego

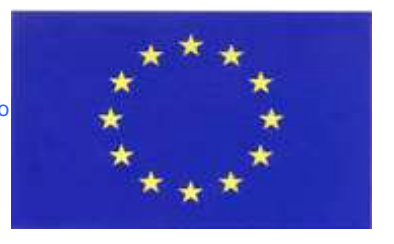

# AKTUALIZACJA

# Kwalifikowalność wydatków i kontrola 1. stopnia w ramach Programu dla Europy Środkowej (Central Europe)

# Wytyczne dla beneficjentów

WARSZAWA, 14 LIPIEC 2010 r.

# **SPIS TREŚCI**

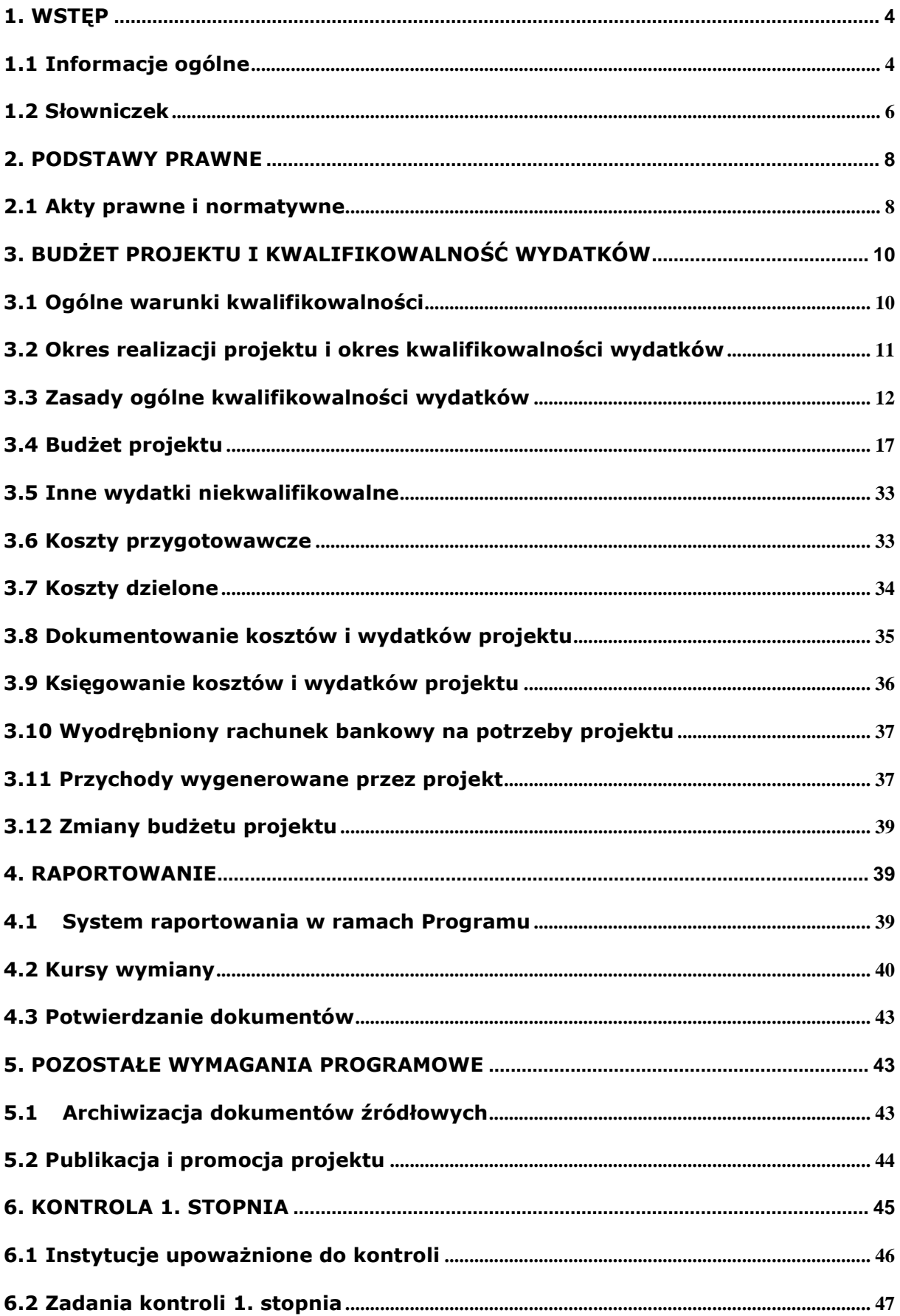

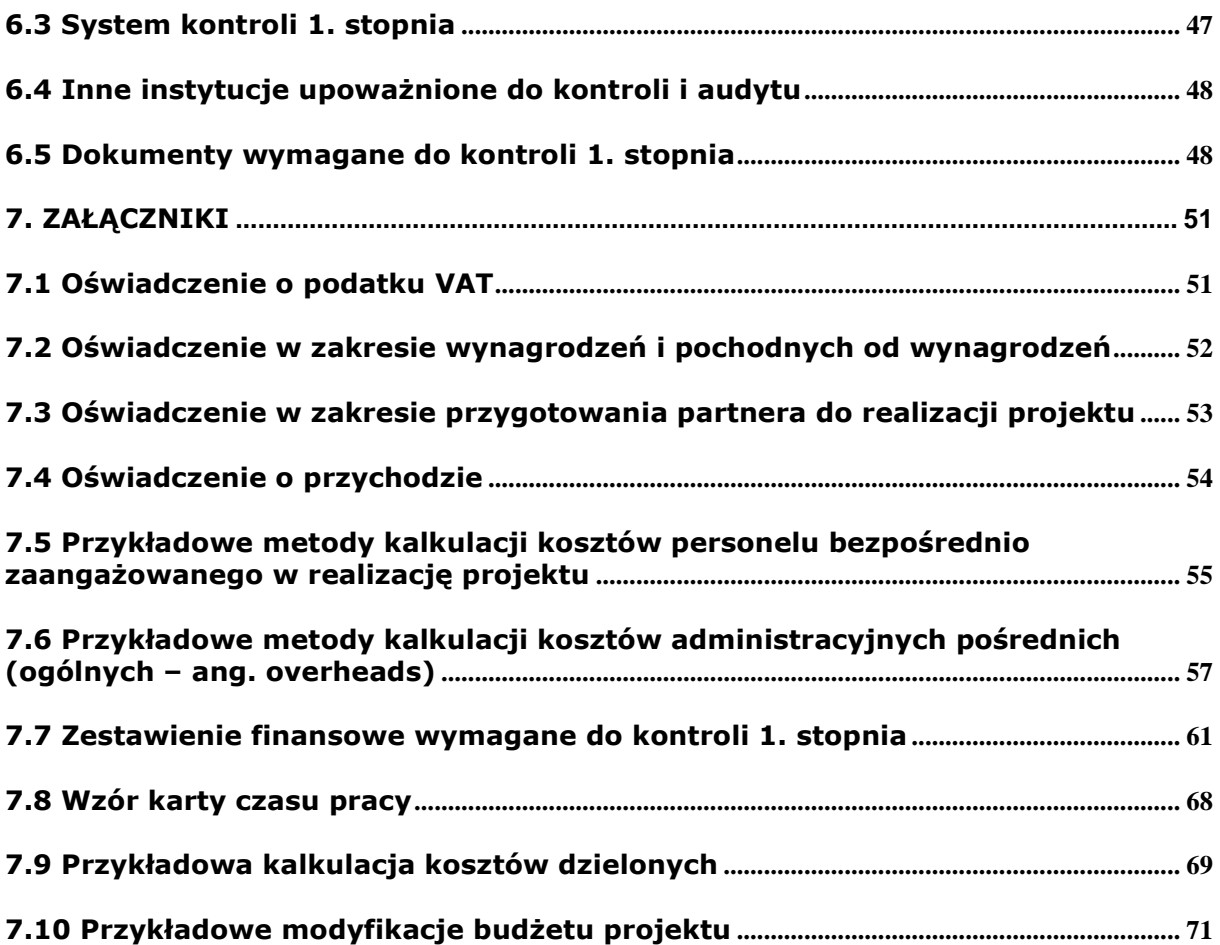

# 1. WSTĘP

# 1.1 Informacje ogólne

Zadaniem niniejszych Wytycznych jest przedstawienie instytucjom biorącym czynny udział we wdrażaniu projektów w ramach Europejskiej Współpracy Terytorialnej 2007-2013 - Program dla Europy Środkowej ram prawnych kwalifikowalności wydatków oraz informacji pomocnych w określeniu rodzajów kosztów i wydatków kwalifikujących się i niekwalifikujących się do współfinansowania ze środków Europejskiego Funduszu Rozwoju Regionalnego. Ponadto Wytyczne mają na celu pomóc partnerom projektów w przygotowaniu prawidłowego rozliczenia projektu do kontroli 1. stopnia.

Szereg pomocnych informacji odnośnie wdrażania oraz prawidłowego rozliczania projektów Programu dla Europy Środkowej znajduje się również na stronie głównej programu:

## http://www.central2013.eu/

Uwaga: dokument będzie podlegał aktualizacjom w wyniku modyfikacji dotychczas istniejących lub opracowania nowych wytycznych Unii Europejskiej, programowych lub wytycznych krajowych.

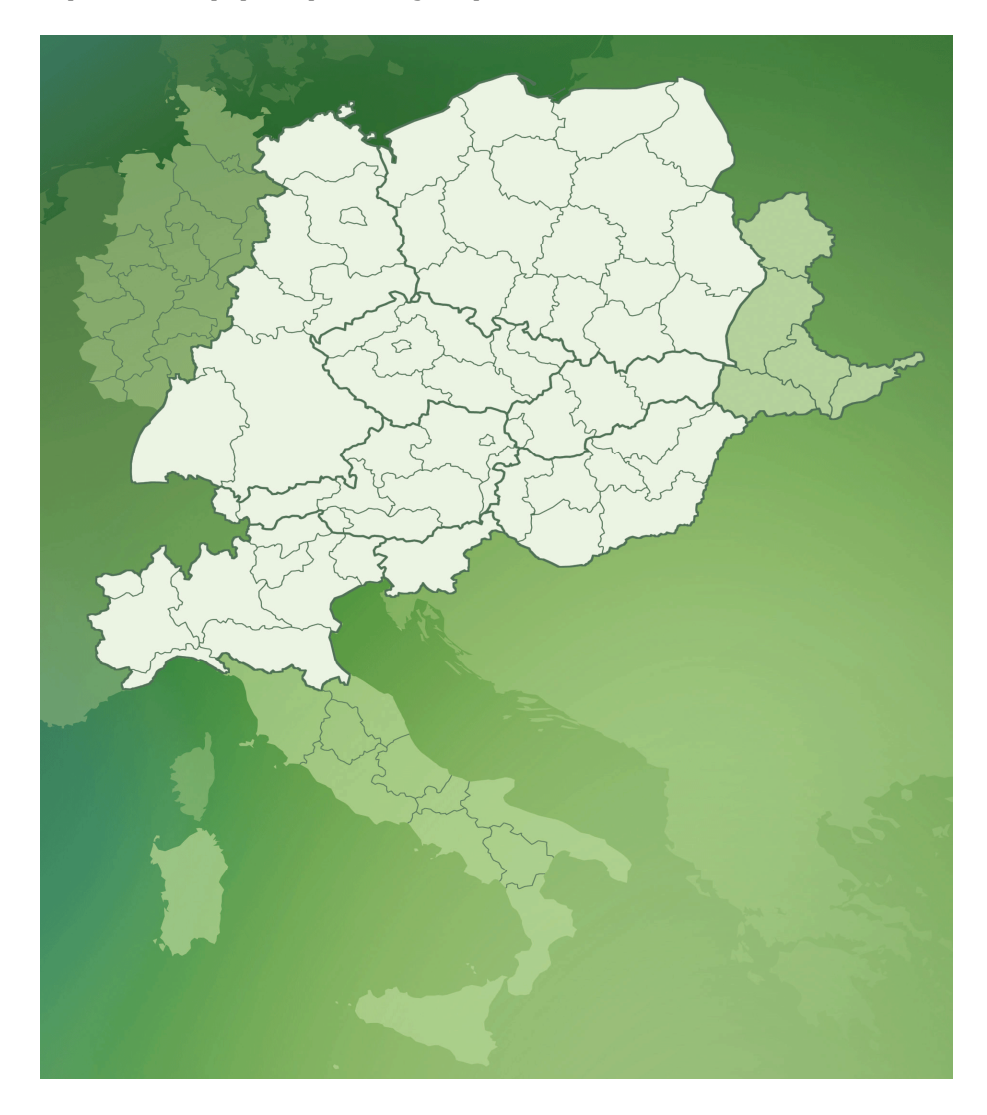

Program dla Europy Środkowej został opracowany w odpowiedzi na założenia strategii lizbońskiej (wzrost, konkurencja, zatrudnienie) oraz strategii göteborskiej (zrównoważony wzrost).

Strategia lizbońska, podjęta w celu przeobrażenia Europy w najbardziej konkurencyjną gospodarkę światową, zakłada, że potenciał wzrostowy tkwiący we wszystkich regionach powinien być aktywowany celem osiągnięcia geograficznej równowagi rozwoju ekonomicznego. Oczekuje się, że w rezultacie powyższego stopa wzrostu gospodarczego zostanie podwyższona we wszystkich regionach Unii Europejskiej.

Strategia göteborska stanowi, że ekonomiczne, społeczne i środowiskowe efekty oddziaływania wszystkich prowadzonych polityk powinny być ukierunkowane i koordynowane celem wzmocnienia i osiągnięcia synergii pomiędzy zrównoważonym rozwojem i wzrostem.

W nawiązaniu do powyższych założeń, ustanowiono ogólny cel Programu dla Europy Środkowej na lata 2007-2013:

## Wzmocnienie spójności terytorialnej, promocja integracji wewnętrznej oraz poprawa konkurencyjności obszaru Europy Centralnej

Program dla Europy Środkowej obejmuje swym zasięgiem terytorium ośmiu państw członkowskich Unii Europejskiej (Czechy, część Niemiec, część Włoch, Węgry, Austria, Polska, Słowenia, Słowacja) oraz jednego stałego obserwatora – część zachodniej granicy Ukrainy. Polska jest krajem znajdującym się wśród krajów konwergencji, w związku z czym udział polskich partnerów jest współfinansowany ze środków Europejskiego Funduszu Rozwoju Regionalnego w 85% poniesionych kosztów kwalifikowalnych projektu. Pozostałe 15% poniesionych kosztów kwalifikowalnych projektu stanowi udział strony polskiej i jest pokrywane ze źródeł krajowych.

Współfinansowanie z Europejskiego Funduszu Rozwoju Regionalnego jest dokonywane na zasadzie refundacji poniesionych wydatków. Oznacza to, że partnerzy projektów finansują wydatki związane z realizacją projektu, a następnie mogą ubiegać się o ich częściową refundację ze środków EFRR (Europejskiego Funduszu Rozwoju Regionalnego).

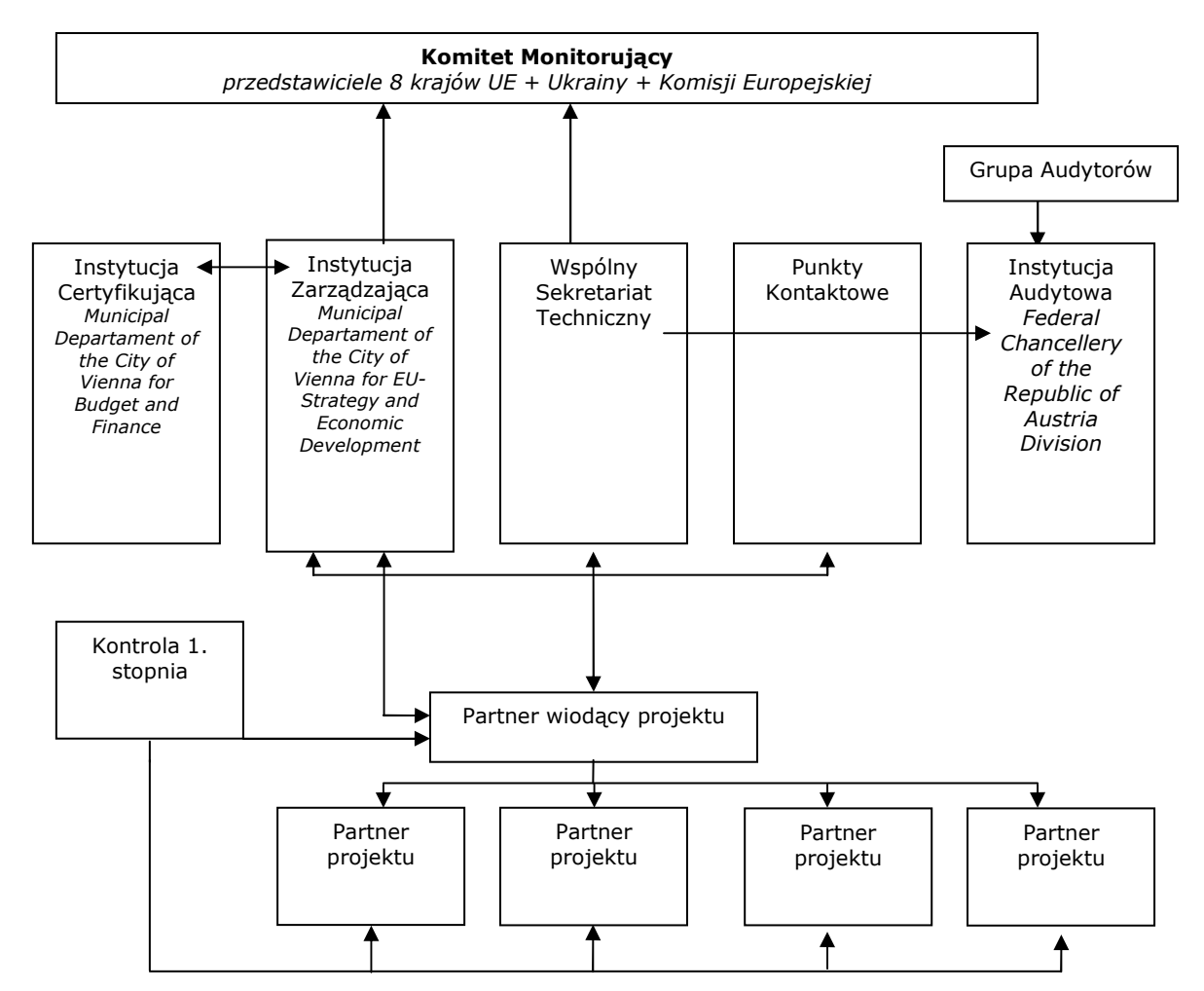

Struktura zarządzania Programem dla Europy Środkowej przedstawia się następująco:

Instytucją koordynującą Program dla Europy Środkowej w Polsce jest Ministerstwo Rozwoju Regionalnego – Departament Współpracy Terytorialnej.

# 1.2 Słowniczek

Niniejszy słowniczek zawiera angielskie nazwy i definicje podstawowych pojęć związanych z realizacją projektu w ramach Programu dla Europy Środkowej.

Umowa o dofinansowanie – Subsidy Contract – umowa zawarta pomiędzy Instytucją Zarządzającą programu a partnerem wiodącym projektu, na podstawie której projekt jest współfinansowany z Europejskiego Funduszu Rozwoju Regionalnego. Określa prawa i obowiązki partnera wiodącego oraz Instytucji Zarządzającej, zasady finansowania projektu, wymogi co do raportowania itp..

Umowa partnerska – Partnership Agreement – umowa zawarta pomiędzy partnerem wiodącym projektu i partnerami projektu określająca wzajemne prawa i obowiązki partnerów projektu w związku z jego realizacją.

Instytucja Zarządzająca – Managing Authority – instytucja zarządzająca całościowo programem i jego wdraŜaniem w oparciu o zasadę solidnego zarządzania finansowego i zgodnie z rozporządzeniami UE regulującymi wdrażanie funduszy EFRR, odpowiedzialna m.in. za podpisywanie Umów o dofinansowanie z partnerami wiodącymi projektów.

Instytucja Certyfikująca – Certifying Authority – instytucja certyfikująca (poświadczająca) deklaracje wydatków oraz wnioski o płatności przed przekazaniem ich do Komisji Europejskiej. Dodatkowo, instytucja odpowiedzialna jest za dokonywanie płatności dla Partnerów wiodących projektów realizowanych w ramach Europejskiego Funduszu Rozwoju Regionalnego.Wspólny Sekretariat Techniczny – Joint Technical Secretariat – instytucja utworzona do bieżącego zarządzania programem. Wspiera od strony technicznej działania Komitetu Monitorującego, Instytucji Zarządzającej oraz, w uzasadnionych przypadkach, Instytucji Audytowej. Jest również odpowiedzialna za dostarczanie wytycznych dla wnioskodawców oraz partnerów projektów.

Instytucja Audytowa – Audit Authority – instytucja odpowiedzialna za weryfikację skutecznego działania systemu zarządzania i kontroli w ramach programu, m. in. zapewnienie, by audyty przeprowadzane były na projektach w oparciu o odpowiednią próbę i zgodnie z przyjętymi międzynarodowymi standardami audytowymi w celu weryfikacji zadeklarowanych wydatków. Instytucja wspierana jest przez Grupę Audytorów złożona z przedstawicieli instytucji odpowiedzialnych z każdego Państwa Członkowskiego uczestniczącego w Programie Operacyjnym.

Partner wiodący - Lead partner - partner reprezentujący wszystkich partnerów realizujących projekt. Ponosi odpowiedzialność finansową za realizację projektu oraz prawidłowe raportowanie do właściwego Wspólnego Sekretariatu Technicznego. Jego szczegółowe prawa i obowiązki wobec Instytucji Zarządzającej są określone w Umowie o dofinansowanie. Natomiast jego szczegółowe prawa i obowiązki wobec innych partnerów projektu są określone w Umowie partnerskiej.

Kontrola pierwszego stopnia administracyjna – Administrative/Desk-based check – kontrola projektu dokonywana przez kontrolera 1. stopnia (w rozumieniu art. 16 ust. 1 Rozporządzenia Rady (WE) nr 1083/2006 z dnia 11 lipca 2006 r. ustanawiającego przepisy ogólne dotyczące Europejskiego Funduszu Rozwoju Regionalnego, Europejskiego Funduszu Społecznego oraz Funduszu Spójności i uchylającego rozporządzenie (WE) nr 1260/1000) polegająca na kontroli dokumentacji przesyłanej przez partnerów projektu do kontrolera 1. stopnia.

Kontrola pierwszego stopnia na miejscu - On-the-spot check - kontrola realizacji projektu dokonywana przez kontrolera 1. stopnia w siedzibie partnera projektu lub na miejscu realizacji projektu, jeśli jest ono inne niż siedziba partnera projektu.

Kontroler 1. stopnia – First level controller – kontroler w rozumieniu art. 16 Rozporządzenia Parlamentu Europejskiego i Rady nr 1080/2006 z dnia 5 lipca 2006 roku, odpowiedzialny za weryfikację legalności i prawidłowości wydatków zadeklarowanych przez partnera projektu.

Wydatek/koszt kwalifikowalny – eligible expenditure/cost – wydatek/koszt poniesiony przez partnera projektu w związku z realizacją projektu zgodnie z zasadami niniejszych Wytycznych, który kwalifikuje się do refundacji ze środków Europejskiego Funduszu Rozwoju Regionalnego na podstawie Umowy o dofinansowanie oraz innych dokumentów określających kwalifkowalności dla programu,

Okres sprawozdawczy – Reporting Period – okres kolejnych 6 miesięcy kalendarzowych określony indywidualnie dla każdego projektu w Umowie o dofinansowanie. Okresy rozliczeniowe, za które składane są raporty z podstępu realizacji działań w ramach projektu oraz raporty finansowe liczone są od daty rozpoczęcia realizacji projektu określonego w zatwierdzonym Wniosku Aplikacyjnym.

## 2.PODSTAWY PRAWNE

## 2.1 Akty prawne i normatywne

W trakcie wdrażania projektów współfinansowanych w ramach programu dla Europy Środkowej mają zastosowanie następujące akty prawne i normatywne regulujące kwalifikowalność projektów i wydatków:

Wspólnotowe:

- Rozporządzenie Rady (WE) nr 1083/2006 z dnia 11 lipca 2006 roku ustanawiające przepisy ogólne dotyczące Europejskiego Funduszu Rozwoju Regionalnego, Europejskiego Funduszu Społecznego oraz Funduszu Spójności i uchylające rozporządzenie (WE) nr 1260/1999 (Dz.U. UE z dnia 31 lipca 2006 roku, L210/25) ,
- Rozporządzenie Rady (WE) nr 284/2009 z dnia 7 kwietnia 2009 roku zmieniające rozporządzenie (WE) nr 1083/2006 ustanawiające przepisy ogólne dotyczące Europejskiego Funduszu Rozwoju Regionalnego, Europejskiego Funduszu Społecznego oraz Funduszu Spójności w odniesieniu do niektórych przepisów w zakresie zarządzania finansowego (Dz.U. UE z dnia 8 kwietnia 2009, L94/10),
- Rozporządzenie Rady (WE) nr 1989/2006 z dnia 21 grudnia 2006 r. zmieniające załącznik III do rozporządzenia Rady (WE) nr 1083/2006 ustanawiającego przepisy ogólne dotyczące Europejskiego Funduszu Rozwoju Regionalnego, Europejskiego Funduszu Społecznego oraz Funduszu Spójności i uchylające rozporządzenie (WE) nr 1260/1999;
- Rozporządzenie Komisji (WE) nr 1828/2006 z dnia 8 grudnia 2006 roku ustanawiające szczegółowe zasady wykonania Rozporządzenia Rady (WE) nr 1083/2006 ustanawiającego przepisy ogólne dotyczące Europejskiego Funduszu Rozwoju Regionalnego, Europejskiego Funduszu Społecznego oraz Funduszu Spójności oraz rozporządzenia (WE) nr 1080/2006 Parlamentu Europejskiego i Rady w sprawie Europejskiego Funduszu Rozwoju Regionalnego (Dz.U. UE z dnia 27 grudnia 2006 roku, L371/1 z późniejszymi zmianami),
- Rozporządzenie Komisji (WE) nr 846/2009 z dnia 1 września 2009 roku zmieniające rozporządzenie (WE) nr 1828/2006 szczegółowe zasady wykonania Rozporządzenia Rady (WE) nr 1083/2006 ustanawiającego przepisy ogólne dotyczące Europejskiego Funduszu Rozwoju Regionalnego, Europejskiego Funduszu Społecznego oraz Funduszu Spójności oraz rozporządzenia (WE) nr 1080/2006 Parlamentu Europejskiego i Rady w sprawie Europejskiego Funduszu Rozwoju Regionalnego (Dz. U. UE z 23 września 2009 roku, L250/1);
- Rozporządzenie (WE) nr 1080/2006 Parlamentu Europejskiego i Rady z dnia 5 lipca 2006 roku i w sprawie Europejskiego Funduszu Rozwoju Regionalnego i uchylające rozporządzenie (WE) nr 1783/1999 (Dz.U. UE z 31 lipca 2006 roku, L210/1),
- Rozporządzenie (WE) nr 397/2009 Parlamentu Europejskiego i Rady z dnia 6 maja 2009 roku zmieniające rozporządzenie (WE) nr 1080/2006 w sprawie Europejskiego Funduszu Rozwoju Regionalnego w odniesieniu do kwalifikowalności efektywności energetycznej i inwestycji w energię odnawialną w budownictwie mieszkaniowym (Dz.U. UE z 21 maja 2009 roku, L126/3),
- Rozporządzenie Parlamentu Europejskiego i Rady (UE) nr 437/2010 z dnia 19 maja 2010 r. zmieniające rozporządzenie (WE) nr 1080/2006 w sprawie Europejskiego Funduszu Rozwoju Regionalnego w odniesieniu do kwalifikowalności działań w zakresie mieszkalnictwa na rzecz społeczności zmarginalizowanych.

Programowe:

- Program Operacyjny dla Europy Środkowej (Operational Programme CENTRAL EUROPE) zatwierdzony przez Komisję Europejską w dniu 3 grudnia 2007 r.,
- Podręcznik wnioskodawcy Programu dla Europy Środkowej (Central Europe Applicants' Manual -w wersji obowiązującej dla naboru, w którym złożono projekt
- \* Podręcznik wdrażania Programu dla Europy Środkowej (CENTRAL EUROPE IMPLEMENTATION MANUAL),
- Wytyczne w zakresie Kontroli i Audytu (CENTRAL EUROPE Control and Audit Guidelines),
- Wytyczne w zakresie komunikacji (Communication Guidebook).

Krajowe - podstawowe:

- Narodowe Strategiczne Ramy Odniesienia 2007-2013 Krajowe wytyczne dotyczące kwalifikowania wydatków w ramach funduszy strukturalnych i Funduszu Spójności w okresie programowania 2007-2013 zatwierdzone 22 listopada 2007 roku (z późniejszymi zmianami),
- Narodowe Strategiczne Ramy Odniesienia 2007-2013 Wytyczne w zakresie informacji i promocji zatwierdzone 5 października 2007 roku,
- Narodowe Strategiczne Ramy Odniesienia 2007-2013 Wytyczne w zakresie sposobu postępowania w razie wykrycia nieprawidłowości w wykorzystaniu funduszy strukturalnych i Funduszu Spójności w okresie programowania 2007-2013 zatwierdzone 12 lutego 2008 roku,
- Wytyczne dla Kontrolerów pierwszego stopnia dotyczące informowania o nieprawidłowościach finansowych w ramach Programów Europejskiej Współpracy Terytorialnej, w których Rzeczpospolita Polska pełni rolę Koordynatora/Instytucji Krajowej, zatwierdzone 2 kwietnia 2009 r.
- Ustawa z dnia 27 sierpnia 2009 r. o finansach publicznych (Dz. U. z 2009.157.1240).
- Ustawa z dnia 29 września 1994 roku o rachunkowości (Dz.U. z 2009 nr 152, poz. 1223 j.t z późniejszymi zmianami),
- Ustawa z dnia 11 marca 2004 roku o podatku od towarów i usług (Dz.U. 2004.54.535 z późniejszymi zmianami),
- Rozporządzenie Ministra Finansów z dnia 28 listopada 2008 roku w sprawie wykonania niektórych przepisów ustawy o podatku od towarów i usług (Dz.U. nr 211, poz. 1333),
- Ustawa z dnia 29 stycznia 2004 roku Prawo Zamówień Publicznych (Dz. U. 2007.223.1655 z późniejszymi zmianami),
- Rozporządzenie Ministra Pracy i Polityki Socjalnej z 19 grudnia 2002 roku w sprawie wysokości oraz warunków ustalania należności przysługujących pracownikowi zatrudnionemu w państwowej lub samorządowej jednostce sfery budżetowej z tytułu podróży służbowej poza granicami kraju (Dz. U. 2002.236.1991 z późniejszymi zmianami),
- Rozporządzenie Ministra Pracy i Polityki Socjalnej z 19 grudnia 2002 roku w sprawie wysokości oraz warunków ustalania należności przysługujących pracownikowi zatrudnionemu w państwowej lub samorządowej jednostce sfery budżetowej z tytułu podróŜy słuŜbowej na obszarze kraju (Dz. U. 2002.236.1990 z późniejszymi zmianami),
- Zalecenia dla beneficjentów funduszy Unii Europejskiej dotyczące interpretacji przepisów ustawy Prawo Zamówień Publicznych - wydane przez Ministerstwo Rozwoju Regionalnego w dniu 29.02.2008 roku.

Pełne teksty wspólnotowych aktów prawnych w języku angielskim i polskim dostępne są na stronach internetowych Ministerstwa Rozwoju Regionalnego:

## www.mrr.gov.pl, www.funduszeeuropejskie.gov.pl i www.ewt.gov.pl

Zapisy wspólnotowych, programowych i krajowych aktów prawnych należy stosować łącznie. W przypadku, gdy poszczególne regulacje wskazują niejednolite stanowisko względem rozpatrywanego problemu, należy stosować zapisy prawa bardziej restrykcyjnego.

# 3. BUDśET PROJEKTU I KWALIFIKOWALNOŚĆ WYDATKÓW

# 3.1 Ogólne warunki kwalifikowalności

Ocena kwalifikowalności wydatku dokonywana jest zarówno na etapie naboru projektów, jak i podczas realizacji projektu. Na etapie naboru projektu sprawdzeniu podlega potencjalna kwalifikowalność wydatków ujętych we Wniosku Aplikacyjnym. Przyjęcie danego projektu do realizacji i podpisanie Umowy o dofinansowanie oraz Umowy Partnerskiej nie oznacza, że wszystkie wydatki, które partner przedstawi do refundacji w trakcie realizacji projektu, będą kwalifikować się ostatecznie do współfinansowania ze środków Europejskiego Funduszu Rozwoju Regionalnego. Ocena kwalifikowalności wydatków odbywa się na etapie realizacji projektu w procesie poświadczania wydatków przez kontrolę I stopnia.

Podstawowym elementem kwalifikowalności wydatku jest stwierdzenie, czy dany wydatek spełnia łącznie następujące warunki:

- wydatek został poniesiony w okresie kwalifikowalności,
- wydatek został poniesiony w związku z realizacją projektu, jest niezbędny i nie zostałby poniesiony, jeżeli projekt nie byłby realizowany (wartość dodana),
- wydatek jest zgodny z obowiązującymi przepisami prawa wspólnotowego oraz prawa krajowego,
- wydatek jest zgodny z postanowieniami Programu Operacyjnego oraz Podręcznika wnioskodawcy,
- wydatek nie jest finansowany z innych środków w ramach funduszy strukturalnych
- wydatek został dokonany w sposób oszczędny, tzn. w oparciu o zasadę dążenia do uzyskania założonych efektów przy jak najniższej kwocie wydatku,
- wydatek został należycie udokumentowany za pomocą faktur lub dokumentów księgowych o równoważnej mocy dowodowej,
- wydatek jest zgodny z zatwierdzonym budżetem projektu,
- wydatek nie jest wyraźnie zakazany na mocy obowiązujących przepisów.

## UWAGA NR 1!

## Reguła trzech ważnych ofert ("bid-at-three rule")

W celu zapewnienia transparentności wyboru wykonawców zamówień realizowanych w ramach projektów Programu dla Europy Środkowej na poziomie całego programu została wprowadzona reguła trzech ważnych ofert ("bid-at-three rule"). Reguła ta dotyczy zamówień o wartości powyżej 2.500 euro netto, ale poniżej progu stosowania polskiej ustawy Prawo Zamówień Publicznych tj. poniżej 14.000 euro netto. Próg 2.500 euro należy odnosić do całości wartości zamówienia. W szczególności, w przypadku zamówień, w ramach których wydatki dokonywane są okresowo (np. umów najmu), a wydatki kwalifikowalne występują w ramach więcej niż jednego okresu sprawozdawczego reguła "bid-at-three" nawiązuje do łącznej wartości zamówienia oraz wydatków poniesionych w skali całego roku kalendarzowego. Jeśli w danej jednostce istnieje regulamin dokonywania zamówień poniżej 14.000 euro, to zasadę tą należy stosować łącznie z tym regulaminem.

Zgodnie z założeniami przedmiotowej reguły w przypadku ww. zamówień partner jest zobowiązany do dokonania rozeznania cenowego z udziałem co najmniej trzech potencjalnych wykonawców/dostawców. Oznacza to, że partner musi zebrać i porównać co najmniej trzy oferty. Zatem w praktyce wiązać się to będzie z wysłaniem zapytań do większej liczby potencjalnych wykonawców/dostawców, tak aby możliwe było zebranie i porównanie co najmniej trzech ofert.

Przykład 1:

Partner wysłał zapytania do 5 potencjalnych wykonawców. Dwóch z nich przesłało ofertę. Nie są spełnione warunki do zastosowania reguły bid-at-three. Należy powtórzyć całą procedurę.

Przykład 2:

Partner wysłał zapytania do 5 potencjalnych wykonawców. Czterech z nich przesłało ofertę. Partner dokonuje porównania czterech przesłanych ofert i wybiera najkorzystniejszą.

Jeżeli nie jest możliwe zebranie trzech ważnych ofert, działania podjęte celem ich zebrania muszą zostać udokumentowane. Należy zapewnić, iż ceny podobnych towarów/usług/robót zostały porównane, a proces wyboru dostawcy/wykonawcy jest przejrzysty i możliwy do weryfikacji – przede wszystkim podczas kontroli pierwszego stopnia.

UWAGA NR 2! Nieakceptowalne jest kwalifikowanie wydatków powstałych w wyniku działań obarczonych konfliktem interesów (zgodnie z art. 89, 94 Rozporządzenia Rady nr 1605/2002 z dnia 25 czerwca 2002 r. w sprawie rozporządzenia finansowego mającego zastosowani do budżetu ogólnego Wspólnot Europejskich). Za działania takie należy uważać przede wszystkim sytuacje, w których interes prywatny osoby pełniącej funkcję w projekcie wpływa, bądź wydaje się wpływać, na bezstronne i obiektywne wykonywanie jej obowiązków w ramach powierzonej funkcji.

Interes prywatny osoby pełniącej funkcję w projekcie dotyczy jakiejkolwiek korzyści dla niej, jej rodziny, osób spokrewnionych, przyjaciół i osób albo organizacji z którymi ma albo miała ona kontakty. Dotyczy to w szczególności zobowiązań finansowych bądź cywilnych z tym związanych.

## 3.2 Okres realizacji projektu i okres kwalifikowalności wydatków

Zgodnie z art. 56 Rozporządzenia (WE) nr 1083/2006, realizacja programu musi zostać zakończona do dnia 31 grudnia 2015 roku. Zatem wszelkie działania w ramach projektów w Programie dla Europy Środkowej muszą zostać zakończone najpóźniej do 31 grudnia 2014 roku.

Okres kwalifikowalności danego projektu (z wyłączeniem etapu przygotowawczego) jest określony dla każdego projektu odrębnie w:

- zatwierdzonym Wniosku Aplikacyjnym projektu oraz

- Umowie o dofinansowanie.

Oficjalna data końcowa projektu jest datą końca kwalifikowalności wydatków dla danego projektu. Oznacza to, że wszystkie wydatki, aby zostać uznane za kwalifikowalne muszą zostać dokonane przed tą datą. Wydatki dokonane po tej dacie nie będą kwalifikowalne w ramach projektu, nawet jeśli dotyczą kosztów związanych z projektem poniesionych w okresie jego realizacji – np. koszty projektu poniesione w ostatnim miesiącu realizacji projektu, ale zapłacone już po oficjalnej dacie zakończenia projektu nie są kwalifikowalne.

Koszty przygotowawcze, jeśli zostały zaakceptowane w zatwierdzonym Wniosku Aplikacyjnym, mogą być ponoszone od dnia 1 stycznia 2007 roku do dnia złożenia Wniosku Aplikacyjnego. Więcej informacji na temat kosztów przygotowawczych i ich kwalifikowalności w rozdziale 3.6 niniejszych Wytycznych.

Koszty związane z finalizacją projektu (np. koszty przygotowania ostatniego rozliczenia lub raportu końcowego) kwalifikują się do terminu końcowego złożenia raportu końcowego, który jest określony w Umowie o dofinansowanie.

Koszty kwalifikowalne przyporządkowywane są do poszczególnych okresów w cyklu raportowania według kryterium daty poniesienia wydatku.

## 3.3 Zasady ogólne kwalifikowalności wydatków

#### WYDATKI FAKTYCZNIE PONIESIONE

Wydatki ponoszone w trakcie realizacji projektu, aby mogły być uznane za wydatki kwalifikowalne, winny mieć formę gotówkową. Oznacza to, że wydatek musi być poniesiony w znaczeniu kasowym tj. musi nastąpić rozchód środków pieniężnych z kasy lub rachunku bankowego partnera projektu.

Wyjątkiem od tej zasady ogólnej są:

- amortyzacja, która jest kosztem, ale nie jest wydatkiem,
- wkłady rzeczowe.

Kosztem niekwalifikowalnym są usługi świadczone wewnątrz instytucji partnera to jest np.:

- wykorzystywanie dla celów realizacji projektu własnej bazy noclegowej partnera,
- wynajem busu lub innego środka transportu jeśli partner posiada własne zaplecze transportowe.

#### KOSZTY/WYDATKI NIEWYNIKAJĄCE Z OBOWIĄZKÓW STATUTOWYCH (dotyczy jednostek władzy publicznej)

Rozporządzenie Komisji (WE) nr 846/2009 z dnia 1 września 2009 roku zmieniające rozporządzenie (WE) 1828/2006, precyzuje kwestie dotyczące kosztów/wydatków ponoszonych przez jednostki władzy publicznej.

Koszty/wydatki poniesione na realizację projektu, aby mogły zostać uznane za kwalifikowane, nie mogą wynikać z obowiązków statutowych jednostki, ani bieżących zadań związanych z zarządzaniem, monitorowaniem i kontrolą.

W związku z tym za niekwalifikowane uznaje się działania, które należą do zadań statutowych jednostki, inaczej mówiąc zadania te musiałyby zostać wykonane, nawet gdyby projekt nie był realizowany.

## AMORTYZACJA

Koszty amortyzacji sprzętu mogą zostać uznane za kwalifikowalne pod warunkiem spełnienia łącznie następujących warunków:

- są związane z celem projektu;

- sprzęt nie został już sfinansowany z innych dotacji (np. europejskich, krajowych lub regionalnych);

- sprzęt nie został całkowicie umorzony, tj. jest nadal amortyzowany w okresie realizacji projektu;

- sprzęt nie został ujęty w więcej niż jednej linii budżetowej;

- sprzęt jest niezbędny do realizacji projektu;

- koszty amortyzacji są naliczane zgodnie z przepisami krajowymi;

- koszty dotyczą wyłącznie okresu współfinansowania danego przedsięwzięcia.

Koszty amortyzacji sprzętu wykorzystywanego do realizacji projektu mogą być przypisane do projektu w całości wyłącznie w przypadkach, gdy dany sprzęt jest wykorzystywany tylko i wyłącznie dla celów realizacji projektu.

Jeśli sprzęt jest wykorzystywany także do innych celów niż realizacja projektu, amortyzacja może być przypisana do projektu proporcjonalnie zgodnie z uzasadnioną, rzetelną i sprawiedliwą metodą, która powinna obowiązywać w tej samej postaci w całym okresie wdrażania projektu.

## WKŁADY RZECZOWE (in-kind contribution)

Wkłady rzeczowe można uznać za wydatki kwalifikowalne pod warunkiem, że spełnione są łącznie następujące warunki:

- wkłady rzeczowe są zgodne z obowiązującymi przepisami prawa wspólnotowego oraz prawa krajowego;

- wkłady rzeczowe opierają się na wkładzie gruntu lub innej nieruchomości, sprzętu, urządzeń, surowców, badań naukowych, specyficznych prac profesjonalistów, nieodpłatnego wolontariatu, zaś jego wartość może być niezależnie oszacowana i poddana audytowi (należy zwrócić uwagę, że w ramach Programu dla Europy Środkowej nie jest dopuszczalny wkład usług świadczonych pomiędzy partnerami projektu);

- wartość wkładów nie przekracza równowartości 5% całkowitego budżetu partnera oraz nie przekracza równowartości 5.000 euro.

- w przypadku wniesienia gruntów lub nieruchomości, wartość wkładu jest poświadczana przez niezależnego wykwalifikowanego rzeczoznawcę ds. wyceny lub urzędowy organ posiadający stosowne upoważnienie. Rzeczoznawca majątkowy musi być wpisany do centralnego rejestru rzeczoznawców majątkowych. Rzeczoznawca musi być niezależny od podmiotu, dla którego sporządza operat a operat szacunkowy musi być sporządzony zgodnie z Rozporządzeniem Rady Ministrów z dnia 21.09.2004 r. w sprawie wyceny nieruchomości i sporządzania operatu szacunkowego (Dz. U. 2004, nr 207 poz. 2109 z późniejszymi zmianami),

- w przypadku nieodpłatnej dobrowolnej pracy, wartość wykonanej pracy jest ustalana z uwzględnieniem ilości spędzonego czasu oraz standardowej stawki godzinowej i dziennej za rodzaj wykonywanej pracy zgodnie z cenami obowiązującymi w regionie partnera. Wolontariat jest regulowany Ustawą z dnia 24 kwietnia 2003 roku o działalności pożytku publicznego i wolontariacie (Dz.U. 2003, nr 96 poz. 873 z późniejszymi zmianami).

## Dokumentacja wkładów:

## PRACA WOLONTARIUSZY

 kopia umowy/porozumienia zawartego pomiędzy partnerem projektu a wolontariuszem zgodnie z Ustawą z dna 24 kwietnia 2003 roku o działalności pożytku publicznego i o wolontariacie,

\* karty czasu pracy wypełniane przez wolontariusza wraz ze szczegółowym opisem wykonanych zadań,

 opis sposobu kalkulacji wkładu wolontariusza wraz z poświadczeniem odbioru wykonanych przez niego zadań (jeśli wolontariusz wykonuje zadania takie jak personel stały, to kalkulacja jego wkładu winna być oparta na stawkach obowiązujących dla tego personelu; jeśli nie – musi ona wynikać ze stawek rynkowych).

## UDOSTĘPNIANIE GRUNTÓW LUB NIERUCHOMOŚCI

 wyciąg z operatu szacunkowego zawierający: krótki opis nieruchomości, określenie celu wyceny, oszacowaną wartość nieruchomości, określenie daty sporządzenia operatu szacunkowego, pieczęć i podpis rzeczoznawcy majątkowego,

dokument potwierdzający tytuł prawny do korzystania z danej nieruchomości/gruntu.

Wskazówki praktyczne:

 $\div$  w przypadku wolontariatu - wolontariuszem nie może być pracownik partnera projektu,

\* należy zdefiniować rodzaj wykonywanej przez wolontariusza pracy (stanowisko w projekcie),

 wolontariusz musi prowadzić precyzyjne karty czasu pracy wraz ze szczegółowym opisem wykonywanych zadań; ta dokumentacja musi być przechowywana na zasadach ogólnych tak, jak dokumenty finansowe,

 nie mogą być wykazywane jako wolontariat zadania wykonywane dodatkowo przez stałych pracowników.

### PODATEK OD TOWARÓW I USŁUG (VAT)

## Zasada ogólna

Podatek od towarów i usług VAT jest wydatkiem kwalifikowalnym tylko wówczas, gdy jest on faktycznie i ostatecznie ponoszony przez partnera projektu.

Podatek VAT, który można odzyskać, nie może być uznany za kwalifikowalny nawet jeżeli nie został faktycznie odzyskany przez partnera projektu. Oznacza to, że w przypadkach gdy partner projektu może odzyskać podatek VAT, ale rezygnuje z tej możliwości, podatek VAT jest niekwalifikowalny.

Za "odzyskanie" podatku VAT należy rozumieć odliczenie go od podatku VAT należnego lub zwrot w określonych przypadkach, według warunków ściśle określonych przepisami Ustawy o podatku od towarów i usług z 11 marca 2004 roku (Dz.U. z 2004 Nr 54 poz. 535 z późniejszymi zmianami).

## Zakres podmiotowy

Wyżej określona zasada oraz jej rozwinięcia przedstawione w dalszych punktach dotyczą wszystkich partnerów projektów.

## Oświadczenie o kwalifikowalności podatku VAT

Partner projektu, który wykaże podatek VAT jako kwalifikowalny jest zobowiązany do przedstawienia wraz z pierwszym rozliczeniem oświadczenia ze szczegółowym uzasadnieniem zawierającym podstawę prawną (konkretny artykuł/ustęp/punkt Ustawy o podatku od towarów i usług z 11 marca 2004 roku (Dz.U. z 2004 Nr 54 poz. 535 z późniejszymi zmianami) wskazującą na brak możliwości odzyskania podatku VAT naliczonego zarówno na dzień sporządzania oświadczenia, jak również mając na uwadze planowany sposób wykorzystania w przyszłości majątku wytworzonego w związku z realizacją projektu. Wzór oświadczenia zawarty jest w wytycznych dla partnerów poszczególnych programów.

 Brak szczegółowych informacji w ww. zakresie będzie mógł stanowić podstawę dla kontrolera 1. stopnia do zakwestionowania raportu finansowego pod kątem kwalifikowalności podatku VAT.

Jednocześnie w związku z faktem, iż prawo partnera projektu do odzyskania podatku VAT naliczonego może ulec zmianie w okresie realizacji projektu, partnerzy projektu zobowiązani są dodatkowo do podpisania w oświadczeniu klauzuli, gdzie zobowiązują się do zwrotu zrefundowanej części podatku VAT, jeśli zaistnieją przesłanki umożliwiające odzyskanie go przez partnera projektu.

Partner składając oświadczenie winien być świadomy odpowiedzialności karnej wynikającej z art. 271 kodeksu karnego, dotyczącej poświadczania nieprawdy co do okoliczności mającej znaczenie prawne.

## Wytyczne szczegółowe

W niniejszym punkcie prezentowane są wytyczne szczegółowe co do kwalifikowalności podatku VAT. Wytyczne te są zarysem prawnym regulacji, jakie mają zastosowanie przy ocenie kwalifikowalności podatku VAT. Nie stanowią one w żadnym wypadku wiążącej interpretacji prawa podatkowego – zarówno dla partnerów projektów, jak i kontrolerów 1. stopnia.

W przypadku, gdy partner projektu ma wątpliwości co do możliwości odzyskania podatku VAT, zgodnie z przepisami Ordynacji podatkowej może on zwrócić się do właściwych organów z prośbą o wydanie interpretacji przepisów prawa podatkowego.

Zgodnie z zasada ogólną podatek VAT może zostać uznany za kwalifikowalny, jeśli partner projektu nie ma prawnych możliwości odzyskania podatku VAT. Za "odzyskanie" podatku VAT rozumie się odliczenie go od podatku VAT należnego lub zwrot w określonych przypadkach, według warunków ściśle określonych przepisami Ustawy o podatku od towarów i usług z 11 marca 2004 roku (Dz.U. z 2004 Nr 54 poz. 535 z późniejszymi zmianami).

Rozpatrując krajowe przepisy odnoszące się do kwalifikowalności podatku VAT należy w szczególności zwrócić uwagę na:

 - art. 88 Ustawy o podatku od towarów i usług zawierający w ust. 1 katalog przypadków, kiedy odzyskanie podatku VAT przez podatników jest prawnie niemożliwe w żadnym wypadku,

 - art. 86 ust.1 Ustawy o podatku od towarów i usług, zgodnie z którym podatnikom VAT przysługuje prawo do obniżenia podatku VAT należnego o podatek VAT naliczony w zakresie w jakim nabywane towary lub usługi wykorzystywane są do wykonywania czynności opodatkowanych.

Rozpatrując ww. artykuły należy w szczególności zwrócić uwagę na:

## a) status podatnika VAT

Zgodnie z art. 15 ust. 1 Ustawy o podatku od towarów i usług podatnikami są podmioty wykonujące samodzielnie działalność gospodarczą, bez względu na cel i rezultat tej działalności. Za podatników nie uznaje się organów władzy publicznej oraz urzędów obsługujących te organy w zakresie realizacji zadań nałożonych odrębnymi przepisami prawa z wyłączeniem czynności wykonywanych na podstawie umów cywilnoprawnych (art.15 ust.6 Ustawy o podatku od towarów i usług). Warunkiem prawa obniżenia przez partnera projektu podatku VAT należnego o podatek VAT naliczony zgodnie z art. 86 Ustawy jest to, aby partner projektu posiadał status podatnika VAT (jest to jeden z dwóch warunków jakie trzeba łącznie spełnić).

Jeśli zatem partner projektu nie spełnia ww. warunku, brak prawnej możliwości odzyskania podatku VAT i może on zostać uznany za wydatek kwalifikowalny.

b) związek zakupów z czynnościami opodatkowanymi

Na mocy art. 86 Ustawy o podatku od towarów i usług odliczenie podatku VAT naliczonego od podatku VAT należnego jest możliwe wówczas, gdy nabywane przez partnera projektu towary lub usługi bedą służyły czynnościom opodatkowanym. Jeśli nabywane towary lub usługi związane są z czynnościami zwolnionymi z podatku VAT lub z czynnościami niepodlegającymi opodatkowaniu, wówczas prawo do odliczenia podatku VAT nie przysługuje.

Związek nabywanych towarów i usług z czynnościami opodatkowanymi winien mieć bezpośredni charakter.

Kwestią bardziej złożoną jest tzw. odliczenie częściowe podatku VAT możliwe na podstawie art. 90 ust. 1 ustawy o podatku od towarów i usług.

W przypadku, gdy partner projektu dokonuje zarówno transakcji zwolnionych, jak i transakcji opodatkowanych podatkiem VAT, powinien on przyporządkować podatek VAT naliczony od nabywanych przez siebie towarów lub usług do trzech grup:

- alokowanego bezpośrednio:

- i) podatku VAT naliczonego wynikającego z zakupów związanych wyłącznie z wykonywaniem czynności opodatkowanych – w takim przypadku podatek VAT naliczony w całości podlega odliczeniu a co z tym idzie nie może zostać uznany za kwalifikowalny,
- ii) podatku VAT naliczonego wynikającego z zakupów związanych wyłącznie z wykonywaniem czynności zwolnionych lub nie podlegających opodatkowaniu - w takim przypadku podatek VAT naliczony w całości nie podlega odliczeniu a co z tym idzie może zostać uznany za kwalifikowalny,

- alokowanego pośrednio:

iii) podatku VAT naliczonego wynikającego z zakupów związanych zarówno z czynnościami, w związku z którymi przysługuje prawo do odliczenia podatku naliczonego VAT, jak również z czynnościami, w związku z którymi prawo do odliczenia podatku naliczonego VAT nie przysługuje – w takim przypadku podmiot może określać kwotę podatku naliczonego VAT podlegającego odliczeniu wyliczając tzw. strukturę sprzedaży (tzw. alokacja pośrednia), o której mowa w art. 90 ustawy – w takim przypadku podatek VAT nie może zostać uznany za kwalifikowalny, gdyż istnieje prawna konieczność korygowania struktury przyjętej w danym roku obrotowym po jego zakończeniu zgodnie z art.91 Ustawy. Okres, w którym istnieje konieczność korekty podatku VAT naliczonego może sięgać nawet 10 lat, podczas gdy okres realizacji projektu oraz poświadczania wydatków jest dużo krótszy i brak jest możliwości dokonania całości korekt wymaganych prawem w tym okresie.

W przypadku projektów realizowanych w ramach Europejskiej Współpracy Terytorialnej (a więc m.in. Programu dla Europy Środkowej), jeżeli partner projektu będzie w stanie w jednoznaczny sposób przyporządkować naliczony VAT do grupy wskazanej w ppkt ii, podatek VAT będzie mógł być uznany za kwalifikowalny.

Podatek VAT przyporządkowany do grupy ppkt i oraz iii nie będzie mógł zostać uznany za kwalifikowalny.

#### OPŁATY FINANSOWE

Opłaty finansowe za międzynarodowe transakcje finansowe są kwalifikowalne. Opłaty finansowe za krajowe transakcje finansowe nie są kwalifikowalne.

Międzynarodowe transakcje finansowe wystąpią w trzech przypadkach:

- partner wiodący projektu mający siedzibę w kraju innym niż kraj siedziby partnera projektu przekazuje partnerowi środki finansowe w związku z refundacją wydatków ze środków Europejskiego Funduszu Rozwoju Regionalnego;

- partner projektu dokonuje zapłaty za usługi/roboty/dostawy na rzecz zagranicznych wykonawców usług/robót/dostawców;

- partnerzy projektu przekazują środki na pokrycie kosztów dzielonych projektu (jeśli takie wystąpią).

Jeżeli zgodnie z umową o dofinansowanie lub umową partnerską realizacja projektu wymaga otwarcia odrębnego rachunku, opłaty bankowe za otwarcie i administrowanie rachunkiem również uznaje się za kwalifikowalne. Oznacza to, że kwalifikowalne uznaje się opłaty za otwarcie i prowadzenie rachunku bankowego. Nie uznaje się za kwalifikowalne prowizji bankowych dotyczących przelewów krajowych dokonanych z wyodrębnionego rachunku bankowego – zarówno prowizji banku, w którym konto jest otwarte, banków pośredniczących, jak i banku odbiorcy przelewu.

Odsetki od długu, grzywny, kary finansowe, opłaty z tytułu sporów prawnych oraz ujemnych różnic kursowych są niekwalifikowalne.

#### KOSZTY GWARANCJI FINANSOWYCH

Kosztów pozyskania gwarancji finansowych nie jest wydatkiem kwalifikowalnym w ramach Programu dla Europy Środkowej.

#### NABYCIE GRUNTU

Nabycie gruntu nie jest wydatkiem kwalifikowalnym w ramach Programu dla Europy Środkowej.

## PRZYCHÓD WYGENEROWANY PRZEZ PROJEKT

Jeżeli projekt generuje przychód, np. poprzez sprzedaż broszur, opłaty za uczestnictwo w konferencjach, przychód ten musi zostać odjęty od kosztów kwalifikowalnych w całości lub proporcjonalnie, w zależności czy był on generowany w całości lub w cześci w wyniku dofinansowanej operacji w ramach projektu.

Kwotę współfinansowania z Europejskiego Funduszu Rozwoju Regionalnego, jaka zostanie zrefundowana partnerowi oblicza się na podstawie łącznych kosztów kwalifikowalnych po odliczeniu przychodów przypisanych do projektu. Więcej informacji na temat przychodów wygenerowanych przez projekt oraz ich ewidencji i raportowania znajduje się w rozdziale 3.11 niniejszych Wytycznych.

## WYDATKI DOFINANSOWANE Z INNYCH ŚRODKÓW UE LUB INNYCH DOTACJI KRAJOWYCH LUB REGIONALNYCH

Wydatków, które otrzymały już dofinansowanie z innego źródła w ramach funduszy europejskich nie uznaje się za kwalifikowalne w kontekście projektów Programu dla Europy Środkowej.

Jeśli wydatek jest już w pełni pokrywany przez inną dotację krajową lub regionalną, również nie może zostać uznany za kwalifikowalny, gdyż skutkowałoby to podwójnym finansowaniem.

## 3.4 Budżet projektu

Niniejszy rozdział zawiera informacje na temat budżetu projektu wraz z przyporządkowaniem przykładowych wydatków kwalifikowalnych, przykładowych wydatków niekwalifikowalnych oraz wymogami kontroli 1. stopnia w odniesieniu do sposobu dokumentowania wydatków kwalifikowalnych.

Budżet projektu realizowanego w ramach Programu dla Europy Środkowej jest standardowo podzielony na 9 linii budżetowych (budget line - BL) oraz maksymalnie 7 pakietów roboczych (Work Package – WP). Wydatki raportowane są w odpowiednim pakiecie roboczych (aspekt merytoryczny) oraz odpowiedniej linii budżetowej (rodzaj wydatku).

Wyróżnia się następujące rodzaje pakietów roboczych:

WP 00 – Przygotowanie

WP 01 - Koordynacja i zarządzanie projektem (management & coordination)

WP 02 – Komunikacja, zarządzanie wiedzą i rozpowszechnianie informacji

(communication, knowledge management & dissemination)

WP 03 - 06 – Działania określone indywidualnie dla projektu, wynikające i odzwierciedlające główne założenia projektu.

W każdym z pakietów roboczych mogą wystąpić następujące linie budżetowe:

## BL 1 – Personel (Staff Costs)

Opis:

- \* linia budżetowa przeznaczona do ewidencji kosztów wynagrodzeń pracowników partnera projektu oficjalnie wymienionego w zatwierdzonym Wniosku Aplikacyjnym pracujących bezpośrednio na rzecz projektu;
- w linii tej raportujemy koszty wynagrodzenia pracowników bezpośrednio zatrudnionych wyłącznie na podstawie umowy o pracę na cały lub część etatu – pozostałe formy zatrudnienia, np. umowa zlecenie, umowa o dzieło raportowane są w linii budżetowej 3 - Ekspertyzy zewnętrzne;
- dotyczy pracowników zatrudnionych wyłącznie dla celów projektu (musi wynikać to z ich umowy o pracę oraz zakresu obowiązków), pracowników pracujących przez określony w umowie o pracę (procentowo lub godzinowo) czas;
- \* kalkulacje kosztów wynagrodzeń sporządza się w oparciu o rzeczywiste stawki wynagrodzenia danego pracownika za godzinę roboczą w danym miesiącu, oznacza to, że nieuzasadnione zwiększenia ad hoc wynagrodzeń rozliczanych w projekcie skutkować mogą wyłączeniem wydatku z certyfikacji – przykłady kalkulacji kosztów wynagrodzeń znajdują się w rozdziale 7.5 niniejszych Wytycznych;
- kalkulacje kosztów osobowych sporządza się w oparciu o ewidencję czasu pracy na rzecz projektu w kartach czasu pracy;
- wszystkie składowe wynagrodzenia rozliczanego w projekcie powinny mieć odzwierciedlenie w listach płac;
- \* wydatki z tytułu nadgodzin można uznać za kwalifikowalne jedynie w przypadku pracowników zaangażowanych do projektu w pełnym wymiarze czasu pracy bądź zaangażowanych częściowo, a których umowa o pracę jest ściśle związana z realizacją projektu;

Przykładowe wydatki kwalifikowalne:

- \* wynagrodzenie brutto pracowników zatrudnionych na umowe o prace, w tym wynagrodzenie zasadnicze, premie regulaminowe, dodatek za staż pracy, dodatek funkcyjny, inne dodatki (np. za znajomość języków obcych), składki na ubezpieczenia społeczne, składki na ubezpieczenie zdrowotne, podatek dochodowy od osób fizycznych, składki/obciążenia potrącane z wynagrodzenia netto pracownika;
- odpłatność zakładu pracy z tytułu składek na ubezpieczenia społeczne, Fundusz Pracy i Fundusz Gwarantowanych Świadczeń Pracowniczych.
- dodatkowe wynagrodzenie roczne (tzw. trzynastka)
- praca wolontariuszy

Przykładowe wydatki niekwalifikowalne:

- nagrody okolicznościowe, nagrody jubileuszowe;
- nagrody uznaniowe, których wysokość nie jest uzasadniona realizacją działań w projekcie
- odprawy emerytalno-rentowe;
- odpisy na Zakładowy Fundusz Świadczeń Socjalnych;
- świadczenia finansowane ze środków Zakładowego Funduszu Świadczeń Socialnych (świadczenia socialne takie jak dopłaty do wypoczynku, dodatkowe pakiety usług medycznych, bony świąteczne i inne okazjonalne)
- składki na Państwowy Fundusz Rehabilitacji Osób Niepełnosprawnych;
- wynagrodzenie chorobowe płatne przez Zakład Ubezpieczeń Społecznych;
- wynagrodzenia pracowników zewnętrznych oraz pracowników partnera zatrudnionych na umowę zlecenie/umowę o dzieło (patrz: linia budżetowa nr 3 – Ekspertyzy zewnętrzne);
- wynagrodzenia pracowników partnera zatrudnionych na umowę zlecenie/umowę o dzieło;
- \* zasiłki finansowane z budżetu państwa, np. zasiłek rodzinny, zasiłek pielęgnacyjny;
- ekwiwalent za niewykorzystany urlop, o ile nie zaistniały okoliczności uniemożliwiające udzielenie takiego urlopu bez szkody dla realizacji zadań związanych z projektem (takie okoliczności będą indywidualnie rozpatrywane przez kontrolera, biorąc pod uwagę czas i poziom zaangażowania pracownika w realizację projektu);
- zasiłki finansowane ze środków ZUS, np. zasiłek macierzyński, rehabilitacyjny, opiekuńczy, wyrównawczy.

#### Dokumentacja wydatków:

- ❖ umowa o prace każdego pracownika zaangażowanego bezpośrednio w realizacje projektu – przy pierwszym rozliczeniu, w którym raportowane są koszty osobowe danego pracownika oraz w przypadku zmian w umowie o pracę (aneks do umowy o pracę dostarczany jest do pierwszego rozliczenia, którego zmiana dotyczy);
- \* zakres obowiązków danego pracownika przy pierwszym rozliczeniu, w którym raportowane są koszty osobowe danego pracownika oraz w przypadku zmian w zakresie obowiązków; w przypadku, gdy w instytucji nie istnieją zakresy obowiązków należy dostarczyć inny równoważny prawnie dokument potwierdzający oddelegowanie pracownika do pracy na rzecz projektu;
- \* listy płac dla każdego z raportowanych miesięcy potwierdzające wynagrodzenie brutto pracownika zgodnie z jego umową o pracę oraz regulaminem wynagradzania jednostki;
- \* dowody zapłaty (bankowe lub kasowe) potwierdzające zapłatę każdego ze składników wynagrodzenia brutto oraz pochodnych od wynagrodzenia pracownika zaangażowanego bezpośrednio w realizację projektu w danym miesiącu okresu raportowania – w tym m. in. kwoty netto, składki PZU, składki i spłaty pożyczek mieszkaniowych, składki na ubezpieczenia społeczne, składki na ubezpieczenia zdrowotne, składki na Fundusz Pracy, podatek dochodowy od osób fizycznych;
- $\div$  deklaracje ZUS DRA dla każdego z raportowanych miesięcy w okresie sprawozdawczym;
- karty czasu pracy pracownika pracującego bezpośrednio na rzecz projektu podpisane przez niego i zatwierdzone przez pracodawcę lub osobę przez niego upoważnioną, w szczególności zwierzchnika pracownika (karty powinny być dwujęzyczne tzn. zawierać opisy wykonanych działań zarówno w języku polskim, jak i angielskim)
- \* listy obecności pracowników partnera projektu za każdy miesiąc pracy raportowanej w danym okresie sprawozdawczym; - niezależnie od tego czy pracownik ma limitowany czy nielimitowany czas pracy;
- \* oświadczenie o tym, że wynagrodzenie brutto oraz narzuty pracodawcy rozliczane w projekcie nie zostały i nie zostaną rozliczone w żadnym innym projekcie finansowanym ze środków Unii Europejskiej (dla każdego składanego rozliczenia, zgodnie ze wzorem w rozdziale 7.2 niniejszych Wytycznych);
- \* kalkulacje wydatków osobowych kwalifikowalnych do projektu.

## Wskazówki praktyczne:

- zakres obowiązków pracownika pracującego na rzecz projektu winien wskazywać bezpośrednie oddelegowanie do pracy na rzecz danego projektu – w zakresie obowiązków winien być wskazany akronim danego projektu;
- \* karty czasu pracy należy sporządzać na bieżąco, a wypełnienie karty czasu pracy należy rozpocząć od wyszarzenia w niej sobót oraz dni świątecznych;
- \* sporzadzanie kart czasu pracy jest obowiązkowe, niezależnie od tego czy pracownik ma zapisane w umowie o pracę/zakresie obowiązków, że pracuje wyłącznie (na pełnym etacie) lub w określonym procencie (np. 50%, 40%) na rzecz projektu; jedynym wyjątkiem jest sytuacja, gdy pracownik pracuje wyłącznie na rzecz projektu (100% czasu pracy), jednocześnie jego praca dotyczy tylko jednego pakietu roboczego projektu (np. WP 01 - Koordynacja i zarządzanie projektem) i jest to wpisane do Zakresu obowiązków tego pracownika
- \* przygotowując kartę czasu pracy należy sprawdzić liczbę dni kalendarzowych w danym miesiącu – w celu uniknięcia umieszczenia w karcie dni nieistniejących, np. 31 listopada lub 31 kwietnia;
- \* przygotowując kartę czasu pracy należy sprawdzić zgodność ewidencji podróży służbowych rozliczanych w linii budżetowej nr 4 z ewidencją delegacji w kartach czasu pracy;
- ❖ jeśli partner realizuje wiecej niż jeden projekt powinien na bieżąco dokonywać wewnętrznej kontroli krzyżowej (cross-check) w odniesieniu do kart czasu pracy pracowników bezpośrednio pracujących na rzecz więcej niż jednego projektu zapobiegnie to wówczas sytuacjom, w których zgodnie z kartami czasu pracy pracownik w tym samym czasie pracował na rzecz kilku projektów – jest to niezbędne dla złożenia zgodnego z prawdą oświadczenia w sprawie wynagrodzeń zamieszczonego w rozdziale 7.2 niniejszych Wytycznych;
- opisy wykonywanych czynności w kartach czasu pracy powinny jednoznacznie wskazywać na charakter oraz związek z projektem wykonywanych zadań, brak przejrzystych, szczegółowych informacji w ww. zakresie będzie mógł stanowić podstawę dla kontrolera 1. stopnia do zakwestionowania raportu finansowego pod kątem kwalifikowalności wydatków osobowych;
- w przypadku gdy w instytucji nie ma obowiązku sporządzania list obecności, pracownicy bezpośrednio pracujący na rzecz projektu zobowiązani są do prowadzenia listy obecności na cele projektu;
- \* rozliczając wynagrodzenia pracowników zaangażowanych w projekt należy pamiętać, że wynagrodzenia w ostatnim miesiącu okresu rozliczeniowego nie są na ogół zapłacone w całości. W przeważającej liczbie przypadków w ostatnim miesiącu rozliczeniowym jest wypłacane jedynie wynagrodzenie netto, natomiast składki na ubezpieczenia społeczne, ubezpieczenia zdrowotne, podatek dochodowy od osób fizycznych, składki na Fundusz Pracy lub/i Gwarantowany Fundusz Świadczeń Pracowniczych są płacone już w kolejnym miesiącu - w związku z tym do rozliczenia wydatków kwalifikowalnych należy ująć jedynie kwoty zapłacone w danym okresie rozliczeniowym. Niezapłacone w okresie rozliczeniowym składniki wynagrodzenia, pochodne od wynagrodzeń lub podatki przechodzą do rozliczenia na następny okres – dlatego też dla uproszczenia kalkulacji i raportowania zaleca się, aby wszystkie składniki wynagrodzenia i narzutów pracodawcy płacone były w jednym okresie rozliczeniowym;
- \* wszystkie składowe wynagrodzenia służącego wyliczeniu stawki godzinowej w projekcie powinny mieć odzwierciedlenie w listach płac;
- \* wyliczając stawkę godzinową dla potrzeb kalkulacji kosztów osobowych należy zaokrąglać ją do pełnych groszy, czyli do dwóch miejsc po przecinku;
- \* raportując wynagrodzenia pracowników zaangażowanych w projekt, należy również pamiętać, że jeżeli do przeliczenia wydatków ze złotych na euro stosowany będzie kurs wymiany z miesiąca płatności, to także zajdzie sytuacja, że wynagrodzenie netto wypłacone w jednym miesiącu przeliczone będzie innym kursem niż pochodne od tego wynagrodzenia, które na ogół są płacone w miesiącu następnym - dlatego też dla uproszczenia kalkulacji i raportowania zaleca się, aby wszystkie składniki wynagrodzenia i narzutów pracodawcy płacone były w jednym miesiącu;<br>• w przypadku gdy pra
- przypadku gdy pracownik pracuje wyłącznie na rzecz projektu, za kwalifikowalne uznaje się również jego wynagrodzenie chorobowe płatne przez zakład pracy oraz wynagrodzenie urlopowe. W przypadku, gdy pracownik pracuje częściowo na rzecz projektu, jego wynagrodzenie chorobowe płatne przez zakład pracy oraz wynagrodzenie urlopowe jest kwalifikowalne proporcjonalnie do jego udziału w projekcie (patrz załącznik 7.5);

 w przypadku wypłaty danemu pracownikowi wyrównania wynagrodzenia za określony czas, rozliczenie wynagrodzenia w projekcie powinno nastąpić w oparciu o godziny przepracowane przez tego pracownika w okresie za jaki jest wypłacane wyrównanie wynagrodzenia – natomiast przeliczenie wynagrodzenia kwalifikowalnego ze złotych na euro powinno nastąpić po kursie wymiany właściwym dla daty wypłaty wynagrodzenia; np. razem z wynagrodzeniem za maj roku X wypłacono pracownikowi wyrównanie wynagrodzenia za miesiąc marzec tego samego roku – zatem kalkulując wyrównanie wynagrodzenia w celu przypisania go do projektu bierzemy pod uwagę godziny pracy z marca i tak skalkulowane wynagrodzenie przeliczamy ze złotych na euro z użyciem kursów wymiany z daty wypłaty wyrównania tj. z maja.

 w przypadku gdy delegacja w ramach projektu obejmuje dni wolne od pracy, za które pracownik nie otrzymał wynagrodzenia za pracę w dni wolne lub nie odebrał godzin dodatkowo wolnych, w karcie czasu pracy należy ująć wyłącznie czas delegacji przypadający na dni robocze, np. jeśli delegacja trwała od niedzieli do wtorku, to w karcie czasu pracy

ujmujemy wyłącznie poniedziałek i wtorek;

- w przypadku gdy delegacja w ramach projektu przypada w dni robocze, zaś okres jej trwania wykracza poza obowiązujący pracownika wymiar czasu pracy, za który pracownik nie otrzymał wynagrodzenia za pracę w godzinach nadliczbowych lub nie odebrał godzin dodatkowo wolnych, w karcie czasu pracy należy ująć wyłącznie czas delegacji odpowiadający wymiarowi czasu pracy pracownika, np. jeśli delegacja trwała od godz. 8.00 do godz. 20.00, to w karcie czasu pracy ujmujemy wyłącznie 8 godzin (przy założeniu, że pracownik zatrudniony jest w pełnym wymiarze czasu pracy);
- praca w nadgodzinach jest kwalifikowalna tylko i wyłącznie wówczas, gdy pracownik otrzymał wynagrodzenie za pracę w nadgodzinach lub odebrał nadgodziny w formie godzin dodatkowo wolnych od pracy;
- pracownicy partnera zajmujący stanowiska o nielimitowanym czasie pracy i pracujący bezpośrednio na rzecz projektu, są zobowiązani tak jak pozostali pracownicy do dostarczenia dla celów kontroli 1. stopnia list obecności w pracy za każdy raportowany w projekcie miesiąc;
- \* dodatkowe wynagrodzenie roczne (tzw. "trzynastka") może zostać uznane za kwalifikowalne w projekcie proporcjonalnie do czasu, w jakim pracownik pracował bezpośrednio na rzecz projektu. Jeśli w ramach projektu pracownik przepracował bezpośrednio na pełen etat cały rok, to dodatkowe wynagrodzenie roczne wypłacone za dany rok będzie kwalifikowalne w całości. W pozostałych przypadkach należy wyliczyć kwotę dodatkowego wynagrodzenia rocznego, jaka może zostać przypisana, proporcionalnie do projektu.

Oznacza to, że np. dodatkowe wynagrodzenie roczne za 2007 rok (wypłacone w 2008 roku) przypadające na projekt kalkulujemy godzinami czasu pracy na rzecz projektu w 2007 roku (na podstawie kart czasu pracy) i tak wyliczony koszt kwalifikowalny przeliczamy ze złotych na euro po kursie właściwym dla momentu wypłaty dodatkowego wynagrodzenia rocznego. Dla potwierdzenia kwoty kwalifikowalnej partner załącza stosowną kalkulację, która przedstawia liczbę godzin przepracowanych na rzecz projektu w stosunku do całkowitej obowiązującej ilości godzin pracy w okresie, za który przyznana została "trzynastka" (czyli za poprzedni rok). Nie jest konieczne dołączanie kart czasu pracy, jeżeli zostały one już załączone przy poprzednich rozliczeniach dotyczących tego okresu.

 dodatkowe wynagrodzenie przysługujące pracownikowi wyłącznie z tytułu zadań wykonywanych w ramach projektu (np. dodatek specjalny) może zostać uznane za kwalifikowane w całości, przy czym pozostała część wynagrodzenia powinna zostać rozliczona w projekcie proporcjonalnie do czasu, w jakim pracownik pracował bezpośrednio na rzecz projektu.

## BL 2 - Administracia (Administration Costs)

## Opis:

- linia budŜetowa przeznaczona do ewidencji kosztów administracyjnych związanych z realizacją projektu w instytucji partnera oficjalnie wymienionego w zatwierdzonym Wniosku Aplikacyjnym;
- \* koszty administracyjne mogą mieć charakter kosztów bezpośrednich, czyli kosztów bezpośrednio związanych z realizacją projektu, oraz kosztów pośrednich, czyli kosztów ogólnego zarządu związanych z realizacją projektu;
- \* koszty pośrednie winny być obliczane i przypisywane do projektu proporcjonalnie za pomocą uzasadnionej, rzetelnej i sprawiedliwej metody obowiązującej w tej samej postaci przez cały okres realizacji projektu, koszty przypisane do projektu według ryczałtowego lub innego dowolnie obranego klucza stanowią wydatek niekwalifikowalny;
- koszty administracyjne związane z usługami świadczonymi przez ekspertów zewnętrznych lub firmy zewnętrzne ujmowane są w linii budżetowej nr 3 – Ekspertyzy Zewnętrzne.

Przykładowe wydatki kwalifikowalne:

- artykuły biurowe, kserokopie
- opłaty pocztowe, telefon, faks i Internet
- ogrzewanie, elektryczność
- \* koszty utrzymania pomieszczeń, gdzie pracują osoby realizujące projekt, np. usługi sprzątania, konserwacja sprzętu IT, usługi dozoru
- czynsz za wynajem biura,
- opłaty za otwarcie i funkcjonowanie wyodrębnionego dla projektu rachunku bankowego – jeśli otwarcie takiego rachunku jest wymagane Umową o dofinansowanie lub Umową partnerską;
- opłaty bankowe za transakcje międzynarodowe;
- pieczątka imienna Kierownika projektu w instytucji partnera;
- \* wynagrodzenie pracowników partnera pośrednio zaangażowanych w realizację projektu (osoby pełniące rolę pomocniczą/wspomagającą np. główna księgowa, prawnik, kadrowa, informatyk);
- usługi kurierskie
- inne wydatki ekonomicznie uzasadnione i absolutnie niezbędne do skutecznego przeprowadzenia operacji i jasno wynikające z realizacji projektu.
- archiwizacja dokumentacji dotyczącej projektu.

Przykładowe wydatki niekwalifikowalne:

- \* zakupy sprzętu komputerowego;
- zakupy materiałów biurowych na potrzeby ekspertów zewnętrznych zatrudnionych w ramach linii budżetowej nr 3 – Ekspertyzy zewnętrzne;
- \* koszty administracyjne, które mogą być zadeklarowane w ramach innych linii budżetowych (np. w ramach linii Personel, Sprzet)

Dokumentacja wydatków:

- \* faktury/rachunki lub dokumenty księgowe o równoważnej mocy dowodowej dotyczące kosztów administracyjnych (bezpośrednich i pośrednich) wraz z dowodami zapłaty;
- w przypadku rozliczania wynagrodzeń pracowników partnera pośrednio zaangażowanych w realizację projektu – listy płac tych osób za każdy z raportowanych miesięcy wraz z dowodami zapłaty każdego z elementów wynagrodzenia;
- \* w przypadku faktur VAT za usługi kurierskie należy przesłać list przewozowy potwierdzający adresata przesyłki;
- w przypadku rozliczania kosztów rozmów telefonicznych bilingi rozmów z zaznaczeniem rozmów dotyczących projektu;
- w przypadku kosztów pośrednich kalkulacja kosztów w uzasadnionej proporcji, sporządzona zgodnie ze sprawiedliwą i rzetelną metodą, podpisana i zatwierdzona.

## Wskazówki praktyczne:

- kalkulacje kosztów pośrednich winny być oparte o następujące klucze (jeden lub kombinację kilku – w zależności od typu kosztu):
	- o stosunek liczby osób pracujących na rzecz projektu do liczby wszystkich osób pracujących w instytucji lub jej departamencie
	- o stosunek liczby godzin przepracowanych w projekcie do liczby godzin przepracowanych przez wszystkich pracowników instytucji lub jej departamentu
	- o stosunek powierzchni używanej w projekcie do całkowitej powierzchni instytucji lub jej departamentu;
- przykładowe metody kalkulacji kosztów administracyjnych pośrednich stanowią Załącznik nr 7.6 do Wytycznych.
- w przypadku stosowania metody innej niŜ określona w rozdziale 7.6 Wytycznych zaleca się uprzedni kontakt z kontrolerem projektu w celu uzyskania potwierdzenia, że opracowana przez partnera metoda jest sprawiedliwa i rzetelna
- koszty archiwizacji dokumentacji projektowej są kwalifikowalne wyłącznie gdy dotyczą okresu kwalifikowalności projektu; nie są natomiast kwalifikowalne opłacone z góry koszty archiwizacji po zakończeniu okresu kwalifikowalności projektu - nie spełniają one podstawowego warunku kwalifikowalności - opłacona usługa nie została wykonana;
- \* koszty telefonii stacjonarnej lub komórkowej można rozliczać jako koszty bezpośrednie w przypadku, gdy partner:
	- o wyodrębni linię telefoniczną stacjonarną wyłącznie dla celów projektu lub
	- o wyodrębni numer telefonu komórkowego wyłącznie dla celów projektu lub
	- o zakupi kartę pre-paid do telefonu komórkowego wyłącznie na cele projektu.

W tym celu wraz z rozliczeniem partner dodatkowo załącza oświadczenie informujące, że telefon stacjonarny/komórkowy o określonym numerze był wykorzystywany wyłącznie dla celów projektu.

Jeśli nie są spełnione ww. warunki, wówczas koszty telefonii stacjonarnej lub komórkowej można rozliczyć w następujący sposób:

- abonament telefonów wykorzystywanych w projekcie - rozliczany wskaźnikiem zaangażowania czasowego w projekt osób pracujących bezpośrednio na rzecz projektu;

- rozmowy telefoniczne dotyczące projektu - rozliczane na podstawie bilingu;

- roaming dotyczący projektu - rozliczany na podstawie bilingu.

\* koszt dostepu do Internetu w trakcie podróży zagranicznej jest kwalifikowalny jedynie w szczególnie uzasadnionych przypadkach, pod warunkiem przedstawienia stosownego uzasadnienia.

## BL 3 – Ekspertyzy zewnętrzne (External expertise)

Opis:

- \* w linii tej należy ewidencjonować wydatki dokonywane przez partnerów na mocy zawartych w formie pisemnej umów/porozumień oraz faktur/rachunków z podmiotami zewnętrznymi – zarówno osobami fizycznymi, jak i prawnymi – zatrudnionymi do realizacji działań, których partner nie ma możliwości wykonać własnymi siłami;
- koszty zewnętrznych ekspertyz i usług winny być zgodne z cenami rynkowymi a wybór wykonawców musi być dokonany zgodnie z Prawem Zamówień Publicznych;
- zewnętrzne ekspertyzy i usługi muszą być wyspecyfikowane w zatwierdzonym Wniosku Aplikacyjnym. W przypadku ekspertyz zewnętrznych nie zaplanowanych uprzednio we Wniosku Aplikacyjnym warunkiem uznania wydatku za kwalifikowalny jest uzyskanie akceptacji Instytucji Zarządzającej/Wspólnego Sekretariatu Technicznego;
- dodatkowe umowy o charakterze ekspertyzy zewnętrznej zawierane z pracownikiem własnym partnera powinny spełniać wymogi przejrzystości wyboru oraz (tam gdzie wymagane) Prawa Zamówień Publicznych;
- ekspertyzy zewnętrzne związane z organizacją spotkań, wydarzeń oraz prowadzonymi działaniami promocyjnymi nie powinny być wykazywane w linii budżetowej nr 3 – Ekspertyzy zewnętrzne, lecz przypisane do właściwej innej linii budżetowej;
- \* koszty podróży ekspertów zewnetrznych, jak również koszty podróży i zakwaterowania dla pracowników instytucji stowarzyszonych/filii powinny być wykazane w tej linii budżetowej;
- \* w przypadku, gdy do realizacji działań pilotażowych wymagane są dodatkowo studium wykonalności bądź ocena oddziaływania na środowisko, wydatki związane z uzyskaniem wymienionych opracowań powinny zostać ujęte w tej linii budżetowei:
- wszelkie powstałe w ramach prac eksperckich produkty powinny być oznakowane zgodnie z wymaganiami dotyczącymi publikacji i promocji określonymi w Rozporządzeniu Komisji (UE) nr 1828/2006 (art. 8 i 9) oraz z aneksem nr 1 (jak dla materiałów promocyjnych).

## Przykładowe wydatki kwalifikowalne:

- \* koszt wynagrodzenia zewnętrznego koordynatora projektu;
- \* koszty tłumaczeń pisemnych zwykłych i przysięgłych;
- \* ekspertyzy, opracowania, analizy;
- zlecenia zewnętrzne usług podmiotom prowadzącym działalność gospodarczą, np. analizy, ekspertyzy, opracowania;
- zlecenia zewnętrzne usług osobom fizycznym, tj. umowy zlecenia i o dzieło pracowników własnych partnera i zewnętrznych; wydatki związane z opracowaniem studium wykonalności lub oceny oddziaływania na środowisko (gdy wymagane do realizacji działań pilotażowych).

## Przykładowe wydatki niekwalifikowalne:

- opracowania, analizy na tematy niezwiązane bezpośrednio z tematyką projektu;
- \* koszty zatrudnienia innych partnerów tego samego projektu oraz ich pracowników w celu realizacji zadań projektu;
- diety wypłacone ekspertom tytułem odbytych delegacji.

## Dokumentacja wydatków:

 dokumentacja z przeprowadzonego postępowania przetargowego zrealizowanego zgodnie z ustawą Prawo Zamówień Publicznych – jeśli miało miejsce;

- w przypadku zamówień od 2 500 euro do 14 000 euro dokumentacja całego procesu, łącznie z kopiami złożonych ofert, potwierdzająca wybranie najkorzystniejszej oferty oraz zastosowanie się do zasady "bid-at-three" (patrz podrozdział 3.1);
- \* kontrakty, umowy, umowy zlecenia, umowy o dzieło wraz z rachunkami, wskazaniem sposobu wyliczenia wynagrodzenia, poświadczeniem odbioru zadania oraz dowodami zapłaty wynagrodzenia brutto wynikającego z tych umów i narzutów zleceniodawcy (jeśli występują);
- faktury VAT/rachunki za zakupione usługi wraz z dowodami zapłaty;
- umowy z podmiotami zewnętrznymi wraz z protokołami odbioru dostaw i usług;
- dzieła wykonane w wyniku umów o dzieło, w tym: analizy, opracowania, koncepcje.

## BL 4 - Podróże i zakwaterowanie (Travels and Accommodation)

Opis:

- $\div$  linia budżetowa przeznaczona do ewidencii wydatków związanych z podróżami i zakwaterowaniem pracowników partnera projektu oficjalnie wymienionego w zatwierdzonym Wniosku Aplikacyjnym w związku z ich uczestnictwem w spotkaniach, seminariach i konferencjach mających miejsce na terytorium Unii Europejskiej bądź, w uzasadnionych przypadkach, w państwach trzecich;
- wszelkie wyjazdy muszą być wyraźnie motywowane działaniami projektu i muszą być niezbedne dla skutecznego wdrażania projektu:
- \* podróże winny odbywać się najbardziej ekonomicznym środkiem transportu; nie jest dopuszczalna refundacja kosztów lotu odbytego w pierwszej klasie lub klasie 'business', nawet jeśli wewnętrzne regulacje obowiązujące w instytucji partnera na to pozwalają;
- \* koszty zakwaterowania winny być ekonomicznie uzasadnione;
- \* ramy czasowe odbywanej podróży powinny odpowiadać terminom celu delegacji (dzień przed/po spotkaniu, seminarium, konferencji), wyjątek od zasady stanowią te przypadki, w których udowodniono, że dodatkowe koszty związane z przedłużeniem trwania delegacji (np. koszty dodatkowego zakwaterowania) nie przekraczają związanych z nim oszczedności (np. obniżone koszty przelotu);
- \* koszty muszą zostać poniesione przez instytucję partnera projektu, bezpośrednia zapłata przez pracownika instytucji partnera jest niewystarczająca;
- w przypadku gdy Partner będący organizatorem spotkania/seminarium/konferencji pokrywa część kosztów pobytu (np. poprzez zapewnienie posiłków) należy odpowiednio pomniejszyć przysługujące pracownikowi partnera diety.

Przykładowe wydatki kwalifikowalne:

- diety krajowe i zagraniczne według przepisów krajowych;
- \* koszty hoteli;
- bilety autobusowe;
- ◆ bilety kolejowe w I lub II klasie;
- $\div$  bilety promowe:
- bilety lotnicze w klasie ekonomicznej oraz opłaty lotniskowe;
- $\cdot$  ubezpieczenie osób delegowanych na czas podróży;
- wynajem środka transportu, jeśli jest to najbardziej ekonomiczny środek transportu;
- winiety, jeśli ich zakup był niezbędny;
- $\cdot$  ryczałty przysługujące w trakcie podróży służbowych według przepisów krajowych,
- $\div$  zakup paliwa do samochodu służbowego wraz z kartą drogową oraz kalkulacją wartości zużytego paliwa do odbycia podróży służbowej;
- \* w uzasadnionych przypadkach zwrot kosztów używania samochodu prywatnego do celów służbowych według stawek krajowych za 1 km odbytej podróży związanej z realizacją projektu;

 w wyjątkowych i uzasadnionych przypadkach za kwalifikowalny uznaje się wydatek związany ze zmianą biletu lotniczego (data, godzina wylotu, osoba podróżująca itp.).

Przykładowe wydatki niekwalifikowalne:

- bilety lotnicze w klasie business i w klasie pierwszej;<br>• diety w pełnej wysokości w przypa
- diety w pełnej wysokości w przypadkach, gdy organizator spotkania/seminarium/konferencji zapewniał cześciowo lub całościowo wyżywienie uczestnikom;
- \* koszty podróży samochodem prywatnym, służbowym lub taksówką, jeżeli transport publiczny jest dostępny, chyba że ten środek transportu jest najbardziej ekonomiczny. W takim przypadku żądana będzie stosowna dokumentacja i uzasadnienie;<br>
• diety w
- w pełnej wysokości w przypadkach, gdy organizator spotkania/seminarium/konferencji zapewniał cześciowo lub całościowo wyżywienie uczestnikom (gdy organizator zapewnił wyżywienie cześciowo, diety należa się w odpowiedniej części);
- ryczałt na nocleg w przypadkach, gdy organizator spotkania/seminarium/ konferencji zapewniał nocleg uczestnikom;
- \* wydatki związane z podróżami ekspertów zewnętrznych ich wydatki są kwalifikowalne w ramach linii budżetowej nr 3 – Ekspertyzy zewnętrzne.

Dokumentacja wydatków:

- ❖ wniosek na delegacje służbową;
- \* rozliczenie delegacji służbowej;
- dowody zapłaty kwot związanych z delegacją (kwot faktur VAT/rachunków/diet/ryczałtów), a jeśli były wypłacane zaliczki także dowody wypłaty zaliczek;
- \* w przypadku wypłat w walucie obcej także dowód zakupu dewiz, na którym określony będzie kurs zakupu dewiz,
- bilety lotnicze tradycyjne lub elektroniczne wraz z fakturami VAT, dowodami zapłaty;
- $\cdot$  karty pokładowe w przypadku podróży samolotem;
- ◆ bilety kolejowe, autobusowe, promowe i inne;
- faktury VAT za bilety kolejowe, autobusowe, promowe i inne (jeśli wystawiono);
- faktury VAT/rachunki za nocleg;
- agenda spotkania/seminarium/konferencji oraz zaproszenie na nie;
- \* sprawozdanie z wyjazdu służbowego, o ile brak innych dokumentów potwierdzających udział i związek delegacji z projektem;
- w przypadku rozliczania ubezpieczenia na czas podróży zagranicznej należy przedstawić polisę ubezpieczeniową wraz z dowodem zapłaty za nią;
- $\cdot$  w przypadku rozliczania paliwa do samochodu służbowego faktura VAT za zakup paliwa, karta drogowa samochodu służbowego oraz kalkulacja kosztów paliwa zużytego na cel delegacji w ramach projektu;
- w przypadku przekroczenia limitu hotelowego zgoda kierownika jednostki na przekroczenie limitu hotelowego.

Wskazówki praktyczne:

- \* wszystkie bilety dotyczące podróży muszą być bezwzględnie gromadzone i zachowywane dla celów audytu - brak zachowanego biletu powoduje niemożność rozliczenia wydatku z nim związanego w projekcie – przed rozpoczęciem realizacji projektu należy powiadomić wszystkich pracowników o bezwzględnej konieczności zachowywania wszystkich biletów dla celów audytu;
- \* w zwiazku z faktem, iż przepisy krajowe nie określają limitu na zakwaterowanie w trakcie krajowych podróży służbowych, wydatki takie powinny być zgodne z

limitami obowiązującymi w danej instytucji – przekroczenia będą jednak poddane weryfikacji ze względu na racjonalność i zasadność wydatku;

- ❖ w przypadku podróży samolotem wypełniając druki delegacji należy sprawdzić czy godziny wyjazdu/przyjazdu są zgodne z godzinami podanymi na bilecie lotniczym;
- wypełniając karty czasu pracy za miesiące, w których miały miejsce delegacje służbowe zarówno krajowe jak i zagraniczne należy sprawdzić czy godziny poświęcone na delegacje zostały prawidłowo zaewidencjonowane w kartach czasu pracy;
- \* ramy czasowe odbywanej podróży powinny odpowiadać terminom celu delegacji (dzień przed/po spotkaniu, seminarium, konferencji), wyjątek od zasady stanowią te przypadki, w których udowodniono, że dodatkowe koszty związane z przedłużeniem trwania delegacji (np. koszty dodatkowego zakwaterowania) nie przekraczają związanych z nim oszczędności (np. obniżone koszty przelotu);
- koszty muszą zostać poniesione przez instytucję partnera projektu, bezpośrednia zapłata przez pracownika instytucji partnera jest niewystarczająca;
- w przypadku, gdy partner będący organizatorem spotkania/seminarium/ konferencji pokrywa część kosztów pobytu (np. poprzez zapewnienie posiłków), należy odpowiednio pomniejszyć przysługujące pracownikowi partnera diety;
- $\cdot$  w przypadku finansowania przez partnera kosztów podróży i zakwaterowania osób nienależących do jego personelu, nie ma możliwości wypłacenia tym osobom diet;
- w przypadku, gdy w agendzie spotkania/seminarium/konferencji figurują posiłki, które faktycznie nie zostały zapewnione przez organizatora (a wskazują jedynie na charakter zaplanowanego czasu) podstawą do rozliczenia ekwiwalentu za posiłek jest pisemne oświadczenie organizatora spotkania o zakresie, w jakim posiłki zostały zagwarantowane/nie zostały zagwarantowane;
- w przypadku, gdy wyjazd jest motywowany działaniami projektu i jest niezbędny dla skutecznego wdrażania projektu, zaś nie został przewidziany we Wniosku Aplikacyjnym, konieczne jest potwierdzenie celowości i związku z projektem danego wyjazdu przez Partnera Wiodącego.

## BL 5 – Spotkania (Meetings and Events)

Opis:

- \* linia budżetowa przeznaczona do ewidencji wydatków związanych z organizacją spotkań, seminariów, konferencji przez partnera projektu oficjalnie wymienionego w zatwierdzonym Wniosku Aplikacyjnym;
- wszelkie wydatki muszą być wyraźnie motywowane działaniami projektu i muszą być niezbedne dla skutecznego wdrażania projektu;
- \* wybór wykonawców usług zewnętrznych związanych z organizacją spotkań musi być dokonany zgodnie z Prawem Zamówień Publicznych;
- wszelkie wydatki powinny być poniesione na podstawie umowy/zamówienia oraz poparte źródłowym dokumentem księgowym wraz z dowodem poniesienia wydatku;
- \* do linii budżetowej można zakwalifikować koszty uczestnictwa ekspertów zewnętrznych (np. prelegentów) pod warunkiem, że wydatki zostały faktycznie poniesione i udokumentowane;
- działania komplementarne związane z organizowaniem spotkań, seminariów, konferencji, muszą mieć ścisły związek z celami projektu.

## Przykładowe wydatki kwalifikowalne:

- wynajem sali na potrzeby spotkania organizowanego w ramach projektu;
- wynajem sprzętu do prezentacji w trakcie spotkania (np. projektor multimedialny, ekran);
- \* koszt tłumaczenia symultanicznego lub konsekutywnego w trakcie spotkań w ramach projektu;
- \* koszty transportu uczestników spotkania w trakcie spotkania (np. wizyty studyjnej);
- $\bullet$  koszt cateringu podczas spotkania;
- koszty zatrudnienia szkoleniowców, prelegentów oraz osób pomagających w organizacji spotkań, konferencji czy seminariów;
- \* koszty zapewnienia pobytu uczestnikom zewnętrznym (w uzasadnionych przypadkach).
- \* koszty podróży i zakwaterowania uczestników spotkania z państw, które nie są objęte programem (np. z Ukrainy)

## Przykładowe wydatki niekwalifikowalne:

- wydatki związane z organizacją spotkań niezwiązanych z realizacją celów projektu;
- $\ast$  koszty reprezentacji (np. prezenty, kwiaty);
- \* koszty występów artystów:
- \* zakup alkoholu na spotkania w ramach projektu.

## Dokumentacja wydatków:

- lista obecności z odręcznymi podpisami uczestników spotkania/ konferencji/seminarium, jeżeli organizowane było przez partnera
- plan/agenda organizowanego spotkania/konferencji/seminarium;
- umowy z podmiotami zewnętrznymi wraz z fakturami VAT i protokołami odbioru dostaw i usług;
- \* zaproszenia na spotkanie;
- faktury oraz inna dokumentacja księgowa o podobnej mocy dowodowej wraz z dowodami poniesienia wydatku;
- dokumentacja z przeprowadzonego postępowania przetargowego zrealizowanego zgodnie z ustawą Prawo Zamówień Publicznych – jeśli miało miejsce;
- w przypadku zamówień od 2 500 euro do 14 000 euro dokumentacja całego procesu, łącznie z kopiami złożonych ofert, potwierdzająca wybranie najkorzystniejszej oferty (patrz podrozdział 3.1);.

## BL 6 – Promocja (Promotion Costs)

Opis:

- \* linia budżetowa przeznaczona do ewidencji wydatków związanych z promocją projektu realizowaną przez partnera projektu oficjalnie wymienionego w zatwierdzonym Wniosku Aplikacyjnym;
- wszelkie wydatki muszą być wyraźnie motywowane działaniami projektu i muszą być niezbędne dla skutecznego wdrażania projektu;
- \* wybór wykonawców usług zewnętrznych związanych z promocją projektu musi być dokonany zgodnie z Prawem Zamówień Publicznych;
- wszelkie wydatki powinny być poniesione na podstawie umowy/zamówienia oraz poparte źródłowym dokumentem księgowym wraz z dowodem poniesienia wydatku:
- \* do linii budżetowej można zakwalifikować koszty usług promocyjnych świadczonych przez ekspertów zewnętrznych.

## Przykładowe wydatki kwalifikowalne:

- $\cdot$  koszt ogłoszeń w prasie oraz spotów promujących projekt w TV oraz radio;
- projektowanie, skład oraz druk ulotek, broszur, folderów, publikacji i materiałów promujących projekt.
- \* koszt ogłoszeń w prasie oraz spotów promujących projekt w TV oraz radio;

projektowanie, wykonanie stron internetowych oraz hosting;

Przykładowe wydatki niekwalifikowalne:

 materiały promocyjne projektu oznakowane niezgodnie z wytycznymi programowymi;

#### Dokumentacja wydatków:

- egzemplarz materiału promocyjnego (np. ulotki, plakatu, broszury, folderu, wkładki do gazety, ogłoszenia prasowego promującego projekt), a w przypadku materiałów promocyjnych/informacyjnych o dużych gabarytach zdjęcia tych materiałów, z których przynajmniej jedno przedstawia prawidłowe oznakowanie materiałów;
- $\cdot$  adres strony internetowej w przypadku tworzenia strony internetowej;
- nagranie spotu emitowanego w TV lub w radio reklamującego projekt z pisemnym potwierdzeniem emitenta co do daty, godziny i miejsca emisji;
- dokumentacja z przeprowadzonego postępowania przetargowego zrealizowanego zgodnie z ustawą Prawo Zamówień Publicznych – jeśli miało miejsce;
- w przypadku zamówień od 2 500 euro do 14 000 euro dokumentacja całego procesu, łącznie z kopiami złożonych ofert, potwierdzająca wybranie najkorzystniejszej oferty (patrz podrozdział 3.1);
- umowy z podmiotami zewnętrznymi wraz z protokołami odbioru dostaw i usług;
- faktury VAT/rachunki bądź inne dowody księgowe o podobnej mocy dowodowej wraz z dowodami zapłaty.

#### Wskazówki praktyczne:

 szczegółowe informacje na temat wytycznych dotyczących oznakowywania materiałów promocyjnych znajdują się w rozdziale 5.2 Publikacja i promocja.

## BL 7 – Sprzęt (Equipment)

Opis:

- linia budŜetowa przeznaczona do ewidencji zakupu lub amortyzacji sprzętu dla potrzeb biurowych (przede wszystkim sprzetu komputerowego) używanego w okresie realizacji projektu przez pracowników zaangażowanych w realizacje projektu oraz niezbędnego do pomyślnej realizacji celów projektu;
- zakup sprzętu dokonany zgodnie z Prawem Zamówień Publicznych;
- \* raportować można wyłącznie sprzęt zaplanowany w zatwierdzonym Wniosku Aplikacyjnym – zarówno rodzaj jak i liczba sprzętu musi zgadzać się z zatwierdzonym Wnioskiem Aplikacyjnym;
- $\cdot$  kupowany sprzęt może być fabrycznie nowy lub używany;
- parametry techniczne sprzętu powinny odpowiadać celom, do których sprzęt używany jest w projekcie;
- amortyzacja sprzętu musi być wyliczona zgodnie z przepisami krajowymi a metoda amortyzacji musi być przechowywana dla celów księgowych, kontroli i audytów;
- $\div$  całkowite koszty zakupu sprzętu można zaraportować pod warunkiem, że okres od zakupu do daty zakończenia projektu jest dłuższy niż okres całkowitej amortyzacji zakupionego sprzętu – w przeciwnym przypadku zakwalifikować można jedynie tę część odpisów amortyzacyjnych, która odpowiada okresowi faktycznego użycia sprzętu dla celów projektu;
- środki trwałe niskocenne –gdy cena jednostkowa środka trwałego nie przekracza 3 500 zł- powinny być ujmowane w pełnej wartości;
- \* zakup sprzętu używanego jest kwalifikowalny pod warunkiem, że spełnione są łącznie następujące warunki:

- sprzedający dostarczy oświadczenie, że sprzęt nie był w ciągu ostatnich 7 lat sfinansowany z innych środków UE bądź innych dotacji krajowych lub regionalnych,

- cena zakupu sprzętu nie przekracza obowiązującej ceny rynkowej oraz jest niższa niż wartość rynkowa nowego sprzętu o podobnych parametrach,

- sprzęt posiada właściwości techniczne niezbędne do wykorzystania w projekcie, które spełniają stosowne normy i standardy;

- \* w przypadku, gdy sprzęt nie jest używany wyłącznie na cele projektu, wydatek może zostać uznany za kwalifikowalny jedynie w proporcji do faktycznego użycia sprzętu (dotyczy również odpisów amortyzacyjnych);<br>• w wviatkowych przypadkach (gdy szczególnie
- w wyjątkowych przypadkach (gdy szczególnie potrzebne) dopuszcza się kwalifikowanie w danej linii budżetowej mebli będących wyposażeniem biura, co powinno zostać uwzględnione w planowanych wydatkach w ramach danej linii.

## Przykładowe wydatki kwalifikowalne:

- wartość odpisów amortyzacyjnych sprzętu biurowego wykorzystywanego przez pracowników bezpośrednio zaangażowanych w realizacje projektu;
- zakup sprzętu ówcześnie zaplanowanego i zatwierdzonego we Wniosku Aplikacyjnym;

## Przykładowe wydatki niekwalifikowalne:

- zakupy sprzętu nieprzewidzianego w zatwierdzonym Wniosku Aplikacyjnym;
- zakupy sprzętu w ilościach przekraczających ilości zaplanowane w zatwierdzonym Wniosku Aplikacyjnym;
- zakupy sprzętu dokonane bez zastosowania ustawy Prawo Zamówień Publicznych lub z jej naruszeniem (niekwalifikowalność całkowita lub cześciowa w zależności od rodzaju naruszenia);
- przedstawienie do refundacji sprzętu, który został uprzednio sfinansowany z innych środków UE bądź innych dotacji krajowych lub regionalnych;
- przedstawienie do refundacji sprzętu, którego wartość uległa całkowitej amortyzacji;
- \* przedstawienie do refundacji sprzętu, który został już ujęty w innych liniach budżetowych, np. w kategorii wydatków administracyjnych;

## Dokumentacja kosztów/wydatków:

- protokoły odbioru dostaw w przypadku zakupów sprzętu lub oprogramowania;
- faktury VAT/rachunki za zakupione towary/usługi wraz z dowodami zapłaty;
- dokumentacja z przeprowadzonego postępowania przetargowego zrealizowanego zgodnie z ustawą Prawo Zamówień Publicznych;
- w przypadku zamówień od 2 500 euro do 14 000 euro dokumentacja całego procesu, łącznie z kopiami złożonych ofert, potwierdzająca wybranie najkorzystniejszej oferty (patrz podrozdział 3.1);
- $\cdot$  w przypadku zakupu używanego sprzętu oświadczenie sprzedawcy używanego sprzętu dotyczące pochodzenia sprzętu i potwierdzenie, że w ciągu ostatnich 7 lat sprzęt nie został nabyty z wykorzystaniem dotacji krajowej, regionalnej lub wspólnotowej;
- wydruki z ewidencji księgowej środków trwałych, środków trwałych niskocennych, wartości niematerialnych i prawnych – w przypadku ich zakupu w ramach projektu oraz w przypadku raportowania w ramach projektu amortyzacji środków trwałych i/lub wartości niematerialnych i prawnych;
- zdjęcia zakupionych środków trwałych z widocznymi oznakowaniem zgodnym z wytycznymi programowymi;
- tabela amortyzacyjna w przypadku raportowania w ramach projektu amortyzacji środków trwałych lub wartości niematerialnych i prawnych;
- opis przyjętej metody amortyzacji środków trwałych lub wartości niematerialnych i prawnych raportowanych w ramach projektu;
- \* w przypadku rozliczenia amortyzacji oświadczenie partnera, że koszty amortyzacji sprzętu uwzględnione w kosztach kwalifikowalnych dotyczą tylko i wyłącznie zakupów, które nie zostały sfinansowane z wykorzystaniem dotacji krajowej, regionalnej lub wspólnotowej;
- w przypadku amortyzacji oświadczenie partnera, czy sprzęt, którego koszty uwzględnione zostały w kosztach kwalifikowalnych był w danym okresie wykorzystywany tylko i wyłącznie dla celów projektu, czy też był także wykorzystywany do realizacji innych działań.

Wskazówki praktyczne:

- zakupy sprzętu zaplanowane i ujęte w zatwierdzonym Wniosku Aplikacyjnym winny być dokonywane na początku realizacji projektu, tak aby była możliwość efektywnego wykorzystania zakupionego sprzętu dla celów projektu;
- w przypadku zakupów sprzętu dokonywanych pod koniec realizacji projektu jako koszt kwalifikowalny należy rozliczyć jedynie odpisy amortyzacyjne za okres pozostały do dnia zakończenia projektu;
- w związku z faktem współfinansowania projektu ze środków Unii Europejskiej, każdy partner zobowiązany jest do stosowania ustawy Prawo Zamówień Publicznych niezależnie od tego czy na gruncie polskiego prawa ma obowiązek stosowania przedmiotowej ustawy;
- w przypadku, gdy w trakcie realizacji projektu partner projektu zakupił sprzęt, który w projekcie rozliczany jest jako amortyzacja, do kontroli I stopnia należy również przedstawić dokumentację dotyczącą z przeprowadzonego postępowania przetargowego zrealizowanego zgodnie z ustawą Prawo Zamówień Publicznych; dokumentacji tej nie należy przesyłać do kontroli I stopnia w przypadku, gdy w projekcie amortyzowany jest sprzęt zakupiony przez partnera projektu przed rozpoczęciem realizacji projektu;
- jeśli zgodnie z przyjętymi w jednostce zasadami amortyzacja sprzętu wykorzystywanego w projekcie jest naliczana i księgowana w koszty raz w roku (z dołu), koszt amortyzacji tego sprzętu należy zaraportować w tym okresie rozliczeniowym, w którym została ona zaksięgowana w koszty jednostki – np. amortyzacja za rok X jest naliczana w koszty jednostki na dzień 31. grudnia roku X – raportujemy ją w raporcie za okres rozliczeniowy lipiec – grudzień roku X;
- $\div$  jeśli w wyżej opisanym przypadku naliczania amortyzacji raz do roku, sprzet nie jest wykorzystywany wyłącznie dla celów projektu, wówczas należy skalkulować amortyzację przypadającą na projekt w oparciu o czas pracy pracownika wykorzystującego ten sprzęt za cały rok.

## BL 8 – Inwestycje (Investments)

Opis:

- linia budŜetowa przeznaczona do ewidencji kosztów związanych z działaniami pilotażowymi prowadzonymi przez partnera projektu oficjalnie wymienionego w zatwierdzonym Wniosku Aplikacyjnym,
- \* do kosztów kwalifikowanych w ramach tej linii budżetowej można zaliczyć:
	- koszty związane z finansowaniem robót budowlanych;

- koszty związane z zakupem wyposażenia/sprzętu, który nie jest przeznaczony do użytku biurowego i nie może zostać zakwalifikowany do linii budżetowej nr 7 – Sprzęt;

- koszty związane z zakupem dóbr, które nie należa do wyposażenia biurowego i nie są sprzętem komputerowym (np. panele informacyjne);

- wydatki związane z infrastrukturą i pracami mogą odnosić się do nowopowstałych inwestycji, jak również adaptacji dotychczas istniejącej infrastruktury;
- \* w przypadku, gdy do realizacji działań pilotażowych wymagane są dodatkowo studium wykonalności bądź ocena oddziaływania na środowisko, wydatki związane

z uzyskaniem wymienionych opracowań powinny zostać ujęte w linii budżetowej nr 3 – Ekspertyzy zewnętrzne;

- szczegółowa prezentacja i wycena kosztów robót/dostaw/usług związanych z realizowaną inwestycją znajduje się w tabeli 9 Wniosku Aplikacyjnego; w przypadku robót budowlanych we Wniosku Aplikacyjnym są wyszczególnione także informacje na temat wydatków związanych z siłą roboczą oraz materiałami budowlanymi zakupionymi na potrzeby tych robót
- wszelkie wydatki muszą być wyraźnie motywowane działaniami projektu i muszą być niezbędne dla skutecznego wdrażania projektu;
- wybór wykonawców prac związanych z inwestycjami muszą być dokonane zgodnie z Prawem Zamówień Publicznych;
- wszelkie zadania inwestycyjne muszą być prowadzone przy zachowaniu zasad publikacji i promocji zgodnie z wytycznymi programowymi;

## Przykładowe wydatki kwalifikowalne:

❖ w zależności od specyfiki, celów, założeń działań pilotażowych prowadzonych w ramach projektu.

## Przykładowe wydatki niekwalifikowalne:

- wydatki inwestycyjne nieprzewidziane w zatwierdzonym Wniosku Aplikacyjnym;
- zakup materiałów budowlanych w ilości przekraczającej ilość zaplanowaną w zatwierdzonym Wniosku Aplikacyjnym;
- wydatki związane z opracowaniem studium wykonalności lub oceny oddziaływania na środowisko (wydatki związane z uzyskaniem wymienionych opracowań powinny zostać ujęte w linii budżetowej nr 3 – Ekspertyzy zewnętrzne);
- wydatki związane z pracami budowlanymi, których wykonawca został wybrany niezgodnie z ustawą Prawo Zamówień Publicznych;

## Dokumentacja wydatków:

- dokumentacja z przeprowadzonego postępowania przetargowego zrealizowanego zgodnie z ustawą Prawo Zamówień Publicznych;
- w przypadku zamówień od 2 500 euro do 14 000 euro dokumentacja całego procesu, łącznie z kopiami złożonych ofert, potwierdzająca wybór najkorzystniejszej oferty (patrz podrozdział 3.1);
- zawarte kontrakty z odniesieniem do projektu i programu (w przypadku kontraktów opartych na dziennej stawce wynagrodzenia, w treści umowy powinny znaleźć się zapisy o wysokości stawek, liczbie dni planowanych prac oraz całkowitej wartości zakontraktowanych prac);
- faktury VAT/rachunki za zakupione towary/usługi/roboty wraz z dowodami zapłaty;
- pozostała wymagana dokumentacja ustalana indywidualnie po zapoznaniu się z opisem inwestycji.

## BL 9 – Inne (Others)

Opis:

- linia budŜetowa przeznaczona jest do ewidencji innych, niezaklasyfikowanych do wcześniejszych linii budżetowych wydatków partnera;
- \* wszelkie zakupy raportowane w danej linii budżetowej muszą być dokonane zgodnie z Prawem Zamówień Publicznych (jeśli dotyczy);
- \* raportować można wyłacznie wydatki zaplanowane w zatwierdzonym Wniosku Aplikacyjnym – zarówno rodzaj jak i liczba musi zgadzać się z zatwierdzonym Wnioskiem Aplikacyjnym.

## Przykładowe wydatki kwalifikowalne:

- \* zakup gotowej bazy danych;
- \* koszt opłat związanych z udziałem w konferencjach lub szkoleniach.

# 3.5 Inne wydatki niekwalifikowalne

Wydatkami niekwalifikowalnymi są oprócz wymienionych dotychczas:

- odsetki karne;
- mandaty, grzywny, opłaty karne i wydatki sądowe;
- straty związane z wymianą walutową;
- opłaty finansowe za krajowe transakcie finansowe:
- podatek VAT, jeżeli może być odzyskany;
- koszty gwarancii bankowych:
- wydatki inwestycyjne, chyba że zostały zaakceptowane w zatwierdzonym Wniosku Aplikacyjnym;
- koszty przygotowawcze, chyba że zostały zaakceptowane w zatwierdzonym Wniosku Aplikacyjnym.

## 3.6 Koszty przygotowawcze

Kosztami przygotowawczymi są koszty bezpośrednio związane z przygotowaniem projektu i złoŜeniem Wniosku Aplikacyjnego, który finalnie został zaakceptowany do realizacji przez Komitet Monitorujący Programu.

Koszty przygotowawcze muszą dotyczyć działań zrealizowanych od dnia 1 stycznia 2007 roku do daty złożenia Wniosku Aplikacyjnego (chociaż samo dokonanie płatności za to działanie może nastąpić po złożeniu Wniosku). Ich wartość nie może przekroczyć 20.000 euro.

Koszty przygotowawcze stanowią wydatek kwalifikowalny jedynie wtedy, gdy zostały uprzednio przewidziane we Wniosku Aplikacyjnym, wyłącznie w ramach wartości, linii budżetowych oraz dla partnerów wskazanych we Wniosku Aplikacyjnym.

Koszty przygotowawcze są raportowane i podlegają kontroli 1. stopnia wraz z dokumentacją za pierwszy okres sprawozdawczy w ramach danego projektu.

Koszty przygotowawcze projektu podlegają takim samym zasadom kwalifikowalności i dokumentacji jak koszty projektu w okresie jego realizacji z następującymi zastrzeżeniami:

- w przypadku kosztów osobowych nie są wymagane zakresy obowiązków z zamieszczonymi w nich zapisami o oddelegowaniu danego pracownika do pracy na rzecz projektu;

- w przypadku księgowań kosztów/wydatków przygotowawczych za lata kalendarzowe, dla których zamknięto już księgi rachunkowe partnera i brak możliwości przeksięgowania kwot dotyczących projektu na wyodrębnione konta analityczne projektu, dopuszcza się przesłanie wydruków z księgowań kosztów i wydatków z kont ogólnych instytucji z zaznaczeniem pozycji dotyczących projektu.

Dodatkowo dla kosztów przygotowawczych partner składa oświadczenie o dacie złożenia Wniosku Aplikacyjnego – jest to niezbędne do ustalenia daty końcowej okresu kwalifikowalności kosztów przygotowawczych.

Koszty przygotowawcze są raportowane w przeznaczonym dla nich pakiecie roboczym nr WP 00, w ramach którego wprowadzono dodatkowy podział na następujące linie budżetowe:

- Personel
- Administracja
- Ekspertyzy zewnętrzne
- Podróże i zakwaterowanie

### • Spotkania

W rezultacie, wszystkie zasady obowiązujące odnośnie danych linii budżetowych dla Programu są również obowiązujące dla kosztów przygotowawczych.

Przykładowe koszty przygotowawcze kwalifikowalne:

- $\cdot$  koszty przygotowania idei projektu;
- \* koszty poszukiwania przyszłych partnerów;
- \* koszty spotkań przyszłych partnerów;
- \* koszty przygotowania projektu, z wyjątkiem kosztów wypełnienia wniosku aplikacyjnego;
- udział w seminariach, konsultacjach i konferencjach promujących Program;
- udział w spotkaniu dla przyszłych partnerów wiodących.

Przykładowe koszty przygotowawcze niekwalifikowalne:

 $\cdot$  koszty wypełnienia wniosku aplikacyjnego.

## 3.7 Koszty dzielone

Podczas przygotowania budżetu projektu należy kierować się zasadą sprawiedliwego podziału zadań oraz związanych z nimi kosztów dzielonych pomiędzy partnerów projektu. Zgodnie z tą zasadą niewskazane jest dzielenie wydatków związanych z konkretnym działaniem pomiędzy partnerów projektu.

Jednakże, w przypadkach gdy uniknięcie tej praktyki jest niemożliwe, partnerzy powinni uzyskać odrębną zgodę kontrolera na dzielenie kosztów przed złożeniem wniosku projektu. W takich przypadkach podział kosztów powinien być dokonany według przejrzystej, przepisowej i sprawiedliwej metody. Zastosowana metodologia, organizacja oraz podział kosztów wspólnych powinny zostać w dalszej kolejności opisane (w podziale na partnerów, pakiety robocze oraz linie budżetowe) i zawarte w Umowie Partnerskiej podpisanej przez właściwych partnerów.

Dodatkowo, w przypadku występowania kosztów dzielonych należy zachować następujące ogólnie obowiązujące zasady:

- nie ma możliwości czerpania korzyści finansowych związanych z partycypacją w projekcie;
- w przypadku gdy zachodzi taka potrzeba, pozyskanie usług zewnętrznych do wykonania zadań w ramach kosztów dzielonych powinno odbyć się przy zachowaniu zasad przejrzystości i konkurencji oraz zgodnie z obowiązującymi przepisami prawa krajowego oraz prawa Unii Europejskiej (w szczególności w zakresie PZP oraz pomocy publicznej);
- dzielony z innymi partnerami wydatek powinien zostać odpowiednio zidentyfikowany w systemie księgowym partnera ponoszącego odpowiednią część wydatku;

Koszty dzielone powstałe na skutek obciążenia partnerów projektu kosztami partnera wiodącego (w szczególnych przypadkach również przez partnera niebędącego partnerem wiodącym) z tytułu, np. zarządzania projektem, kosztu stworzenia strony internetowej, organizacji konferencji winny być udokumentowane:

fakturą lub notą obciążeniową wystawianą przez partnera wiodącego/partnera obciążającego na rzecz partnera.

Dla celów kontroli 1. stopnia wymagane jest dostarczenie przez partnera skontrolowanej i zatwierdzonej przez kontrolera 1. stopnia partnera wiodącego/partnera obciążającego kalkulacji podziału kosztu całkowitego usługi w podziale na poszczególnych partnerów. W przypadku gdy charakter usługi tego wymaga, winno również zostać dostarczone oświadczenie że wybór wykonawcy/usługodawcy był zgodny z właściwym dla siedziby partnera wiodącego/partnera obciążającego Prawem Zamówień Publicznych (Public Procurement Law).

Zgodnie z założeniami Programu dla Europy Środkowej określono jedną wspólną procedurę obowiązującą wszystkie projekty, w ramach których przewidziano dzielenie kosztów. Procedura ta obejmuje podwójne zaangażowanie kontrolerów, zarówno na poziomie partnera ponoszącego koszty, jak również na poziomie partnerów wnoszących swój wkład w koszty. Koszty dzielone między partnerów projektu są przedmiotem odrębnego poświadczenia. Celem zapewnienia pełnej ścieżki audytu, procedura wyklucza możliwość wstrzymywania wypłaty/wycofania środków ERDF pomiędzy partnerami (każdy z partnerów musi otrzymać całkowitą kwotę podlegającą refundacji ze środków ERDF na podstawie kosztów kwalifikowalnych włącznie z ewentualną częścią środków ERDF na pokrycie części kosztów dzielonych, w których partner uczestniczył).

Przykładowa kalkulacja kosztów dzielonych przedstawiona została w załączniku nr 7.9 do niniejszych Wytycznych.

## 3.8 Dokumentowanie kosztów i wydatków projektu

#### Dokumentowanie kosztów

Koszty ponoszone w ramach projektu winny być udokumentowane co do zasady fakturą. Jeśli jest to niemożliwe, poniesienie kosztu winno być udowodnione dokumentami księgowymi o równorzędnej wartości dowodowej. Takimi dokumentami między innymi są:

- lista płac,
- delegacja krajowa wraz z załącznikami w postaci faktur i biletów,
- delegacja zagraniczna wraz z załącznikami w postaci faktur i biletów.

Dokumenty księgowe dotyczące projektu muszą być właściwie opisane, tak aby z opisu jednoznacznie wynikał związek z projektem. Opis dokumentu powinien zostać sporządzony na oryginale dokumentu księgowego i zawierać co najmniej:

- numer oraz akronim projektu,
- numer linii budŜetowej, której wydatek dotyczy,
- numer pakietu roboczego, którego wydatek dotyczy z określeniem kwoty kwalifikowalnej, a jeśli dotyczy kilku pakietów roboczych – należy określić podział kwotowy na poszczególne komponenty,
- $\checkmark$  informację, Ŝe projekt współfinansowany jest z Europejskiego Funduszu Rozwoju Regionalnego w ramach Programu dla Europy Środkowej,
- informację o poprawności merytorycznej i formalno-rachunkowej,
- √ w przypadku gdy dokument dotyczy zamówienia publicznego również odniesienie do ustawy z dnia 29 stycznia 2004 r. Prawo zamówień publicznych (także w przypadku zamówień poniżej 14.000 euro).

Zaleca się, aby numer oraz akronim projektu umieścić na pierwszej stronie dokumentu. Pozostałe ww. elementy opisu winny znaleźć się na odwrocie (rewersie) dokumentu księgowego np. faktury VAT. Umieszczanie ww. elementów opisu na dodatkowych kartkach stanowiących załącznik do dokumentu księgowego jest dopuszczalne wyłącznie w przypadku braku miejsca na odwrocie (rewersie) dokumentu księgowego. Opis może również występować w formie pieczęci.

W przypadku, gdy w trakcie kontroli I stopnia zostaną ujawnione braki lub błędy w opisie dokumentu księgowego, wszelkie poprawki należy dokonywać na oryginale dokumentu księgowego. Do kontroli I stopnia należy przesłać kserokopię poświadczoną za zgodność z oryginałem sporządzoną z oryginału dokumentu po dokonaniu poprawek/uzupełnień.

Zgodność z oryginałem kopii dokumentu potwierdzana jest przez Głównego Księgowego/Skarbnika/Kwestora jednostki lub osobę przez niego upoważnioną, wraz z podaniem pełnionej funkcji / stanowiska służbowego w instytucji składającej wniosek (np. pieczątka) oraz datą potwierdzenia za zgodność z oryginałem.

Dokumentowanie wydatków

Wszystkie wydatki ujęte w raporcie finansowym za dany okres sprawozdawczy muszą być wydatkami faktycznie poniesionymi. Wydatek faktycznie poniesiony to wydatek poniesiony w znaczeniu kasowym, tj. rozchód środków pieniężnych z kasy lub rachunku bankowego partnera projektu. Do dokumentów potwierdzających poniesienie wydatku zalicza się:

- przelewy bankowe,
- wyciągi bankowe,

- dowody kasowe (dokument KW oraz raport kasowy- również w przypadku ponoszenia wydatków kasowych w walucie obcej).

W przypadku wyciągów bankowych należy przesłać pierwszą stronę wyciągu bankowego, strony na których znajdują się przelewy dotyczące projektu oraz ostatnią stronę wyciągu bankowego.

Za potwierdzenie dokonania wydatku nie uważa się kompensaty należności.

# 3.9 Księgowanie kosztów i wydatków projektu

Wszystkie wydatki i koszty kwalifikowalne projektu powinny być rzetelnie i wiarygodnie odzwierciedlone w systemie finansowo-księgowym partnera.

Zgodnie z art. 60 lit. d) rozporządzenia Rady (WE) nr 1083/2006 z dnia 11 lipca 2006 r. ustanawiającego przepisy ogólne dotyczące Europejskiego Funduszu Rozwoju Regionalnego, Europejskiego Funduszu Społecznego oraz Funduszu Spójności i uchylające rozporządzenie (WE) nr 1260/1999 (Dz. U. L. 210 z 31.07.2006, str. 25) wszyscy beneficjenci oraz inne podmioty uczestniczące w realizacji projektów są zobowiązani do utrzymywania odrębnego systemu księgowego albo odpowiedniego kodu księgowego dla wszystkich transakcji związanych z danym projektem.

W praktyce oznacza to konieczność prowadzenia odrębnej ewidencji księgowej nie zaś odrębnych ksiąg rachunkowych. W tym celu partner winien:

- $\checkmark$  wprowadzić dodatkowe rejestry dokumentów księgowych, kont syntetycznych, analitycznych i pozabilansowych, pozwalające na wyodrębnienie operacji związanych z danym projektem, w układzie umożliwiającym uzyskanie informacji wymaganych w zakresie sprawozdawczości finansowej projektu i kontroli oraz
- $\checkmark$  wprowadzić wyodrębnione kody księgowe dla wszystkich transakcji związanych z danym projektem. Wyodrębniony kod księgowy oznacza odpowiedni symbol, numer, wyróżnik stosowany przy rejestracji, ewidencji lub oznaczeniu dokumentu, który umożliwia sporządzanie zestawienia lub rejestru dowodów księgowych w określonym przedziale czasowym ujmujących wszystkie operacje

związane z projektem oraz obejmujących przynajmniej następujący zakres danych: nr dokumentu źródłowego, nr ewidencyjny lub księgowy dokumentu, datę wystawienia dokumentu, kwotę brutto, netto dokumentu, kwotę kwalifikowalną dotyczącą projektu.

Wraz z pierwszym rozliczeniem przesyłanym do kontroli 1. stopnia należy przesłać plan kont jednostki z wyszczególnieniem ww. wyodrębnienia kont analitycznych projektu. Z każdym rozliczeniem należy przesłać ewidencję księgowania wydatków i kosztów (w ewidencji bilansowej oraz pozabilansowej) projektu za okres podlegający bieżącej kontroli 1. stopnia.

W przypadku księgowań kosztów/wydatków przygotowawczych za lata kalendarzowe, dla których zamknięto już księgi rachunkowe partnera i brak możliwości przeksięgowania kwot dotyczących projektu na wyodrębnione konta analityczne projektu, dopuszcza się przesłanie wydruków z księgowań kosztów i wydatków z kont ogólnych instytucji z zaznaczeniem pozycji dotyczących projektu.

Wydruki księgowań z systemu finansowo-księgowego jednostki powinny być podpisane przez Głównego Księgowego jednostki lub osobę przez niego upoważnioną.

W przypadku gdy podstawowe dokumenty projektu (Umowa o dofinansowanie i/lub Umowa Partnerska) wymagają, aby partner prowadził księgowość wydatków, kosztów i przychodów projektu także w walucie euro, wówczas ewidencja ta powinna być prowadzona pozabilansowo. W takich sytuacjach partner przysyła do kontroli 1. stopnia ewidencję księgowania na kontach zarówno bilansowych, jak i pozabilansowych.

Obowiązku prowadzenia odrębnej ewidencji księgowej dla projektu nie należy utożsamiać z obowiązkiem wyodrębnienia rachunku bankowego na potrzeby projektu (więcej na temat rachunku bankowego prowadzonego na potrzeby obsługi transakcji projektowych w treści Rozdziału 3.10).

## 3.10 Wyodrębniony rachunek bankowy na potrzeby projektu

Zgodnie z ogólnymi wymogami Programu partnerzy projektów nie mają bezwzględnego obowiązku otwarcia wyodrębnionego rachunku bankowego projektu lub subkonta do rachunku bankowego przeznaczonego dla celów realizacji projektu.

Niemniej jednak wymóg taki może zostać ustanowiony na poziomie partnerstwa. W tym celu każdy partner winien dokładnie zapoznać się z zapisami Umowy Partnerskiej zawieranej pomiędzy partnerem wiodącym a partnerami projektu.

W przypadku gdy partner będzie zobligowany do otwarcia ww. rachunku lub subkonta, wówczas powinien on dokonywać z niego wszystkich wydatków związanych z realizacją projektu, w tym między innymi:

- płatności za dostawy/usługi;

- płatności wynagrodzeń netto raportowanych w projekcie;

- płatności pochodnych od wynagrodzeń, podatku dochodowego od osób fizycznych oraz wszelkich innych zobowiązań raportowanych w projekcie.

## 3.11 Przychody wygenerowane przez projekt

W przypadku przychodów powstałych w skutek działań w ramach projektu należy stosować się w szczególności do zapisów:

- Rozporządzenia Rady (WE) NR 1341/2008 z dnia 18 grudnia 2008 r. zmieniającego rozporządzenie (WE) nr 1083/2006 ustanawiające przepisy ogólne dotyczące Europejskiego Funduszu Rozwoju Regionalnego, Europejskiego Funduszu Społecznego oraz Funduszu Spójności w odniesieniu do niektórych projektów generujących dochody;
- Wytycznych MRR w zakresie wybranych zagadnień związanych z przygotowaniem projektów inwestycyjnych, w tym projektów generujących dochód.
- Ustawa z dnia 29 września 1994 roku o rachunkowości (Dz.U. 2002.76.694 z późniejszymi zmianami),

W przypadku gdy działania podjęte w celu realizacji projektu przyczynią się do powstania przychodu, koszty kwalifikowalne projektu powinny zostać pomniejszone o wartość całości wygenerowanego przychodu (bądź pro rata – w zależności od tego, czy przychód został wygenerowany w całości czy też częściowo przez projekt).

Do przychodów, jakie mogą zostać wygenerowane przez projekt zalicza się m.in. przychody z:

- ❖ sprzedaży,
- \* dzierżawy,
- usług,
- \* rejestracji/opłat,
- $\div$  lub innych równoważnych wpływów uzyskanych w ramach przedsiewzięcia w okresie jego współfinansowania lub w okresie dłuższym, do momentu zakończenia programu pomocowego, ustalonego przez Państwa Członkowskie, z wyjątkiem wpłat sektora prywatnego na rzecz współfinansowania projektu, wykazanych obok wpłat publicznych w tabelach finansowych dla danej pomocy.

Przykłady przychodu wygenerowanego przez projekt:

- $\cdot$  sprzedaż publikacji opracowanych przez partnera w ramach projektu;
- opłaty wstępu na spotkania organizowane przez partnera w ramach projektu.

Przychody projektu pomniejszają w całości lub w części wydatki kwalifikowalne projektu w zależności od tego, czy zostały wygenerowane całkowicie czy częściowo w wyniku działań w ramach projektu. W sprawozdaniach finansowych sporządzanych w ramach projektu kwoty przychodu przypisanego do projektu są wykazywane ze znakiem ujemnym.

W przypadku wystąpienia przychodów, w systemie finansowo-księgowym partnera winny zostać także założone konta analityczne przychodów projektu, na których beda one ewidencjonowane.

Księgowania przychodów projektu należy również przesłać do kontroli 1. stopnia w okresie, w którym one powstały.

Za przychód wygenerowany przez projekt nie uważa się odsetek narosłych na rachunku bankowym otwartym wyłącznie dla celów projektu (przypadki, gdy otwarcie rachunku bankowego jest wymagane Umową o dofinansowanie lub Umową partnerską). Są to odsetki narosłe od środków własnych partnera, jakimi zasilone zostało konto bankowe w celu dokonania z niego przelewów. Odsetki te zatem nie zostały wygenerowane przez projekt.

Jeśli w wyniku realizacji projektu partner naliczył dostawcy/wykonawcy usług kary umowne za nieterminową i/lub niewłaściwą realizację zamówienia, wówczas kary te należy uznać za przychód projektu. Jeśli kara umowna jest potrącana z wynagrodzenia

należnego dostawcy/wykonawcy, wówczas automatycznie pomniejszany jest wydatek kwalifikowalny możliwy do zaraportowanie w projekcie. Jeśli kara umowna wypłacana jest przez dostawcę/wykonawcę na rachunek partnera, wówczas należy ją wykazać w sprawozdaniu jako przychód projektu, który pomniejsza wydatki kwalifikowalne projektu.

Jeśli w ciagu trzech lat od daty zamknięcia Programu stwierdzone zostanie, że działania w ramach projektu przyczyniły się do wygenerowania przychodów (które nie zostały uwzględnione wcześniej), odpowiednia część środków wypłaconych w ramach EFRR winna zostać zwrócona do budżetu Unii Europejskiej.

# 3.12 Zmiany budżetu projektu

Budżet projektu zatwierdzony we Wniosku Aplikacyjnym może ulegać modyfikacjom w trakcie realizacji projektu. Modyfikacje mogą następować jako realokacje środków pieniężnych pomiędzy:

- liniami budżetowymi
- pakietami roboczymi
- budżetami partnerów projektu

w ramach zatwierdzonego budżetu całościowego projektu pod warunkiem, że maksymalna kwota dofinansowania z EFRR pozostanie niezmieniona.

Przedmiotowe modyfikacje budżetu są dokonywane przez partnera wiodącego projektu, który jest odpowiedzialny za całościowe wdrażanie projektu i jego budżet.

Szczegółowe zasady zmian budżetu projektu tj. definicia maksymalnego odchylenia czy realokacji określone są w Umowie o dofinansowanie:

- 1) Partner wiodący upoważniony jest do przekroczenia pierwotnie zatwierdzonego budżetu w ramach linii budżetowej, pakietu roboczego czy budżetu Partnera bez uprzedniego zawiadamiania Wspólnego Sekretariatu Technicznego pod warunkiem, ze zmiana ta stanowi nie więcej niż 20.000 euro bądź (jeśli wyższa) nie przekracza równowartości 10% pierwotnie zatwierdzonego budżetu w ramach linii budżetowej, pakietu roboczego czy budżetu partnera.
- 2) Jedynie raz w ciągu całego okresu trwania projektu partner wiodący upoważniony jest do realokacji kwot pomiedzy liniami budżetowymi, pakietami roboczymi czy partnerami, które nie przekraczają równowartości 20% pierwotnie zatwierdzonego budżetu w ramach linii budżetowej, pakietu roboczego czy budżetu Partnera. Zmiany takie wymagają zgłoszenia do Instytucji Zarządzającej za pośrednictwem Wspólnego Sekretariatu Technicznego. Zmiany wchodzą w życie pod warunkiem uzyskania akceptacji Instytucji Zarządzającej.
- 3) Wszelkie zmiany przekraczające limity opisane w punktach 1) oraz 2) są przedmiotem akceptacji Komitetu Monitorującego.

Ww. limity dotycza budżetu na poziomie całego projektu i za ich przestrzeganie odpowiedzialny jest partner wiodący. Partner zwykły musi zawsze uzyskać zgodę partnera wiodącego na zmiany w swoim budżecie!

Przykładowe modyfikacje budżetu projektu stanowią załącznik 7.10 do niniejszych Wytycznych.

## 4. RAPORTOWANIE

## 4.1 System raportowania w ramach Programu

Program zakłada półroczne cykle raportowania merytorycznego i finansowego. Cykle te dotyczą zarówno partnerów projektu, jak i partnera wiodącego projektu.

Raportowanie odbywa się poprzez złożenie raportu merytorycznego z postępu prac projektu oraz raportu finansowego. Raporty okresowe sporządzane są zgodnie z metodą kasową, tzn. obejmują wszystkie wydatki poniesione w danym okresie sprawozdawczym.

Raport merytoryczny i finansowy partnera projektu jest składany do partnera wiodącego projektu, natomiast partner wiodący projektu składa do Wspólnego Sekretariatu Technicznego zbiorczy raport merytoryczny i finansowy powstały ze zagregowania danych z raportów otrzymanych od poszczególnych partnerów projektu oraz swojego raportu jako partnera projektu.

Polski partner projektu przed przekazaniem wspomnianego raportu okresowego do partnera wiodącego projektu zobowiązany jest dostarczyć dokumenty do kontrolera 1. stopnia celem uzyskania potwierdzenia kwalifikowalności wydatków w danym okresie rozliczeniowym.

Partner wiodący zgodnie z rozdziałem 3.5 Wytycznych w zakresie Kontroli i Audytu może powierzyć swojemu kierownikowi ds. finansowych (financial manager) przeprowadzenie kontroli całości scertyfikowanych wydatków w projekcie i zlecić mu wypełnienie arkusza kontroli na szczeblu partnera wiodącego (część I. Checks to be performed at Lead Partner level), który jest częścią zbiorczej listy sprawdzającej kontroli (CENTRAL EUROPE  $-$  Control Checklist template)<sup>1</sup>.

Może też zwrócić się z prośbą o wypełnienie tego formularza wraz z całą listą sprawdzającą kontroli (CENTRAL EUROPE – Control Checklist template) do swojego kontrolera 1. stopnia, wówczas zobowiązany jest dostarczyć mu następujące dokumenty:

- kopie certyfikatów wydatków wszystkich partnerów potwierdzone za zgodność z oryginałem;
- dokumenty dotyczące wydatków poniesionych przez partnera wiodącego w danym okresie rozliczeniowym wymagane do kontroli 1. stopnia i przygotowane zgodnie z niniejszymi Wytycznymi;
- Raport z postępu prac (Progress Report) obejmujący wydatki zarówno partnera wiodącego, jak i wszystkich partnerów zgodnie z przedstawionymi przez nich raportami finansowymi potwierdzonymi certyfikatami kontroli 1. stopnia.

UWAGA: Ponieważ proces potwierdzania kwalifikowalności wydatków (certyfikacji) przez kontrolera pierwszego stopnia jest z reguły czasochłonny zaleca się, aby partner projektu po zakończeniu okresu rozliczeniowego jak najszybciej przygotował i wysłał dokumenty do kontroli. Przekazanie dokumentów z odpowiednim wyprzedzeniem jest warunkiem dochowania terminu przesłania raportów wraz z certyfikatem, wyznaczonego przez partnera wiodącego, a w rezultacie przyspiesza uzyskanie refundacji środków.

## 4.2 Kursy wymiany

-

Raportowanie wydatków kwalifikowalnych w ramach programów odbywa się w walucie euro. W związku z faktem, iż większość wydatków ponoszonych przez krajowego partnera projektu ponoszone jest w złotych, dla celów raportowania muszą one zostać przeliczone na euro po określonym kursie wymiany. Zgodnie z wytycznymi programowymi dopuszczalne są 4 możliwe kursy wymiany:

- kurs rynkowy z dnia poniesienia wydatku,
- kurs rynkowy z ostatniego dnia okresu raportowania, np. 30 czerwiec lub 31 grudnia,

<sup>1</sup> Załącznik 2 B *Wytycznych w zakresie Kontroli i Audytu*.

- kurs średni miesięczny ustalony przez Komisję Europejską z miesiąca poniesienia wydatku,
- kurs średni sześciomiesięczny ustalony na podstawie kursów średnich miesięcznych ogłoszonych przez Komisję Europejską obowiązujący w danym okresie.

Kursy średnie miesieczne Komisji Europejskiej można znaleźć na stronie internetowej: http://ec.europa.eu/budget/inforeuro/index.cfm?Language=en

Rodzaj kursu wymiany, jaki winien zostać użyty jest ustalany przez partnera wiodącego projektu w porozumieniu z partnerami projektu na początku realizacji projektu i winien obowiązywać przez cały okres realizacji projektu.

Zapis o rodzaju wybranego kursu wymiany winien znaleźć się w Umowie partnerskiej.

Uwaga! Jeśli do dnia złożenia pierwszego rozliczenia umowa partnerska nie zostanie zawarta, partner winien otrzymać od partnera wiodącego pisemną informację na temat rodzaju kursu wymiany, jaki będzie obowiązywać w projekcie. Informacja ta jest przekazywana kontrolerowi 1. stopnia wraz z pierwszym rozliczeniem. Informacja jest archiwizowana razem z innymi dokumentami dotyczącymi realizacji projektu.

Uwaga! W przypadku ponoszenia wydatków w walucie euro kursy wymiany nie mają zastosowania. Kwalifikowalnym wydatkiem jest rzeczywisty wydatek dokonany w euro w kwocie wykazanej w dokumencie źródłowym. W złotówkach należy wykazać kwotę przeliczoną i wykazaną zgodnie z obowiązującą Ustawą o Rachunkowości na koncie księgowym kosztów projektu pomniejszoną o ewentualne dodatnie różnice kursowe. Zgodnie z zasadami kwalifikowalności dodatnie różnice kursowe jako przychód pomniejszają koszty kwalifikowalne projektu. W przypadku wystąpienia ujemnych różnic kursowych także nie należy uwzględniać ich w złotówkowej kwocie kwalifikowalnej projektu.

Przykład 1:

Założenia przykładu:

– podatek VAT jest kosztem kwalifikowanym;

- kurs wymiany EUR/PLN wybrany w projekcie – kurs średni miesięczny Komisji Europejskiej z miesiąca poniesienia wydatku;

- wydatki ponoszono we wrześniu 2008 roku (kurs 1 EUR = 3,3498 PLN);

- dane, jakie winny znaleźć się w zestawieniu statement of eligible expenditure podkreślono.

Sytuacja 1: zobowiązanie w PLN, zapłata w PLN

Partner otrzymał fakturę VAT w PLN na kwotę 1.000 zł i opłacił ją z konta otwartego w PLN. Kwota kwalifikowalna w PLN wynosi 1.000 zł Kwota kwalifikowalna w EUR wynosi 298,53 EUR (=1.000 zł/3,3498)

Sytuacja 2: zobowiązanie w PLN, zapłata w EUR

Partner otrzymał fakturę VAT w PLN na kwotę 1.000 zł i opłacił ją z konta otwartego w EUR. Rachunek bankowy został obciążony po kursie 1 EUR=3,4565 PLN na kwotę 289,31 EUR.

Kwota kwalifikowalna w PLN wynosi 1.000 zł Kwota kwalifikowalna w EUR wynosi 289,31 EUR Wydatek został dokonany już w walucie EUR, w związku z czym nie ma podstaw do przeliczania go z PLN na EUR po kursie średnim miesięcznym KE z miesiąca poniesienia wydatku!

Sytuacja 3: zobowiązanie w EUR, zapłata w EUR

Partner otrzymał fakturę VAT w EUR na kwotę 500 EUR i opłacił ją z konta otwartego w EUR. Brak różnic kursowych na transakcji. Fakture VAT zaewidencjonowano w księgach rachunkowych partnera przeliczając ją kursem średnim NBP z dnia wystawienia faktury (np. 1 EUR = 3,3961 PLN) – kwota w księgach to 1.698,05 zł.

Kwota kwalifikowalna w PLN wynosi 1.698,05 zł Kwota kwalifikowalna w EUR wynosi 500 EUR

Wydatek został dokonany już w walucie EUR, w związku z czym nie ma podstaw do przeliczania go z PLN na EUR po kursie średnim miesięcznym KE z miesiąca poniesienia wydatku!

Sytuacja 4: zobowiązanie w EUR, zapłata w PLN – ujemne różnice kursowe

Partner otrzymał fakturę VAT w EUR na kwotę 500 EUR i opłacił ją z konta otwartego w PLN. Fakturę VAT zaewidencjonowano w księgach rachunkowych partnera przeliczając ją kursem średnim NBP z dnia wystawienia faktury (np. 1 EUR =  $3,3961$  PLN) – kwota w księgach to 1.698,05 zł. Rachunek bankowy został obciążony po kursie 1 EUR=3,4043 PLN na kwotę 1.702,15 PLN. Powstały ujemne różnice kursowe w kwocie 4,10 zł.

Kwota kwalifikowalna w PLN wynosi 1.698,05 zł Kwota kwalifikowalna w EUR wynosi 500 EUR

Nie używamy w tym przypadku kursu średniego miesięcznego KE z miesiąca poniesienia wydatku, gdyż z dokumentu źródłowego (faktury VAT) znamy kwotę kwalifikowalną w EUR!

Sytuacja 5: zobowiązanie w EUR, zapłata w PLN – dodatnie różnice kursowe

Partner otrzymał fakturę VAT w EUR na kwotę 500 EUR i opłacił ją z konta otwartego w PLN. Fakturę VAT zaewidencjonowano w księgach rachunkowych partnera przeliczając ją kursem średnim NBP z dnia wystawienia faktury (np. 1 EUR = 3,3961 PLN) – kwota w księgach to 1.698,05 zł. Rachunek bankowy został obciążony po kursie 1 EUR=3,3798 PLN na kwotę 1.689,9 PLN. Powstały niekwalifikowalne dodatnie różnice kursowe w kwocie 8,15 zł.

Kwota kwalifikowalna w PLN wynosi 1.689,90 zł Kwota kwalifikowalna w EUR wynosi 500 EUR

Nie używamy w tym przypadku kursu średniego miesięcznego KE z miesiąca poniesienia wydatku, gdyż z dokumentu źródłowego (faktury VAT) znamy kwotę kwalifikowalną w EUR!

# 4.3 Potwierdzanie dokumentów

Wszelkie dokumenty źródłowe przekazywane dla celów kontroli 1. stopnia winny być kserokopiami sporządzonymi z oryginałów dokumentów, potwierdzonymi za zgodność z oryginałem przez upoważnione osoby.

Kserokopie dokumentów merytorycznych winny być potwierdzane za zgodność z oryginałem przez Dyrektora jednostki lub osobę przez niego upoważnioną.

Kserokopie dokumentów finansowych winny być potwierdzane za zgodność z oryginałem przez Głównego Księgowego/Skarbnika/Kwestora jednostki lub osobę przez niego upoważnioną.

Wszelkie zestawienia i kalkulacje przygotowywane dla celów raportowania oraz kontroli 1. stopnia winny być podpisane przez osobę, która je sporządziła oraz zatwierdzone przez Głównego Księgowego/Skarbnika/Kwestora jednostki. Oryginały zestawień i kalkulacji winny być przechowywane przez partnera projektu. Dla celów kontroli 1. stopnia należy przesłać ich kserokopię potwierdzoną za zgodność z oryginałem zgodnie z ww. zasadą.

Oświadczenia przygotowywane dla potrzeb kontroli 1. stopnia winny być przesyłane w oryginale. Dla własnych celów archiwizacyjnych partner sporządza ich kserokopie poświadczone za zgodność z oryginałem przez Głównego Księgowego/Skarbnika jednostki.

Zestawienie wydatków kwalifikowalnych (statement of eligible expenditure) jest podpisywany przez Kierownika jednostki i przesyłany do kontroli 1. stopnia w oryginale. Dla własnych celów archiwizacyjnych partner sporządza kserokopie poświadczoną za zgodność z oryginałem przez Głównego Księgowego/Skarbnika jednostki.

W przypadku przesyłania dokumentów podpisanych/potwierdzonych za zgodność z oryginałem przez osobę inną niż Kierownik/Główny Księgowy/Skarbnik jednostki, należy przesłać stosowne upoważnienie wydane dla tej osoby przez osobę (tj. Kierownika/ Głównego Księgowego/Skarbnika jednostki) w imieniu której działa lub wskazać obowiązujący w jednostce dokument (np. regulamin organizacyjny) zawierający stosowne upoważnienie.

## **UWAGA!**

Niezastosowanie się do ww. wskazówek może skutkować odesłaniem niepotwierdzonych lub niewłaściwie potwierdzonych dokumentów do partnera wraz z prośbą o ich prawidłowe potwierdzenie.

## 5. POZOSTAŁE WYMAGANIA PROGRAMOWE

## 5.1 Archiwizacja dokumentów źródłowych

Wszystkie dokumenty księgowe oraz pozostałe dokumenty związane z realizacją projektu powinny być przechowywane przez partnera wiodącego/partnera projektu przez okres 3 lat od zamknięcia programu przez Komisję Europejską, a więc co najmniej do 31 grudnia 2022.

Dokumenty te winny być przechowywane w uporządkowany sposób, w oddzielnych segregatorach, nawet jeśli powodowałoby to konieczność posiadania przez partnera wiodącego/partnera projektu oddzielnych zbiorów archiwalnych wydzielonych specjalnie dla projektu.

Dokumenty dotyczące projektu winny być czytelne niezależnie od upływu czasu (w szczególności dotyczy to faktur VAT/rachunków) w związku z czym zaleca się w przypadku dokumentów sporządzonych na słabszej jakości papierze lub o słabszej jakości druku o ich dodatkowe skserowanie i poświadczenie za zgodność z oryginałem.

Partnerzy projektu oraz partner wiodący projektu zobowiązani są do dostosowania wewnętrznych zarządzeń obowiązujących w ich instytucjach do ww. wymogów archiwizacyjnych.

Z pierwszym rozliczeniem partner wiodący/partner projektu składa oświadczenie, że wewnętrzne przepisy dotyczące archiwizacji obowiązujące w instytucji zostały dostosowane do wymogów Programu dla Europy Środkowej w odniesieniu do dokumentacji związanej z projektem. Wzór oświadczenia znajduje się w rozdziale 7.3 niniejszych wytycznych.

# 5.2 Publikacja i promocja projektu

Wszelkie działania podejmowane w ramach projektu muszą być zgodne z wymaganiami dotyczącymi publikacji i promocji określonymi w Regulacji Komisji (UE) nr 1828/2006 z dnia 8 grudnia 2006 r. (art. 8 i 9) oraz z aneksem nr 1.

Każdy partner projektu jest odpowiedzialny za to, aby wszelkie materiały informacyjne rozpowszechniane w ramach projektu były właściwie oznakowane i zawierały wszelkie niezbędne informacje na temat współfinansowania projektu ze środków EFRR w ramach Programu dla Europy Środkowej.

Za materiały informacyjne uważa się w szczególności:

- artykuły prasowe,
- publikacje, broszury, ulotki,
- materiały konferencyjne/warsztatowe,
- zaproszenia/programy/agendy spotkań/warsztatów/konferencji,
- listy obecności,
- prezentacje przygotowane na spotkania,
- materiały promocyjne (torby, długopisy, bloczki papieru itp.).

Wszystkie materiały informacyjne wyprodukowane w ramach realizacji projektu muszą zawierać następujące oznaczenia:

- 1. logo UE (które nie powinno być mniejsze niż inne loga),
- 2. odniesienie do Unii Europejskiej,
- 3. odniesienie do udziału w projekcie środków Europejskiego Funduszu Rozwoju Regionalnego,
- 4. logo Programu dla Europy Środkowej (które powinno być czytelne),
- 5. slogan programu "CO-OPERATING FOR SUCCESS" (które powinno być czytelne).

Logo programu należy umieszczać na pierwszej stronie (lub w innym równie widocznym miejscu, np. przód torby konferencyjnej, plansza wystawiennicza lub slajdy prezentacji Power Point). Szczegółowe informacje dotyczące zasad oznakowania materiałów informacyjnych zawiera Podręcznik wdrażania (Implementation Manual).

Zgodnie z art. 9 Rozporządzenia Komisji (WE) nr 1828 materiały promocyjne niewielkich rozmiarów muszą zawierać oznaczenia wymienione w punktach 1, 2 i 4.

W przypadku witryn internetowych obowiązkowe jest stosowanie logo Programu oraz logo UE na stronie głównej. Ponadto, na każdej witrynie powinien znaleźć się link do strony Programu www.central2013.eu.

W uzupełnieniu do obowiązujących oznakowań wszystkie materiały promocyjne powinny zawierać informację o tytule projektu, adresie strony internetowej projektu bądź danych kontaktowych partnera wiodącego (nazwa, numer telefonu, adres e-mail).

W ramach projektów, w przypadku których wkład publiczny przekracza równowartość 500.000 euro oraz zaplanowane są prace konstrukcyjne czy budowa infrastruktury, wymagane jest zamieszczenie billboard'u/tablicy na każdym etapie realizowanych prac (przy czym obowiązkowe oznakowania nie powinny zająć mniej niż 25 % powierzchni billboard'u/tablicy). Billboard/tablica powinny pozostać nieusunięte przynajmniej do końca okresu programowego, a jeśli to możliwe – tak długo jak projekt spełnia założenia i cele, na które przeznaczono dofinansowanie.

Pobranie wszelkich obowiązujących oznaczeń możliwe jest z witryny internetowej Programu dla Europy Środkowej (http://www.central2013.eu/working-withcentral/document-center/visuals-maps-and-logos.html). Stanowią one następujące oznakowania:

- loga kombinowane:

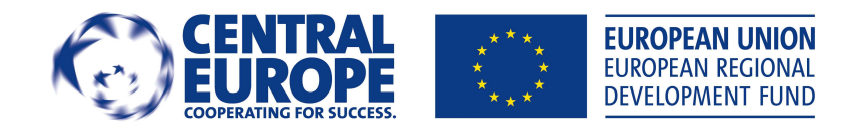

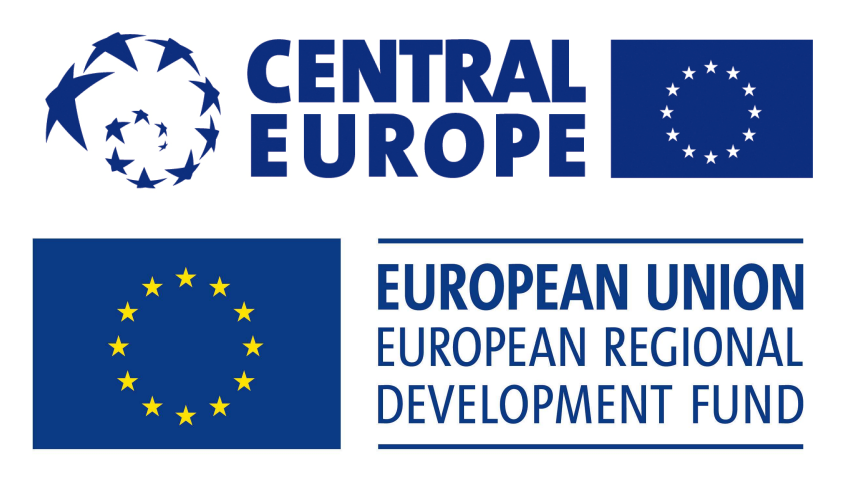

Brak stosowania wyżej wymienionych oznakowań przez każdego z partnerów projektu może skutkować zwrotem nieprawidłowo wydatkowanych środków lub odmową wydania certyfikatu w zakresie stwierdzonej nieprawidłowości.

# 6. KONTROLA 1. STOPNIA

Zgodnie z art. 16 ustęp 1 Rozporządzenia (WE) nr 1080/2006 Parlamentu Europejskiego i Rady z dnia 5 lipca 2006 roku (z późniejszymi zmianami) w sprawie Europejskiego Funduszu Rozwoju Regionalnego i uchylające rozporządzenie (WE) nr 1783/1999 "w celu zatwierdzenia wydatków każde państwo członkowskie ustanawia system kontroli umożliwiający weryfikację dostarczenia produktów i usług stanowiących przedmiot dofinansowania, zasadności wydatków zadeklarowanych dla działań lub ich części wdrażanych na terytorium danego państwa, jak również zgodności tych wydatków i związanych z nimi operacji lub ich części z przepisami wspólnotowymi i krajowymi." Ustanowiony w Polsce system kontroli I stopnia dla projektów realizowanych w ramach Programu Europy Środkowej jest mieszany. Oznacza to, że częściowo ma on charakter scentralizowany a częściowo - zdecentralizowany. Wykaz instytucji upoważnionych do dokonywania kontroli I stopnia znajduje się w rozdziale 6.1 niniejszych wytycznych. Kontrola 1. stopnia dla polskich partnerów będzie nieodpłatna.

## 6.1 Instytucje upoważnione do kontroli

1. W odniesieniu do projektów, w których partnerami są:

- urzędy marszałkowskie
- urzędy wojewódzkie
- ministerstwa i inne instytucje centralne

dopuszczony został zdecentralizowany system kontroli.

W przypadku Urzędów Marszałkowskich, Urzędów Wojewódzkich, Ministerstw oraz innych urzędów centralnych kontroli 1. stopnia mogą dokonywać niezależni od wdrażania projektu kontrolerzy wewnętrzni zatrudnieni w ww. instytucjach pod warunkiem ich uprzedniego zatwierdzenia (wydania certyfikatu) przez Departament Współpracy Terytorialnej Ministerstwa Rozwoju Regionalnego. Zatwierdzenie odbywa się po uprzednim wypełnieniu przez kontrolera wewnętrznego wniosku o zatwierdzenie kontrolera zawierającego szereg pytań na temat kompetencji i doświadczenia danej osoby (wniosek dostępny na stronach www.ewt.gov.pl). Wszelkie koszty poniesione w ramach prowadzonej w ten sposób kontroli nie mogą stanowić wydatku kwalifikowalnego w projekcie. Korzystanie przez ww. instytucje z usług kontrolerów wewnętrznych nie jest obligatoryjne - mogą korzystać z nieodpłatnej usługi kontroli 1. stopnia świadczonej przez Władze Wdrażającą Programy Europejskie.

2. W odniesieniu do projektów, w których partnerami są instytucje inne niż wymienione w punkcie 1, przyjęty został scentralizowany system kontroli. Jednostką odpowiedzialną w Polsce za kontrolę 1. stopnia projektów w części dotyczącej polskich partnerów jest:

Władza Wdrażająca Programy Europejskie ul. Wspólna 2/4 00-926 Warszawa tel. (022) 461 87 39, 461 86 58 fax (022) 461 87 22, 461 94 32 www.wwpe.gov.pl

Wszystkie rozliczenia winny być przesyłane tylko i wyłącznie do Zespołu ds. Finansowo - Księgowych WWPE na podany poniżej adres:

## Ul. Solec 38 00-394 Warszawa

Uwaga! Rozliczenia nie powinny być przesyłane na adres Ministerstwa Rozwoju Regionalnego.

Pierwsze rozliczenie winno być adresowane na Główną Księgową WWPE Panią Sylwię Tyszko, natomiast uzupełnienia do pierwszego rozliczenia oraz wszystkie kolejne rozliczenia winny być adresowane na przydzielonego do danego projektu kontrolera.

Kontroler danego partnera w ramach danego projektu jest przydzielany w momencie wpływu pierwszego rozliczenia i za wyjątkiem szczególnych przypadków raz przydzielony kontroler pozostaje niezmienny przez cały okres realizacji projektu.

Informacji na temat kwalifikowalności wydatków oraz systemu kontroli 1. stopnia udzielają upoważnieni pracownicy WWPE. Aktualna lista osób udzielających ww. informacji znajduje się na stronie internetowej WWPE w dziale "EWT" w zakładce "Central Europe".

# 6.2 Zadania kontroli 1. stopnia

Procedury kontrolne – oparte na uzyskanych fakturach bądź na dokumentach księgowych o równoważnej wartości, oraz (w razie potrzeby) na kontroli na miejscu – mają na celu weryfikację następujących aspektów:

- czy ogólne przepisy dotyczące kwalifikowalności wydatków zostały zachowane, przy czym mowa tu nie tylko o zapisach Rozporządzenia dotyczącego kwalifikowalności wydatków, lecz również Zawiadomienia o przyznaniu dofinansowania na realizacje projektu i Umowy o dofinansowanie podpisanej przez Instytucję Zarządzającą oraz partnera wiodącego (łącznie z aneksami), oraz przepisy odnoszące się do współfinansowania działań z funduszu EFRR,
- czy usługi, dostawy i prace zostały wykonane bądź przeprowadzone w oparciu o właściwe procedury przetargowe, czy zastosowano efektywną kontrolę przy procedurze otwierania ofert, oraz czy dokonano pełnej oceny wszystkich ofert przed dokonaniem ostatecznej decyzji dotyczącej wyboru dostawcy usługi lub wykonawcy robót,
- czy zostały zachowane wszystkie inne przepisy regionalne (jeśli mają zastosowanie), krajowe czy europejskie regulujące współfinansowanie z funduszu EFRR, w szczególności zaś te dotyczące pomocy publicznej, promocji, informacji, ochrony środowiska oraz równości szans,
- czy postępy z realizacji projektu zostały jasno i w pełni odzwierciedlone w raporcie. Czy istnieje natychmiastowy wgląd do ewidencji działań, które były wykonane, dostaw towarów i usług, oraz robót zarówno w toku, jak i ukończonych,
- czy koszty, pokwitowania i płatności są dokładnie odnotowane w operacyjnym systemie księgowym, czy właściwie odnotowano aktywa oraz czy kwoty w poleceniach zapłaty zostały ujęte prawidłowo. Ponadto czy:
	- wydatki są prawidłowe pod względem rachunkowym,
	- czy działania operacyjne zostały rozpoczęte i czy są wdrażane zgodnie z odpowiednimi zapisami Umowy o dofinansowanie.

## 6.3 System kontroli 1. stopnia

Kontrola 1. stopnia składa się z:

- kontroli administracyjnej administrative/desk-based check
- kontroli na miejscu on-the-spot check.

Kontrola administracyjna polega na kontroli dokumentacji przesyłanej przez partnera projektu/partnera wiodącego projektu do kontrolera 1. stopnia. Kontrola dokonywana jest na podstawie oryginałów dokumentów bądź sporządzonych z nich kopii potwierdzonych za zgodność z oryginałem przez osoby do tego upoważnione.

Po dokonaniu kontroli 1. stopnia kontroler odsyła partnerowi projektu certyfikat kontroli 1. stopnia w oryginale. Partner jest zobowiązany przesłać oryginał certyfikatu dalej do partnera wiodącego projektu, sobie pozostawiając kserokopię certyfikatu poświadczoną za zgodność z oryginałem. Wszystkie certyfikaty winny być przechowywane razem z pozostałą dokumentacją związaną z realizacją projektu w sposób opisany w rozdziale "Archiwizacja dokumentacji" niniejszych Wytycznych.

Kontrola na miejscu stanowi uzupełnienie kontroli administracyjnej dokumentacji przedstawionej przez partnera projektu i dokonywana jest na wybranej próbie projektów. Wybór projektów do kontroli na miejscu jest dokonywany na podstawie analizy ryzyka opartej na badaniu 6 czynników: wielkości budżetu partnera, postępu finansowego projektu mierzonego wielkością certyfikowanych w projekcie wydatków w stosunku do wielkości budżetu partnera, statusem prawnym partnera, oceny osoby dokonującej kontroli 1. stopnia wydatków danego partnera w danym projekcie, występowania elementów inwestycyjnych oraz aktywności partnera projektu, tj. ilości projektów kontrolowanych przez WWPE, w których partner bierze czynny udział.

W razie konieczności kontrola na miejscu może być także dokonywana doraźnie w szczególności w przypadku, gdy w trakcie realizacji projektu są dokonywane zakupy inwestycyjne oraz w przypadku, gdy w trakcie kontroli administracyjnej pojawiły się uzasadnione wątpliwości co do rzetelności i wiarygodności przedstawionych przez partnera dokumentów.

## 6.4 Inne instytucje upoważnione do kontroli i audytu

Pozostałymi jednostkami upoważnionymi do kontrolowania dokumentacji związanej z realizacją projektu są w szczególności:

- Wspólny Sekretariat Techniczny Programu,
- Instytucja Zarządzająca,
- Instytucja Certyfikująca,
- Instytucja Audytowa
- służby Komisji Europejskiej,
- Ministerstwo Finansów/Urząd Kontroli Skarbowej.

Kontrole ww. instytucji mogą odbywać się w okresie realizacji projektu, a także po jego zakończeniu. Wobec czego szczególnie ważna jest właściwa archiwizacja dokumentacji projektu.

## 6.5 Dokumenty wymagane do kontroli 1. stopnia

Lista wymaganych dokumentów w zależności od rodzaju wydatku kwalifikowalnego znajduje się w rozdziale 3.4 niniejszych wytycznych. Ponadto partner zobowiązany jest do przesłania następujących dokumentów o charakterze ogólnym:

- Umowa o dofinansowanie pomiędzy Instytucją Zarządzającą a partnerem wiodącym (Subsidy Contract) (dokument przedkładany jest wraz z pierwszym rozliczeniem oraz w przypadku zmian w formie kopii potwierdzonej przez Partnera Wiodącego za zgodność z oryginałem – jeśli potwierdził)
- Umowa Partnerska pomiędzy partnerem wiodącym a partnerami projektu wraz z załącznikami (dokument przedkładany jest wraz z pierwszym rozliczeniem oraz w przypadku zmian w formie kopii potwierdzonej przez Partnera Wiodącego za zgodność z oryginałem – jeśli potwierdził)
- zatwierdzony Wniosek Aplikacyjny z wszystkimi załącznikami (dokument przedkładany jest wraz z pierwszym rozliczeniem oraz w przypadku zmian w formie kopii potwierdzonej przez Partnera Wiodącego za zgodność z oryginałem – jeśli potwierdził,
- \* szczegółowy budżet projektu w podziale na linie budżetowe, komponenty oraz okresy rozliczeniowe (jeśli budżet podzielono na okresy) (dokument przedkładany

jest wraz z pierwszym rozliczeniem oraz w przypadku zmian w formie kopii potwierdzonej przez Partnera Wiodącego za zgodność z oryginałem)

- \* raport początkowy (start-up report)
- regulaminy wynagradzania i premiowania pracowników obowiązujące w jednostce partnera projektu (wraz z pierwszym rozliczeniem oraz w przypadku zmian)
- \* regulamin dokonywania zamówień poniżej 14 000 euro (jeśli istnieje w instytucji)
- wyciąg z zakładowego planu kont z wyodrębnionymi kontami do ewidencji kosztów, wydatków i przychodów projektu (wraz z pierwszym rozliczeniem oraz w przypadku zmian w zakresie kont projektu)
- wydruki z systemu finansowo-księgowego wg kosztów, wydatków, przychodów (dla każdego składanego rozliczenia)
- raport z postępu prac (Progress Report) według obowiązującego wzoru wydrukowany i podpisany przez upoważnionego przedstawiciela beneficjenta,
- oświadczenie w sprawie kwalifikowalności podatku VAT zgodnie ze wzorem zamieszczonym w rozdziale 7.1 niniejszych wytycznych (przy pierwszym rozliczeniu, wypełniane jedynie przez partnerów, którzy deklarują podatek VAT jako kwalifikowalny)
- oświadczenie o przychodzie zgodnie ze wzorem zamieszczonym w rozdziale 7.4 niniejszych wytycznych (dla każdego składanego rozliczenia)
- oświadczenie o zapewnieniu wymogów informacyjnych oraz archiwizacyjnych – zgodnie ze wzorem zamieszczonym w rozdziale 7.3 niniejszych wytycznych (przy pierwszym rozliczeniu)
- statut jednostki/regulamin organizacyjny określający zadania instytucji (dotyczy jednostek władzy publicznej)
- zestawienie wydatków kwalifikowalnych (statement of eligible expenditure) zgodnie ze wzorem zamieszczonym w rozdziale 7.7 niniejszych wytycznych (dla każdego składanego rozliczenia).

Wyżej wymienione dokumenty powinny być przesłane w formie (oryginał lub kserokopia sporządzona z oryginału i poświadczona za zgodność z oryginałem) zgodnej z zasadami przedstawionymi w rozdziale 4.3 niniejszych wytycznych.

Przygotowując dokumentację rozliczeniową do kontroli 1. stopnia, partner powinien przestrzegać następujących wskazówek:

- dokumenty powinny być ułożone w logiczny i przejrzysty sposób,

- dokumenty wymagane do dokumentacji określonego wydatku powinny być układane razem - np. mamy wydatek na przesyłkę kurierem – komplet dokumentów dotyczących tego wydatku tj. faktura VAT, dowód zapłaty za fakturę VAT oraz list przewozowy układamy obok siebie,

- dokumenty powinny być przekazywane w segregatorze, a gdy ich ilość jest znaczna i wymaga umieszczenia w dwóch lub więcej segregatorach – segregatory powinny być opisane.

Jeśli kontrola 1. stopnia dotyczy polskiego partnera wiodącego, wówczas do kontroli 1. stopnia może on dostarczyć dodatkowo:

- certyfikaty kontroli 1. stopnia za dany okres sprawozdawczy uzyskane od wszystkich pozostałych partnerów projektu,

- zagregowany raport merytoryczny i finansowy projektu za dany okres sprawozdawczy (Progress Report) zgodny z przesłanymi przez pozostałych partnerów danymi stopnia tych partnerów,

- zestawienia wydatków poszczególnych partnerów za dany okres sprawozdawczy i ew. inne dokumenty księgowe otrzymane od tych partnerów,

- raporty okresowe (Progress Report) poszczególnych partnerów za dany okres sprawozdawczy, zatwierdzone przez ich instytucje kontroli pierwszego stopnia,

- raporty wewnętrzne i listy kontrolne za dany okres sprawozdawczy uzyskane od wszystkich partnerów, sporządzone przez ich instytucje kontroli pierwszego stopnia,

- dokumenty zatwierdzające wyznaczenie instytucji kontroli pierwszego stopnia od wszystkich partnerów - dotyczy instytucji kontroli pierwszego stopnia w krajach o systemie zdecentralizowanym (lub mieszanym, jeżeli wyznaczenie tej instytucji wymagało zatwierdzenia –ang. validation- przez władze centralne),

- potwierdzenie dokonania przelewów bankowych dokonanych w tym okresie sprawozdawczym (za poprzedni okres) dot. przekazania refundacji środków z EFRR:

- od Instytucji Certyfikującej do partnera wiodącego,<br>• od partnera wiodącego do wszystkich pozostałych p
- od partnera wiodącego do wszystkich pozostałych partnerów projektu.

 Wówczas kontroler 1. stopnia w przypadku braku wad i błędów w dostarczonej dokumentacji będzie mógł wypełnić całą listę sprawdzającą kontroli (CENTRAL EUROPE – Control Checklist template)<sup>2</sup> w punktach od A do I.

Partner wiodący może też przedłożyć do kontroli 1. stopnia wyłącznie własne wydatki z pełnym udokumentowaniem. Wówczas wypełnienie punktu I ww. listy sprawdzającej powierza swojemu kierownikowi ds. finansowych projektu (financial manager).

 2 Załącznik 2 B *Wytycznych w zakresie Kontroli i Audytu*.

# 7. ZAŁĄCZNIKI

# 7.1 Oświadczenie o podatku VAT

(nazwa i adres partnera) (miejsce i data)

………………………………………… …………………………………………

## OŚWIADCZENIE O KWALIFIKOWALNOŚCI PODATKU VAT\*

W związku z ubieganiem się ........(nazwa partnera)......... o przyznanie dofinansowania ze środków Programu dla Europy Środkowej na realizację projektu ........ (akronim projektu) ........ oświadczamy, iż partner projektu ........(nazwa partnera)......... będący Beneficjentem Końcowym projektu realizując powyższy projekt nie będzie mógł w żaden sposób odzyskać poniesionego ostatecznie kosztu podatku od towarów i usług, którego wysokość została określona w kategorii wydatki kwalifikowalne.

Podstawa prawna powodująca brak możliwości odzyskania podatku od towarów i usług: Art. ........... ust. ………pkt ………… Ustawy o podatku od towarów i usług z 11 marca 2004 roku (Dz.U. z 2004 Nr 54 poz. 535 z późniejszymi zmianami).

Jednocześnie ........(nazwa partnera)......... zobowiązuje się do zwrotu zrefundowanej w ramach projektu ........(akronim projektu)......... części poniesionego podatku VAT, jeśli zaistnieją przesłanki umożliwiające odzyskanie tego podatku przez ........(nazwa partnera).........

podpis i pieczątka Główny Księgowy/Skarbnik jednostki

……………………………… ……………………………… podpis i pieczątka Kierownik jednostki

\* wypełniane jedynie przez partnerów, którzy deklarują podatek VAT jako kwalifikowalny

## 7.2 Oświadczenie w zakresie wynagrodzeń i pochodnych od wynagrodzeń

(nazwa i adres partnera) (miejsce i data)

………………………………………… …………………………………………

## **OŚWIADCZENIE**

W związku ze złożeniem przez ........(nazwa partnera)......... rozliczenia w ramach projektu ........ (akronim projektu) ........ oświadczamy, że wynagrodzenia brutto i odpłatność zakładu pracy z tytułu składek na ubezpieczenia społeczne, Fundusz Pracy\* i Fundusz Gwarantowanych Świadczeń Pracowniczych\* rozliczane w projekcie i refundowane ze środków Programu dla Europy Środkowej nie zostały i nie zostaną rozliczone w żadnym innym projekcie finansowanym ze środków Unii Europejskiej oraz z dotacji krajowej.

……………………………… ……………………………… podpis i pieczątka Główny Księgowy/Skarbnik jednostki

podpis i pieczątka Kierownik jednostki

\* skreślić niewłaściwe

## 7.3 Oświadczenie w zakresie przygotowania partnera do realizacji projektu

(nazwa i adres partnera) (miejsce i data)

………………………………………… …………………………………………

# **OŚWIADCZENIE**

W związku ze złożeniem przez ........(nazwa partnera)......... rozliczenia w ramach projektu ........ (akronim projektu) ........ oświadczamy, że ........(nazwa partnera)......... jako partner projektu:

- dostosował swoje przepisy wewnętrzne dotyczące archiwizacji dokumentów związanych z realizacją projektu do wymogów Programu dla Europy Środkowej,

- poinformował pracowników pracujących na rzecz projektu o bezwzględnej konieczności gromadzenia biletów oraz kart pokładowych w trakcie podróży służbowych w ramach projektu,

- poinformował pracowników pracujących na rzecz projektu o wymogach Programu dla Europy Środkowej odnośnie publikacji i promocji projektu.

……………………………… ……………………………… podpis i pieczątka Główny Księgowy/Skarbnik jednostki

podpis i pieczątka Kierownik jednostki

# 7.4 Oświadczenie o przychodzie

(nazwa i adres partnera) (miejsce i data)

………………………………………… …………………………………………

## OŚWIADCZENIE O PRZYCHODZIE

W związku ze złożeniem przez ........(nazwa partnera)......... rozliczenia w ramach projektu ........ (akronim projektu) ........ oświadczamy, że w okresie sprawozdawczym ........ - ........ roku projekt nie wygenerował przychodu/wygenerował przychód\* w wysokości ……………… PLN.

……………………………… ……………………………… podpis i pieczątka Główny Księgowy/Skarbnik jednostki

podpis i pieczątka Kierownik jednostki

\* skreślić niewłaściwe

## 7.5 Przykładowe metody kalkulacji kosztów personelu bezpośrednio zaangażowanego w realizację projektu

## Metoda obliczania części wynagrodzenia w związku z zaangażowaniem w projekty Programu dla Europy Środkowej.

Metoda obliczania proporcji jest niezbędna do kalkulowania kosztów wynagrodzeń pracowników, którzy nie poświęcili całego swojego czasu pracy na realizację zadań w ramach projektu. Kalkulacji dokonuje się w oparciu o ewidencję czasu pracy w kartach czasu pracy. Wzorcowa karta czasu pracy została przedstawiona w rozdziale 7.8 niniejszych wytycznych.

SPOSÓB 1 – stawka godzinowa wyliczana w oparciu o godziny robocze przepracowane w danym miesiącu

## Najpierw…

Skalkuluj liczbę godzin roboczych Pana Jana Kowalskiego w miesiącu, w którym pracował bezpośrednio na rzecz projektu. Zadania wykonywane były w miesiącu wrześniu 2008 r.

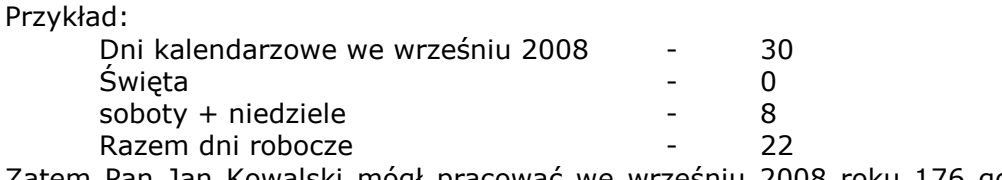

Zatem Pan Jan Kowalski mógł pracować we wrześniu 2008 roku 176 godzin roboczych (22 dni x 8 godzin dziennie).

## Następnie…

Na podstawie karty czasu pracy Pana Jana Kowalskiego sporządzonej za wrzesień 2008 roku oblicz, ile godzin poświęcił on na realizację projektu.

Przykład:

Z karty czasu pracy wynika, że Pan Kowalski przepracował 30 godzin roboczych bezpośrednio na rzecz projektu.

## A potem…

Skalkuluj wynagrodzenie Pana Kowalskiego, jakie może zostać zaraportowane w ramach projektu:

Przykład:

Wynagrodzenie brutto + składki ZUS (odpłatność pracodawcy) Pana Jana Kowalskiego w miesiącu wrześniu 2008 wyniosło 4.048,00 zł.

Stawka godzinowa wynagrodzenia Pana Jana Kowalskiego wyniosła zatem 23 zł/h.  $(4.048,00 \text{ z}$ ł : 176 godzin roboczych w miesiącu = 23 zł/h)

Koszt kwalifikowalny projektu wyniesie zatem 690 zł (23 zł/h x 30 h = 690 zł)

SPOSÓB 2- stawka godzinowa wyliczana o godziny faktycznie przepracowane przez pracownika w danym miesiącu

## Najpierw…

Skalkuluj liczbę faktycznie przepracowanych godzin roboczych czasu pracy Pana Jana Kowalskiego w miesiącu, w którym pracował bezpośrednio na rzecz projektu. Zadania wykonywane były w miesiącu wrześniu 2008 r.

Przykład:

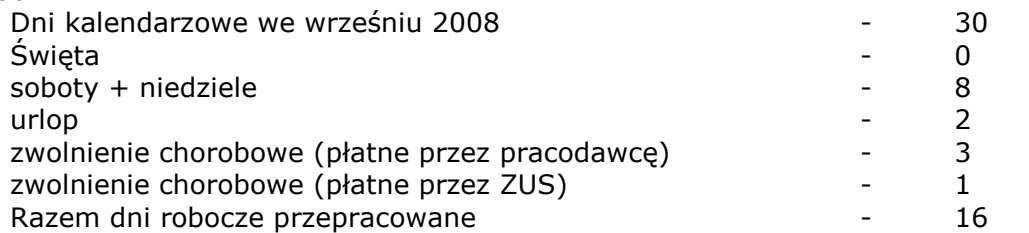

Zatem Pan Jan Kowalski przepracował ogółem we wrześniu 2008 roku 128 godzin (16 dni x 8 godzin dziennie).

## Następnie…

Na podstawie karty czasu pracy Pana Jana Kowalskiego sporządzonej za wrzesień 2008 roku oblicz, ile godzin poświęcił on na realizację projektu.

Przykład:

Z karty czasu pracy wynika, że Pan Kowalski przepracował 30 godzin roboczych bezpośrednio na rzecz projektu.

## A potem…

Skalkuluj wynagrodzenie Pana Kowalskiego, jakie może zostać zaraportowane w ramach projektu:

Przykład:

Kwalifikowalne wynagrodzenie brutto + składki ZUS (odpłatność pracodawcy) Pana Jana Kowalskiego w miesiącu wrześniu 2008 wyniosło 4.048,00 zł.

Stawka godzinowa wynagrodzenia Pana Jana Kowalskiego wyniosła zatem 31,63 zł/h.

(4.048,00 zł : 128 godzin w miesiącu = 31,63 zł/h)

Koszt kwalifikowalny projektu wyniesie zatem 948,90 zł (31,63 zł/h x 30 h = 948,90 zł)

## 7.6 Przykładowe metody kalkulacji kosztów administracyjnych pośrednich (ogólnych – ang. overheads)

## Kalkulacja oparta o klucz zaangażowania czasowego pracowników bezpośrednio pracujących na rzecz projektu do czasu pracy wszystkich pracowników instytucji

Metoda obliczania proporcji jest niezbędna do kalkulowania kosztów wynagrodzeń pracowników stałych partnera, którzy nie pracowali na rzecz projektu bezpośrednio, a których wynagrodzenie obliczone wg poniższej zasady partner ma prawo rozliczyć w projekcie w kosztach stałych. Kalkulacja kosztów ogólnych kwalifikowalnych winna być dokonana w oparciu o rzetelną i sprawiedliwą metodę obowiązującą przez cały okres realizacji projektu.

## Najpierw….

Skalkuluj liczbę dni całego czasu pracy wszystkich pracowników partnera w miesiącu w ramach okresu sprawozdawczego.

Przykład:

Dni robocze 4 pracowników zatrudnionych w pełnym wymiarze czasu pracy IX 2008 22 dni robocze x 8 godzin x 4 etaty = 704 godziny

Dni robocze 2 pracowników zatrudnionych na 0,75 etatu IX 2008 22 dni robocze x 8 godzin x 0,75 etatu x 2 osoby = 264 godziny

Razem godziny pracy wszystkich pracowników partnera = 968 godzin roboczych

#### Następnie…

Oblicz liczbę godzin, które pracownicy partnera bezpośrednio realizujący projekt przepracowali we wrześniu 2008 na rzecz projektu.

Przykład:

Pan Jan Kowalski przepracował 30 godzin na rzecz projektu.

## A potem…

Skalkuluj proporcję czasu pracy w związku z realizacją projektu w stosunku do czasu pracy ogółem.

Przykład:

Proporcja czasu pracy przy realizacji projektu do czasu pracy ogółem. 30 godzin/968 godzin = 3,1 %

Wniosek: przy realizacji projektu w miesiącu wrześniu 2008 roku wykorzystano 3,1 % czasu pracy personelu partnera.

## Na koniec…

Kalkulacja kosztów wynagrodzenia pracowników pośrednio zaangażowanych w projekt.

Przykład:

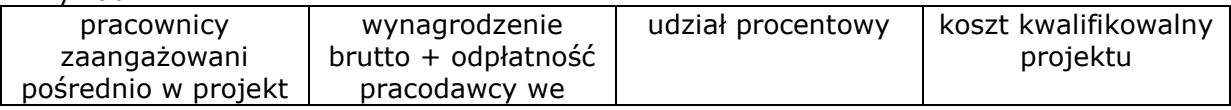

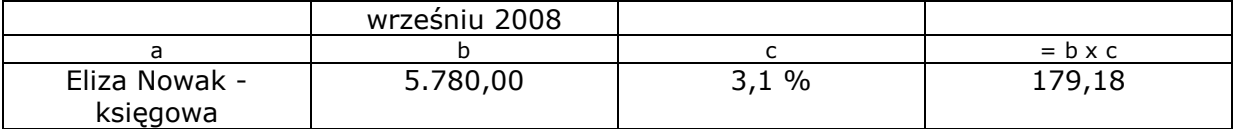

Zatem koszt pracowników rozliczony w projekcie jako overheads w miesiącu wrześniu 2008 roku wyniósł 179,18 zł.

#### Kalkulacja oparta o kombinację dwóch kluczy - zaangażowania czasowego pracowników bezpośrednio pracujących na rzecz projektu w stosunku do ich całkowitego czasu pracy oraz powierzchni zajmowanej przez pracowników zaangażowanych bezpośrednio w projekt do całkowitej powierzchni zajmowanych przez instytucję

Metoda ta jest używana do kalkulowania kosztów ogólnych administracyjnych związanych z utrzymaniem powierzchni biurowych wykorzystywanych przez partnera. Koszty takie jak podatek od nieruchomości, ogrzewanie, energia, ubezpieczenia budynków, sprzątanie itp.

Jeżeli powierzchnia jest wykorzystywana tylko dla celów projektu przez cały rozpatrywany okres to do wyliczenia proporcji kosztów stosujemy wyłącznie klucz zaangażowania czasowego (klucz powierzchniowy zawsze w takim wypadku bedzie wynosić 1).

Jeżeli powierzchnia jest wykorzystywana dla celów projektu i innych celów podczas trwania projektu do wyliczenia proporcji kosztów stosujemy kombinację klucza zaangażowania czasowego i klucza powierzchniowego.

## Klucz zaangażowania czasowego

W niektórych przypadkach projekt może być realizowany w części godzin pracy partnera w ciągu tygodnia. Pozostałe godziny pracy mogą być wykorzystywane do innych celów. W takim przypadku stosujemy metodę II, ale w przeliczeniu na godziny, a nie tygodnie wg poniższej zasady:

czas użytkowania powierzchni na rzecz projektu w danym okresie  $\frac{1}{2}$  ---------------------------------- X 100 = procent czasu używania powierzchni faktyczny czas użytkowania powierzchni w danym okresie

Przykład:

Projekt realizowano 30 godzin miesięcznie z możliwych 176 godzin (pozostałe 146 godzin przeznaczono na inne zadania nie związane z projektem).

Współczynnik zaangażowania czasowego – 30 godzin/176 godzin x 100% = 17,05 %

## Klucz powierzchniowy

Skalkuluj procent dostepnej powierzchni użytej w celu realizacji projektu. Kiedy wyliczysz powierzchnię całkowitą wyłączając z tego powierzchnie wspólne, takie jak korytarze, toalety, pomieszczenia socjalne i administracyjne itp., to koszt tej powierzchni oblicz wg poniższej zasady:

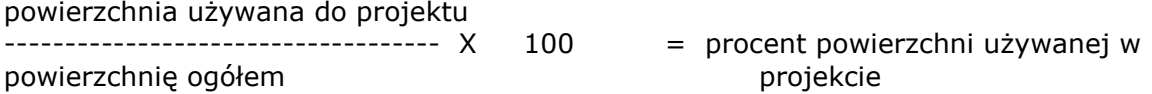

Przykład:

Powierzchnia używana w projekcie wynosi 50 m<sup>2</sup>, z całej powierzchni (bez powierzchni wspólnych) 250 m²

Współczynnik używania powierzchni biurowej 50 m<sup>2</sup>/250 m<sup>2</sup> x 100% = 20%

Używając tych dwóch procentowych współczynników wyliczamy wskaźnik do rozliczenia kosztów wynajmu, ogrzewania, energii itp. wtedy, gdy powierzchnia nie jest używana wyłącznie do celów projektu wg poniższej zasady:

współczynnik zaangażowania czasowego x współczynnik używania powierzchni biurowej

Przykład:

Projekt jest realizowany na 20 % dostępnej powierzchni (klucz powierzchniowy) przez 17,05% możliwego dostępnego czasu osób zaangażowanych bezpośrednio w realizację projektu (klucz zaangażowania czasowego). Zatem wskaźnik to

 $20\% \times 17.05\% = 3.41\%$ 

Oznacza to, że w ramach projektu można rozliczyć 3,41 % kosztów najmu, energii itp. za rozpatrywany miesiąc sprawozdawczy.

Przykład kalkulacji z użyciem metody stanowiącej kombinacje kluczy czasowego i powierzchniowego

## Założenia:

Kalkulacja dotyczy rozliczenia kosztów wynajmu powierzchni biurowej oraz mediów za miesiąc wrzesień 2008 roku. Faktura VAT nr 69/09/2008 za wynajem powierzchni biurowej została wystawiona z góry w miesiącu wrześniu 2008 roku i zapłacona w tym samym miesiącu. Natomiast faktura VAT nr 85/10/2008 za media w miesiącu wrześniu 2008 roku została wystawiona i zapłacona w październiku 2008 roku.

Partner rozlicza się kursem średnim miesięcznym Komisji Europejskiej z miesiąca poniesienia wydatku.

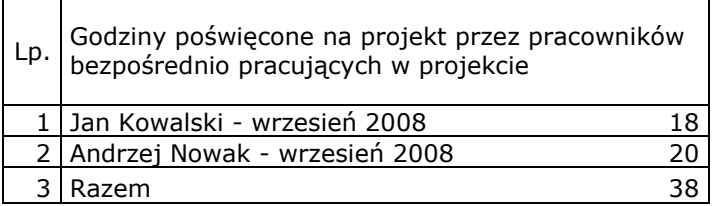

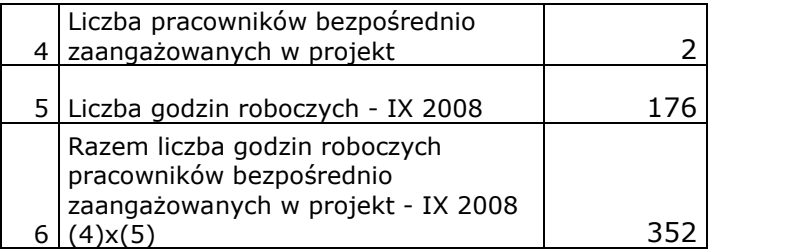

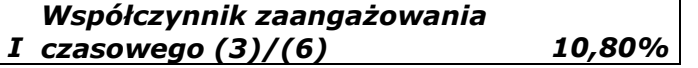

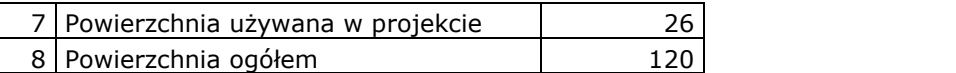

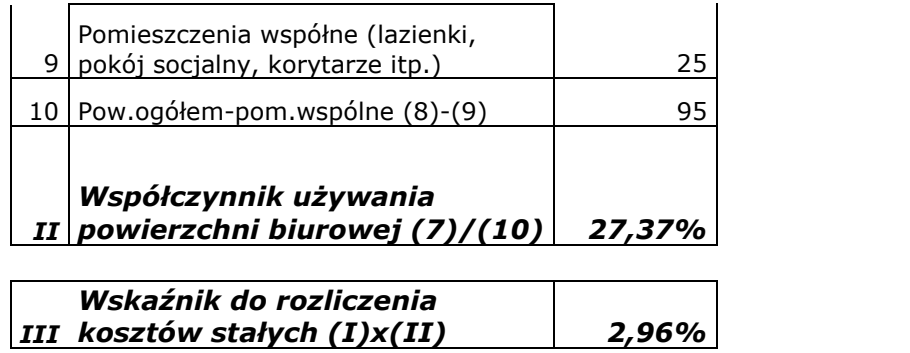

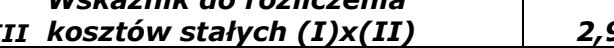

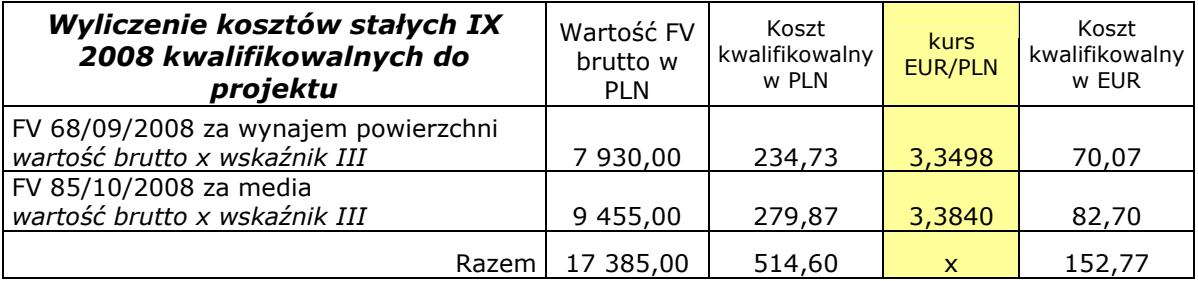

Całkowity koszt kwalifikowalny pośredni wyniósł 514,60 zł, co po przeliczeniu na EUR dało kwotę 152,77 EUR.

# 7.7 Zestawienie finansowe wymagane do kontroli 1. stopnia

Statement of eligible expenditure\*:

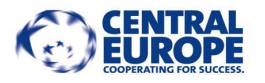

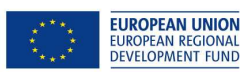

## Statement of eligible expenditure

Project number: Project acronym: Name of partner: Reporting period:

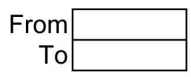

#### Eligible expenditure by budget line - summary

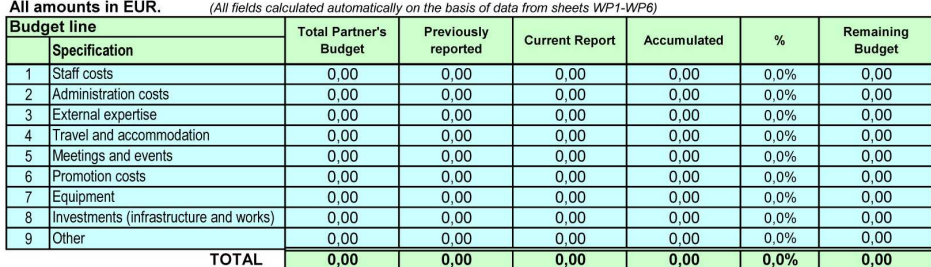

Date and Partner's Signature

Statement of eligible expenditure - summary

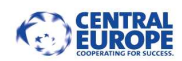

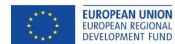

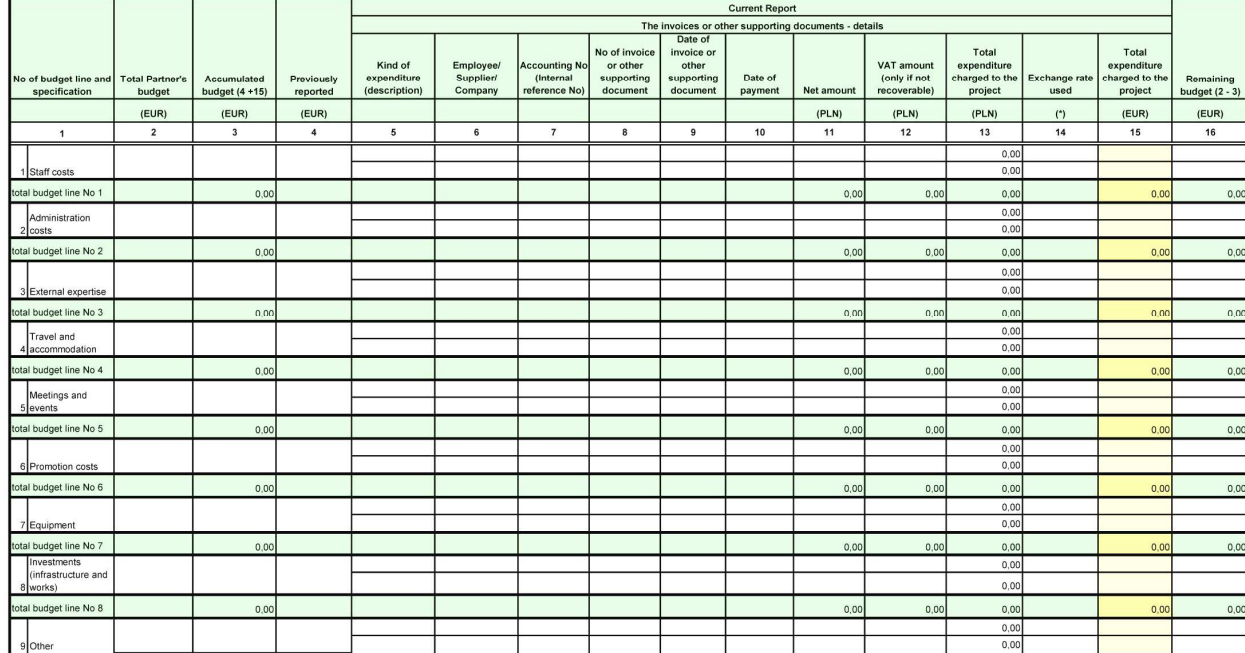

#### Statement of eligible expenditure - Work package 1 - Project management & coordination

Statement of eligible expenditure WP 1<br>Page 1/2

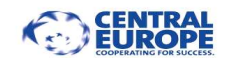

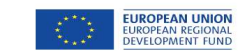

Date and Partner's Signature

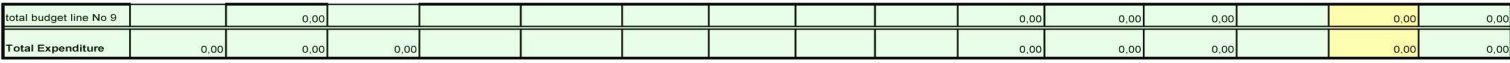

\* Model of exchange rate chosen for the whole partnership from options listed below:

- the average monthly exchange rate set by the Commission of the month the invoice was paid is used,<br>- the average monthly exchange rate set by the Commission of the month the invoice was paid is used,<br>- the 6-months avera

- the market exchange rate of the day the invoice was paid is used,

the market exchange rate of the last day of the reporting period.<br>- the market exchange rate of the last day of the reporting period.<br>Considering the rate please refer to the site: http://ec.europa.eu/budget/inforeuro/inde

Statement of eligible expenditure WP 1 Page 2/2

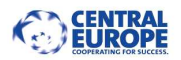

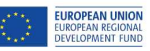

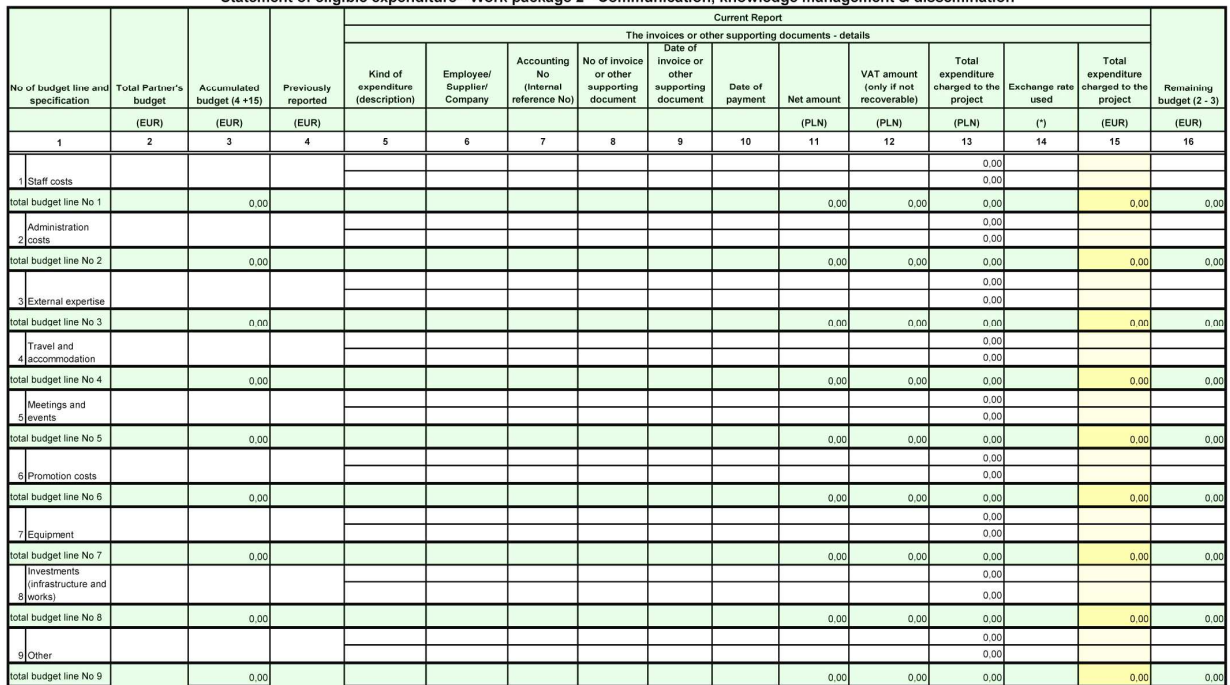

#### Statement of eligible expenditure - Work package 2 - Communication, knowledge management & dissemination

Statement of eligible expenditure WP 2 Page 1/2

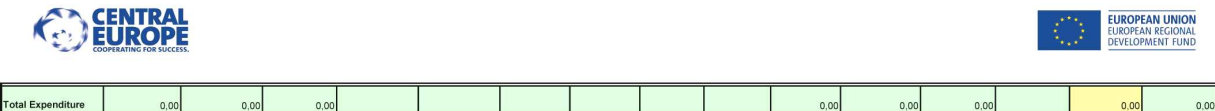

\* Model of exchange rate chosen for the whole partnership from options listed below:

- the average monthly exchange rate set by the Commission of the month the invoice was paid is used,

- me average montny excrange rate set uy the Commission or the month the trivotos was pact is used,<br>- the 6-months average rate of the average monthly exchange rate,<br>- the market exchange rate of the day the invoice was pa

Date and Partner's Signature

Statement of eligible expenditure WP 2 Page 2/2

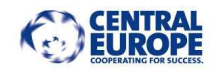

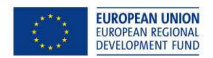

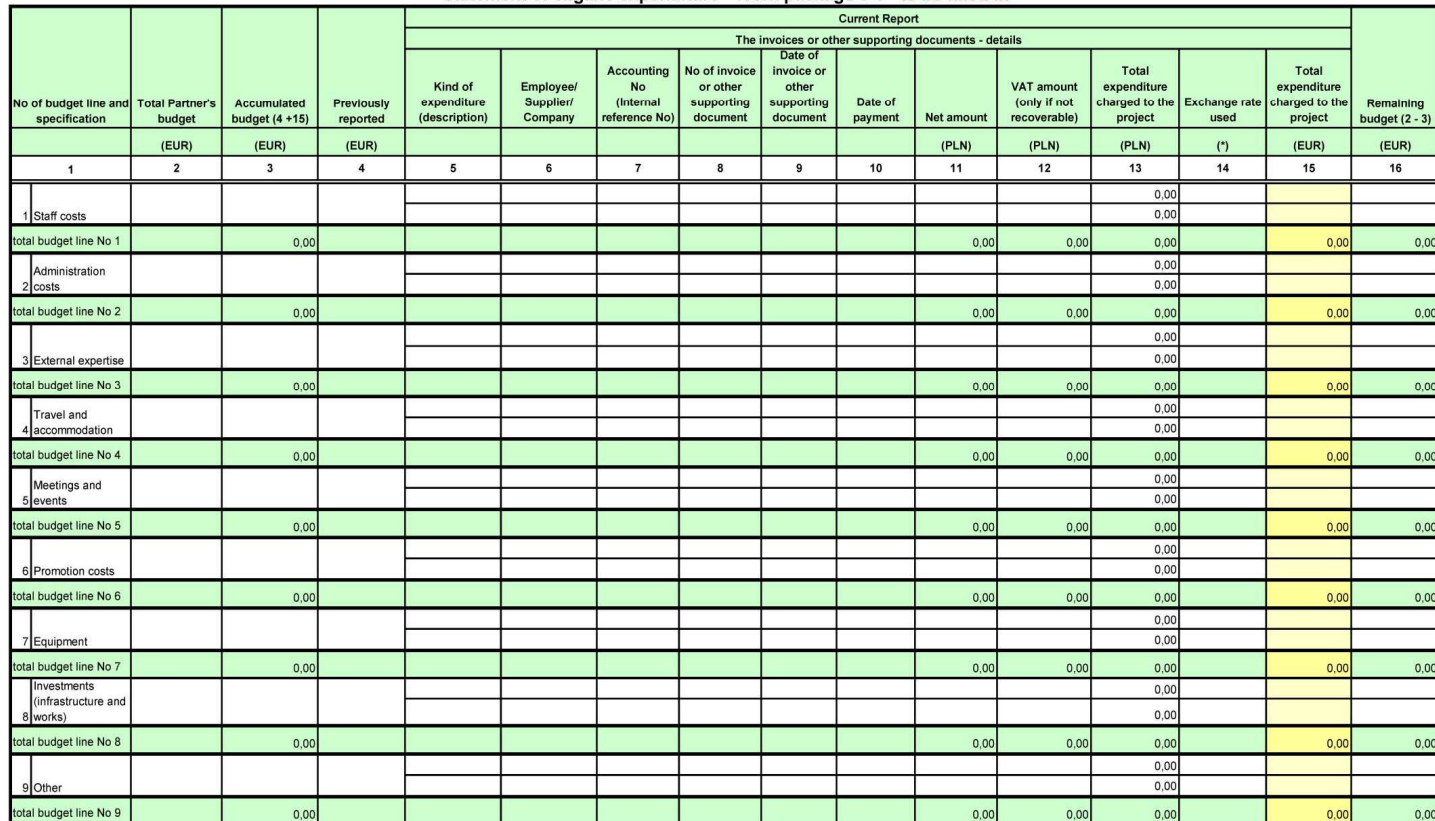

#### Statement of eligible expenditure - Work package 3-6 - to be filled in

Statement of eligible expenditure WP 3<br>Page 1/2

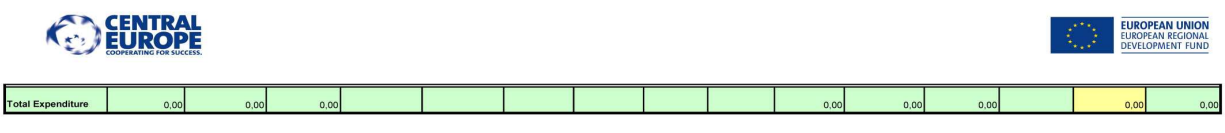

\* Model of exchange rate chosen for the whole partnership from options listed below: " Moodu of excasinge rate doces in the maximal parameter participate and the average matrix and the unit of the<br>- the everage monthly exchange rate set by the Commission of the month the invoice was paid is used,<br>- the fun

Statement of eligible expenditure WP 3 Page 2/2

Date and Partner's Signature

\* każda strona dokumentu wypełniana jest również w przypadku, gdy w danym okresie rozliczeniowym partner projektu nie poniósł wydatków kwalifikowalnych w ramach danego pakietu zadaniowego

## 7.8 Wzór karty czasu pracy

Przykładowa karta czasu pracy w edytowalnym formacie Word (.doc) jest dostępna na stronie internetowej WWPE.

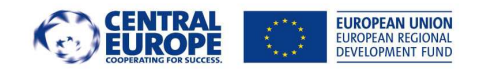

#### MONTHLY TIMESHEET/MIESIĘCZNA KARTA CZASU PRACY

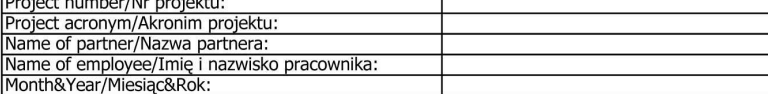

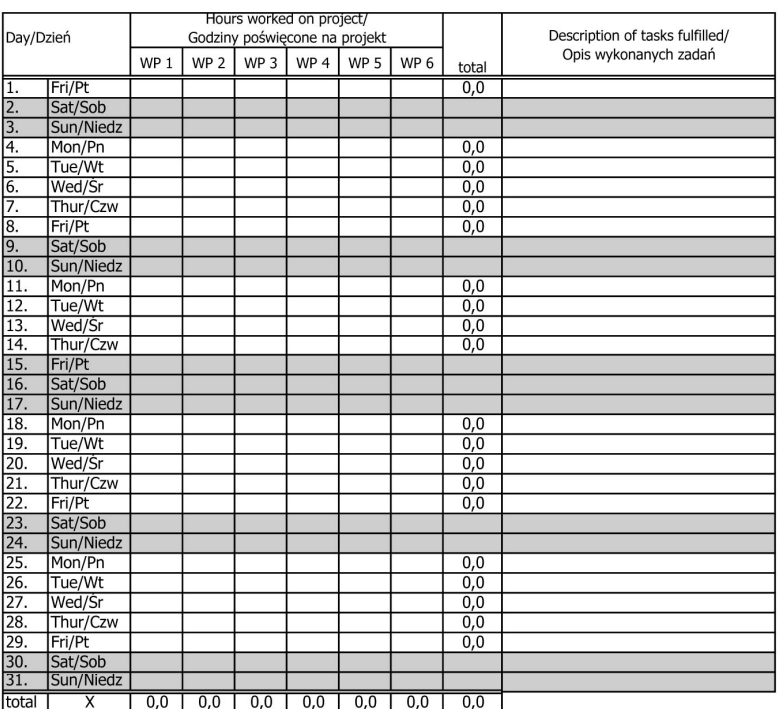

Signature of employee/Podpis pracownika

Signature of employer/Podpis pracodawcy

Saturday, Sunday, public holiday/<br>soboty, niedziele i święta

## 7.9 Przykładowa kalkulacja kosztów dzielonych

W okresie raportowym styczeń-czerwiec 2009 r. partner wiodący projektu dla Europy Środkowej poniósł wydatki na koordynację projektu w wysokości 10.000,00 euro. W projekcie bierze udział 10 partnerów (włącznie z partnerem wiodącym). Zgodnie z zapisami porozumienia między partnerami postanowiono, że każdy z partnerów partycypuje w kosztach zarządzania oraz koordynacji projektu w równej części.

Na początku lipca 2009 partner wiodący projektu sporządził kalkulację, z której wynikało, ze każdy z partnerów powinien wnieść wkład w koszty zarządzania i koordynacji projektu w wysokości 1.000,00 euro. W momencie kiedy partner wiodący otrzymał od swojego kontrolera potwierdzenie certyfikacji kosztów dzielonych, przesyła informację na ten temat do innych partnerów wraz z wyszczególnieniem ich udziału w kosztach zarządzania i koordynacji według stanu na koniec kwartału w kwocie 1.000,00. Jednocześnie, przesyłana jest również prośba o zwrot kosztów wraz z dokumentem potwierdzającym certyfikację kosztów dzielonych (włącznie z listą kontrolną oraz wewnętrznym raportem kontrolnym), jak również dokumenty niezbedne pozwalające kontrolerowi zweryfikować, czy wydatki zostały należycie scertyfikowane jako kwalifikowalne.

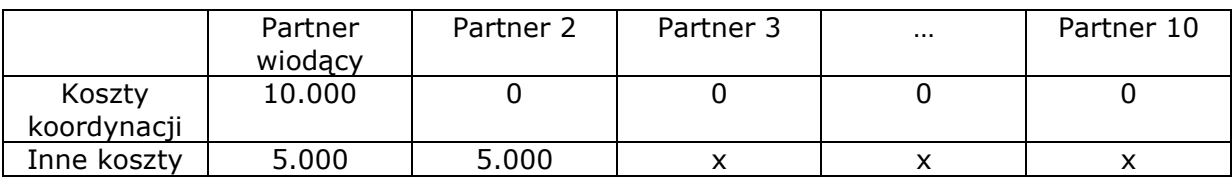

Tabela nr 1 – Koszty rzeczywiście powstałe w okresie styczeń-czerwiec 2009

Tabela nr 2 – Porównanie kosztów koordynacji faktycznie poniesionych oraz zaakceptowanych w Umowie Partnerskiej

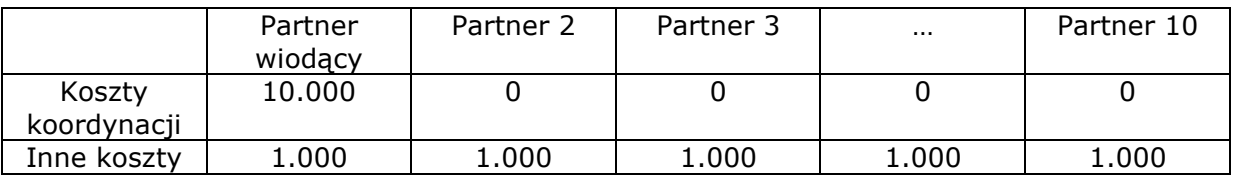

Partnerzy projektu wnoszą swój udział w koszty zarządzania i koordynacji (w kwocie 1.000,00 euro) na rzecz partnera wiodącego na podstawie wezwania do zapłaty (dowodu księgowego). W przypadku gdy wpłata na rzecz partnera wiodącego dokonana jest po dniu 30 czerwca, partner winien uwzględnić wydatek w kolejnym raporcie składanym do certyfikacji (lipiec-grudzień 2009 r.).

Tabela nr 3 – Zestawienie wydatków przedstawionych w raporcie za okres styczeń – czerwiec 2009 r.

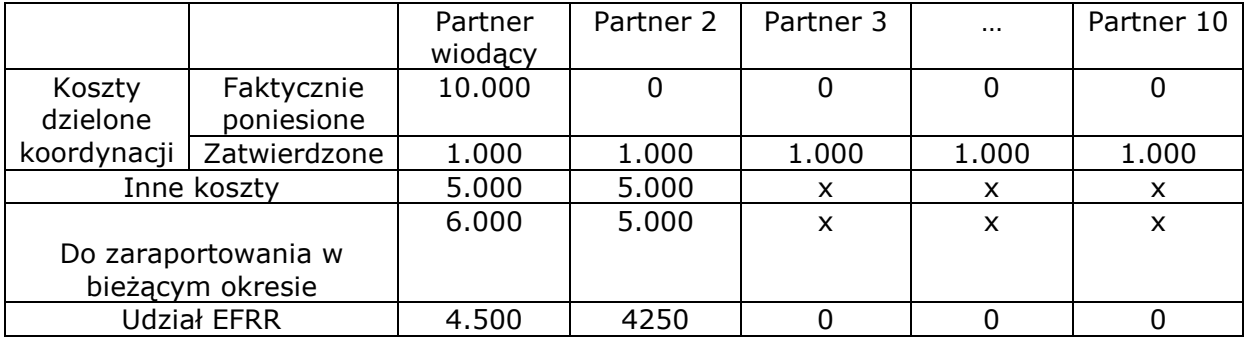

Zgodnie z przedstawioną metodologią partner wiodący powinien przedstawić z raporcie za okres styczeń-czerwiec jedynie swoją część wydatków poniesionych w ramach kosztów dzielonych. Pozostali partnerzy powinni włączyć do swoich raportów jedynie koszty, które ponieśli bezpośrednio, zaś swój udział w kosztach dzielonych powinien zostać ujęty w kolejnym rozliczeniu.

Tabela nr 4 - Zestawienie wydatków przedstawionych w raporcie za okres lipiec – grudzień 2009 r.

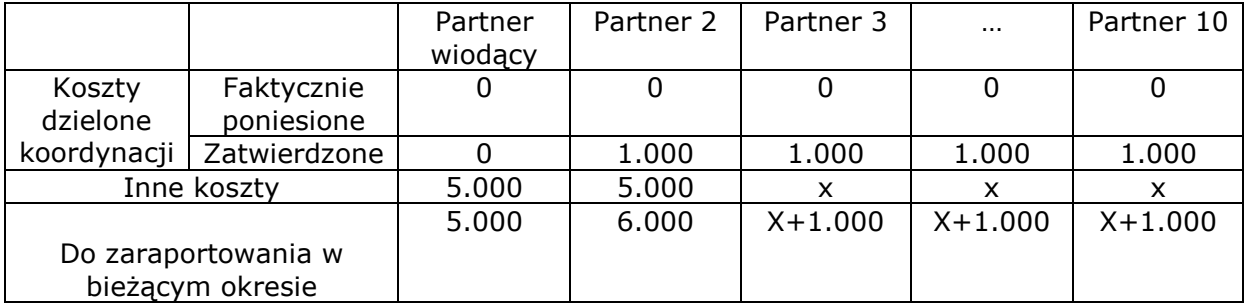

# 7.10 Przykładowe modyfikacje budżetu projektu

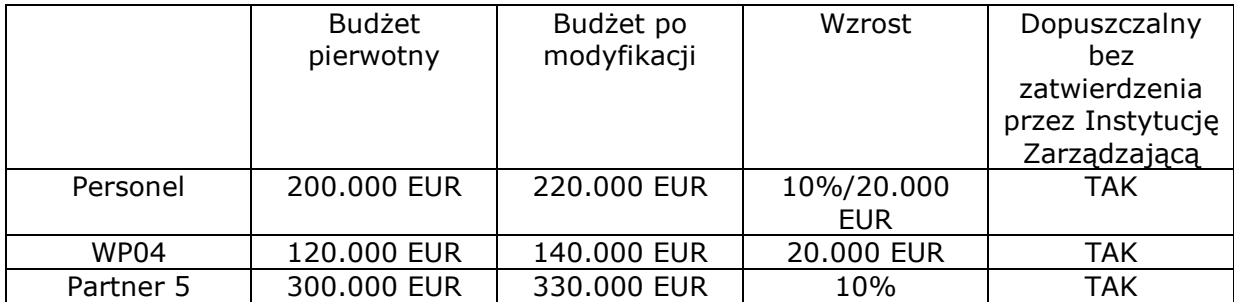

Modyfikacje budżetu projektu w ramach zasady elastyczności - do 10%:

Modyfikacje budżetu projektu w ramach zasady elastyczności - do 20%:

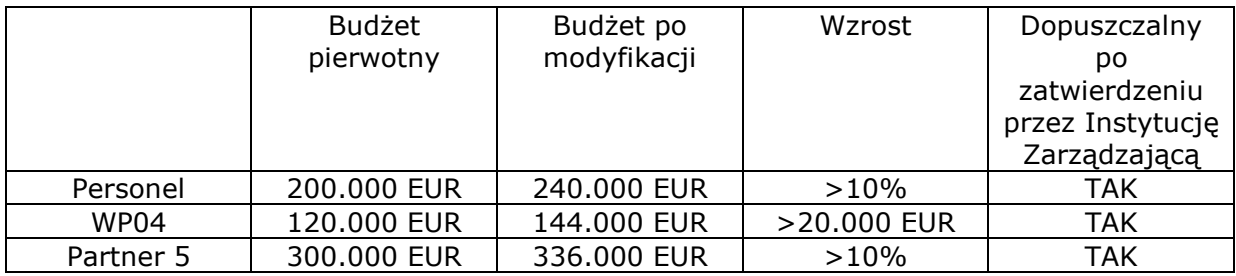